### **[1Oracle® Healthcare Master Person Index ]**

Relationship Management REST APIs Reference Guide Release 4.0 **E71322-01**

February 2016

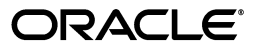

Oracle Healthcare Master Person Index Relationship Management REST APIs Reference Guide, Release 4.0

E71322-01

Copyright © 2016, Oracle and/or its affiliates. All rights reserved.

This software and related documentation are provided under a license agreement containing restrictions on use and disclosure and are protected by intellectual property laws. Except as expressly permitted in your license agreement or allowed by law, you may not use, copy, reproduce, translate, broadcast, modify, license, transmit, distribute, exhibit, perform, publish, or display any part, in any form, or by any means. Reverse engineering, disassembly, or decompilation of this software, unless required by law for interoperability, is prohibited.

The information contained herein is subject to change without notice and is not warranted to be error-free. If you find any errors, please report them to us in writing.

If this is software or related documentation that is delivered to the U.S. Government or anyone licensing it on behalf of the U.S. Government, then the following notice is applicable:

U.S. GOVERNMENT END USERS: Oracle programs, including any operating system, integrated software, any programs installed on the hardware, and/or documentation, delivered to U.S. Government end users are "commercial computer software" pursuant to the applicable Federal Acquisition Regulation and agency-specific supplemental regulations. As such, use, duplication, disclosure, modification, and adaptation of the programs, including any operating system, integrated software, any programs installed on the hardware, and/or documentation, shall be subject to license terms and license restrictions applicable to the programs. No other rights are granted to the U.S. Government.

This software or hardware is developed for general use in a variety of information management applications. It is not developed or intended for use in any inherently dangerous applications, including applications that may create a risk of personal injury. If you use this software or hardware in dangerous applications, then you shall be responsible to take all appropriate fail-safe, backup, redundancy, and other measures to ensure its safe use. Oracle Corporation and its affiliates disclaim any liability for any damages caused by use of this software or hardware in dangerous applications.

Oracle and Java are registered trademarks of Oracle and/or its affiliates. Other names may be trademarks of their respective owners.

Intel and Intel Xeon are trademarks or registered trademarks of Intel Corporation. All SPARC trademarks are used under license and are trademarks or registered trademarks of SPARC International, Inc. AMD, Opteron, the AMD logo, and the AMD Opteron logo are trademarks or registered trademarks of Advanced Micro Devices. UNIX is a registered trademark of The Open Group.

This software or hardware and documentation may provide access to or information about content, products, and services from third parties. Oracle Corporation and its affiliates are not responsible for and expressly disclaim all warranties of any kind with respect to third-party content, products, and services unless otherwise set forth in an applicable agreement between you and Oracle. Oracle Corporation and its affiliates will not be responsible for any loss, costs, or damages incurred due to your access to or use of third-party content, products, or services, except as set forth in an applicable agreement between you and Oracle.

# **Contents**

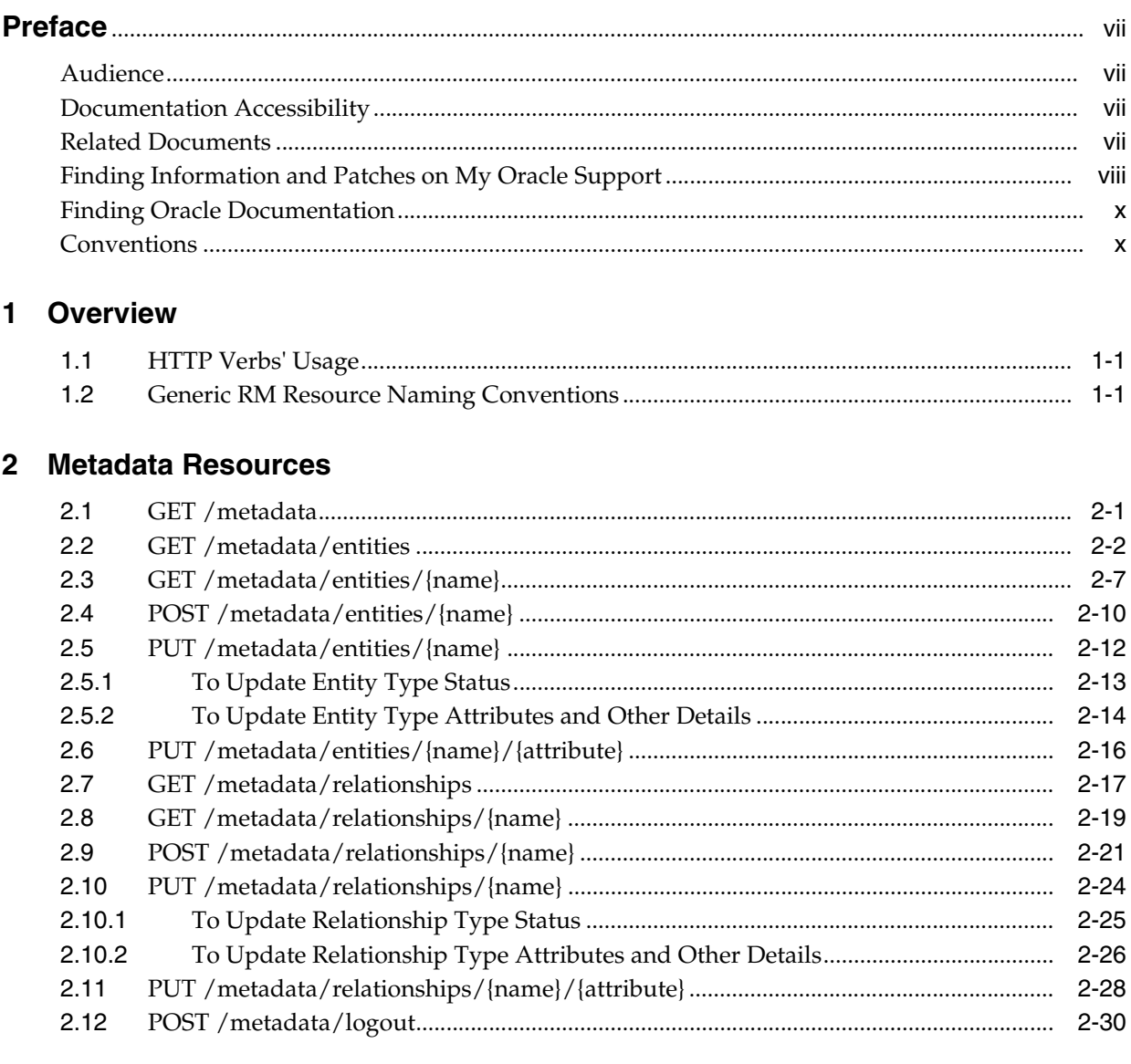

### 3 Management Resources

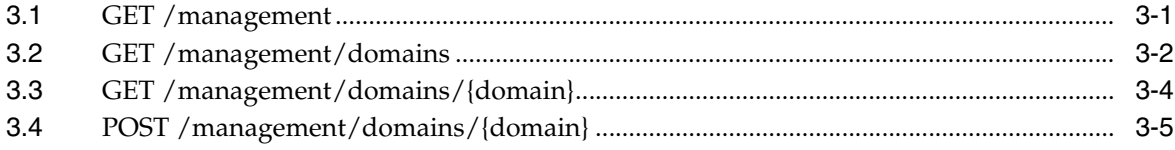

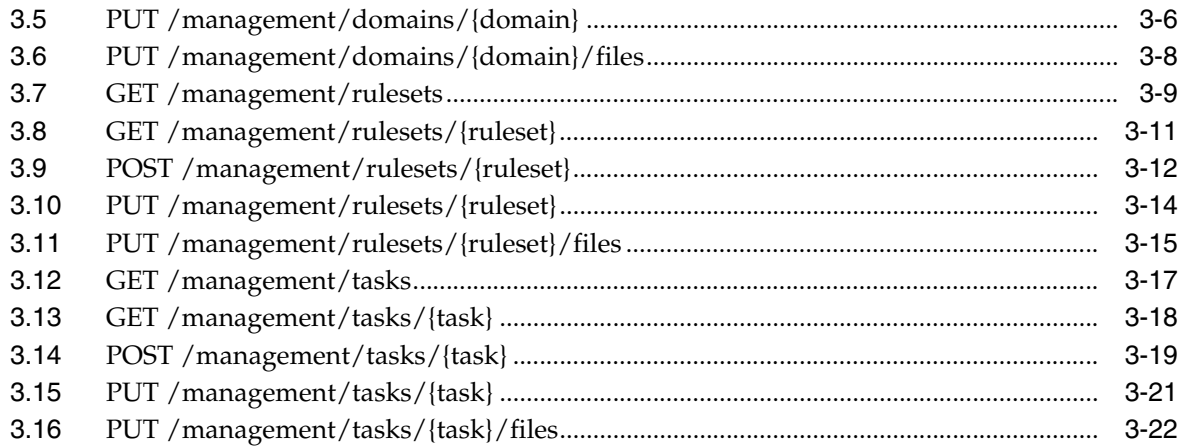

### **4 [Entities Resources](#page-68-0)**

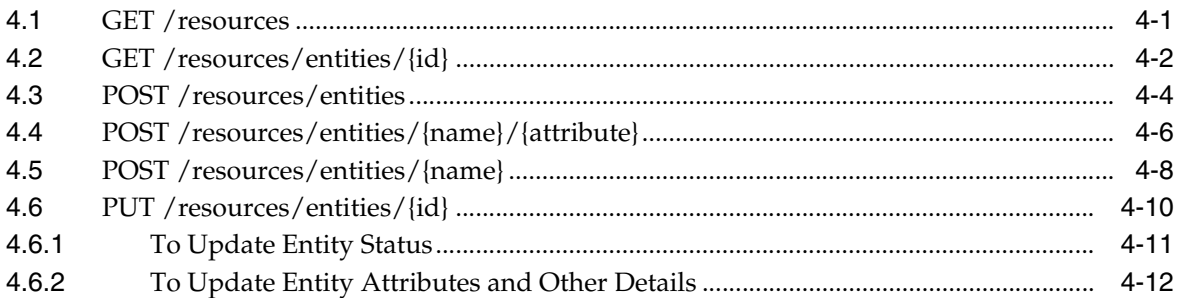

### **5 [Relationships Resources](#page-82-0)**

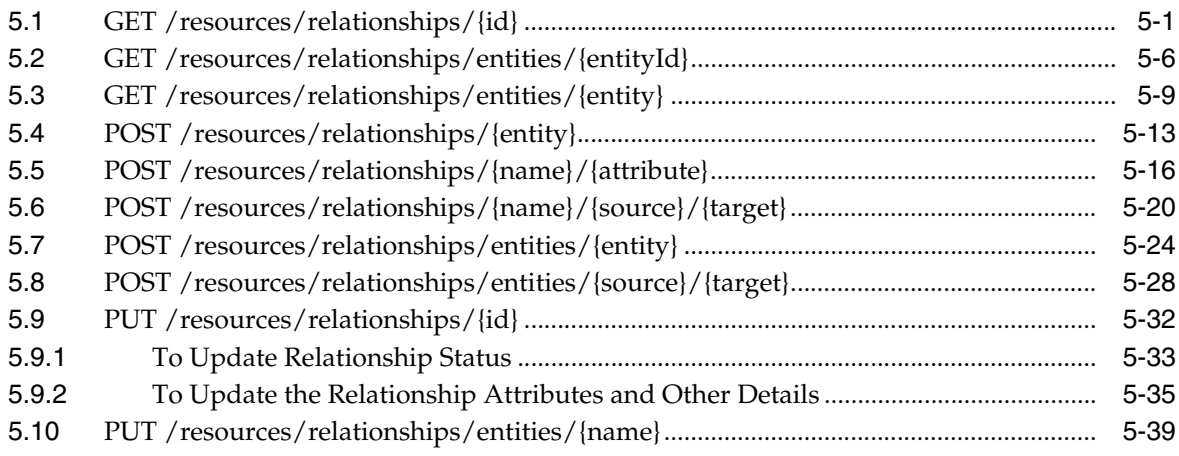

### **6 [Integration Resources](#page-126-0)**

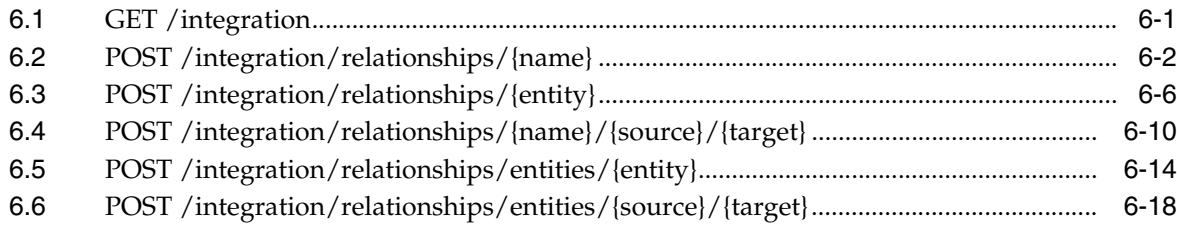

### **7** Stats Resources

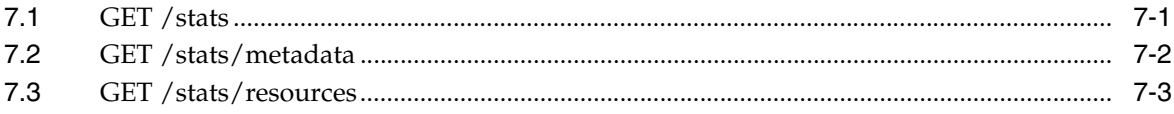

### 8 Secure Development

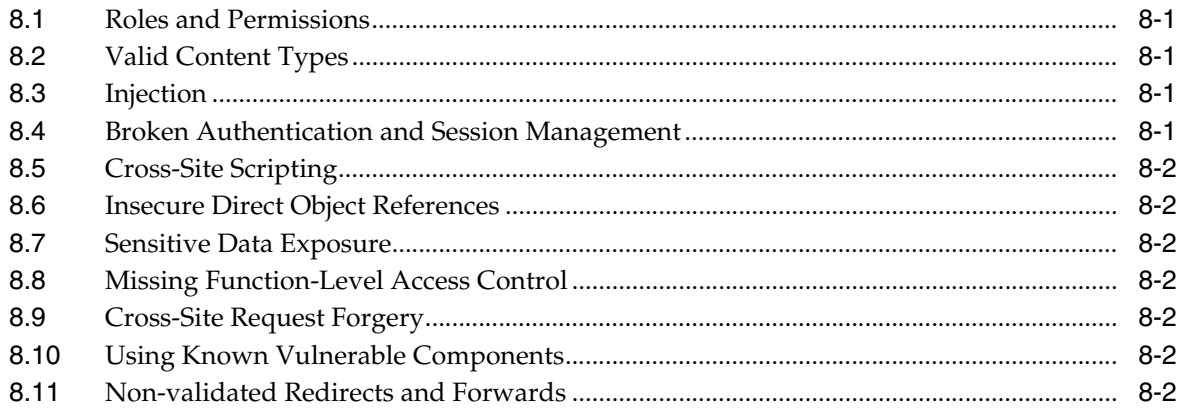

### A References

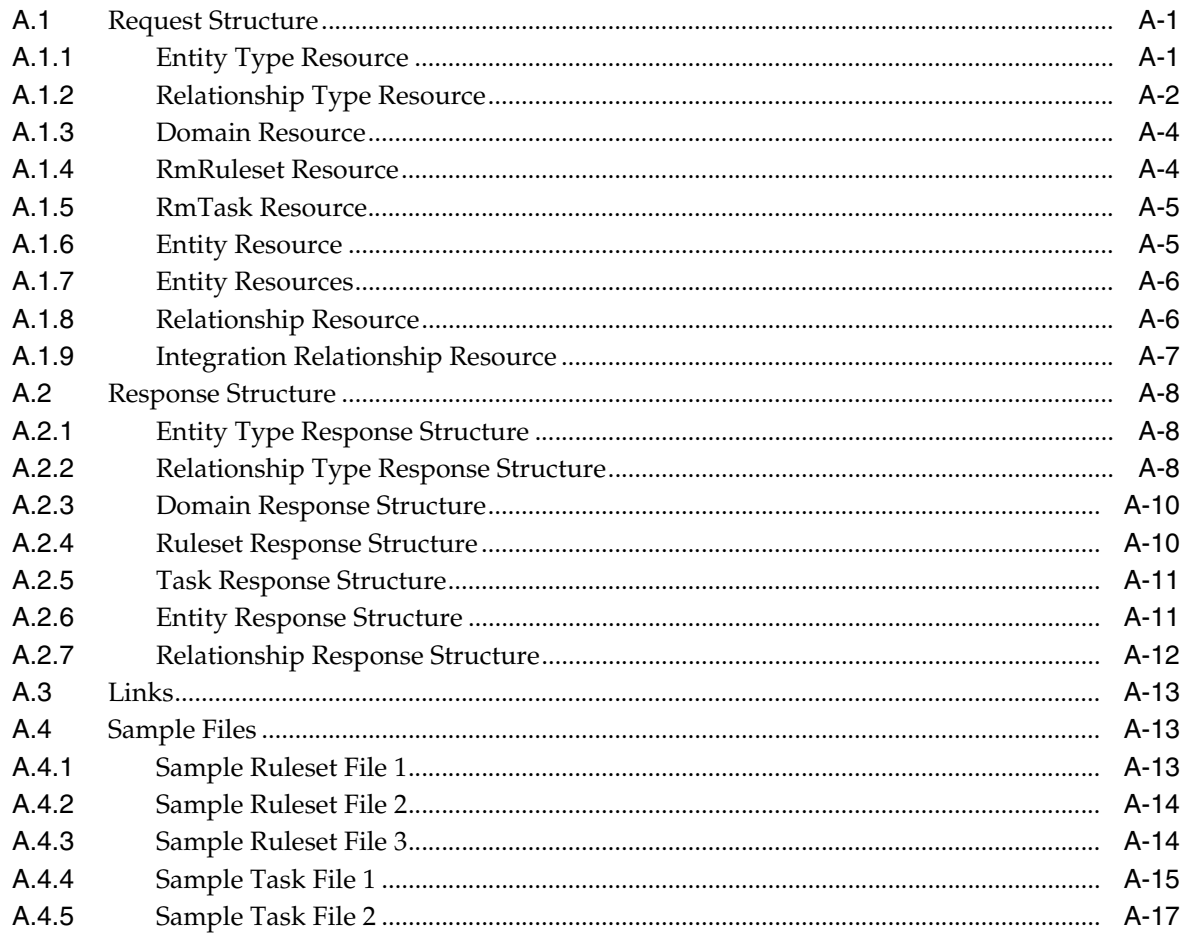

# **Preface**

<span id="page-6-0"></span>This document contains information on public Application Programming Interfaces (APIs) that are used to interface with Oracle Healthcare Master Person Index (OHMPI) Relationship Management (RM).

### <span id="page-6-1"></span>**Audience**

This document is intended for users who are working on OHMPI RM REST APIs.

### <span id="page-6-2"></span>**Documentation Accessibility**

For information about Oracle's commitment to accessibility, visit the Oracle Accessibility Program website at http://www.oracle.com/pls/topic/lookup?ctx=acc&id=docacc.

#### **Access to Oracle Support**

Oracle customers have access to electronic support through My Oracle Support. For information, visit http://www.oracle.com/pls/topic/lookup?ctx=acc&id=info or visit http://www.oracle.com/pls/topic/lookup?ctx=acc&id=trs if you are hearing impaired.

### <span id="page-6-3"></span>**Related Documents**

For more information and instructions for implementing and using a master person index application, see the following documents in the Oracle Healthcare Master Person Index documentation set:

- Oracle Healthcare Master Person Index Analyzing and Cleansing Data User's Guide
- *Oracle Healthcare Master Person Index Australia Patient Solution User's Guide*
- **Oracle Healthcare Master Person Index Command Line Reports and Database** *Management User's Guide*
- *Oracle Healthcare Master Person Index Configuration Guide*
- *Oracle Healthcare Master Person Index Configuration Reference*
- *Oracle Healthcare Master Person Index Data Manager User's Guide*
- *Oracle Healthcare Master Person Index Installation Guide*
- Oracle Healthcare Master Person Index Loading the Initial Data Set User's Guide
- *Oracle Healthcare Master Person Index Match Engine Reference*
- *Oracle Healthcare Master Person Index Message Processing Reference*
- *Oracle Healthcare Master Person Index Provider Index User's Guide*
- *Oracle Healthcare Master Person Index Real-time Loader User's Guide*
- *Oracle Healthcare Master Person Index Relationship Management Data Manager User's Guide*
- *Oracle Healthcare Master Person Index Relationship Management REST APIs Reference Guide*
- **Oracle Healthcare Master Person Index Relationship Management User's Guide**
- *Oracle Healthcare Master Person Index Release Notes*
- *Oracle Healthcare Master Person Index Security Guide*
- *Oracle Healthcare Master Person Index Standardization Engine Reference*
- *Oracle Healthcare Master Person Index Third Party Licenses and Notices*
- *Oracle Healthcare Master Person Index United Kingdom Patient Solution User's Guide*
- *Oracle Healthcare Master Person Index United States Patient Solution User's Guide*
- **Oracle Healthcare Master Person Index User's Guide**
- *Oracle Healthcare Master Person Index Working With HPD Profile Application User's Guide*
- Oracle Healthcare Master Person Index Working With IHE Profiles User's Guide

**Note:** These documents are designed to be used together when implementing a master index application.

### <span id="page-7-0"></span>**Finding Information and Patches on My Oracle Support**

Your source for the latest information about Oracle Healthcare Master Person Index is Oracle Support's self-service Web site My Oracle Support (formerly MetaLink).

Before you install and use Oracle Healthcare Master Person Index, always visit the My Oracle Support Web site for the latest information, including alerts, White Papers, installation verification (smoke) tests, bulletins, and patches.

#### **Creating a My Oracle Support Account**

You must register at My Oracle Support to obtain a user name and password account before you can enter the Web site.

To register for My Oracle Support:

- **1.** Open a Web browser to https://support.oracle.com.
- **2.** Click the **Register here** link to create a My Oracle Support account. The registration page opens.
- **3.** Follow the instructions on the registration page.

#### **Signing In to My Oracle Support**

To sign in to My Oracle Support:

- **1.** Open a Web browser to https://support.oracle.com.
- **2.** Click **Sign In.**
- **3.** Enter your user name and password.

**4.** Click **Go** to open the My Oracle Support home page.

#### **Finding Information on My Oracle Support**

There are many ways to find information on My Oracle Support.

#### **Searching by Article ID**

The fastest way to search for information, including alerts, White Papers, installation verification (smoke) tests, and bulletins is by the article ID number, if you know it.

To search by article ID:

- **1.** Sign in to My Oracle Support at https://support.oracle.com.
- **2.** Locate the Search box in the upper right corner of the My Oracle Support page.
- **3.** Click the sources icon to the left of the search box, and then select **Article ID** from the list.
- **4.** Enter the article ID number in the text box.
- **5.** Click the magnifying glass icon to the right of the search box (or press the Enter key) to execute your search.

The Knowledge page displays the results of your search. If the article is found, click the link to view the abstract, text, attachments, and related products.

#### **Searching by Product and Topic**

You can use the following My Oracle Support tools to browse and search the knowledge base:

- Product Focus On the Knowledge page under Select Product, type part of the product name and the system immediately filters the product list by the letters you have typed. (You do not need to type "Oracle.") Select the product you want from the filtered list and then use other search or browse tools to find the information you need.
- Advanced Search You can specify one or more search criteria, such as source, exact phrase, and related product, to find information. This option is available from the **Advanced** link on almost all pages.

#### **Finding Patches on My Oracle Support**

Be sure to check My Oracle Support for the latest patches, if any, for your product. You can search for patches by patch ID or number, or by product or family.

To locate and download a patch:

- **1.** Sign in to My Oracle Support at https://support.oracle.com.
- **2.** Click the **Patches & Updates** tab. The Patches & Updates page opens and displays the Patch Search region. You have the following options:
	- In the **Patch ID or Number is** field, enter the number of the patch you want. (This number is the same as the primary bug number fixed by the patch.) This option is useful if you already know the patch number.
	- To find a patch by product name, release, and platform, click the **Product or Family** link to enter one or more search criteria.
- **3.** Click **Search** to execute your query. The Patch Search Results page opens.
- **4.** Click the patch ID number. The system displays details about the patch. In addition, you can view the Read Me file before downloading the patch.

**5.** Click **Download.** Follow the instructions on the screen to download, save, and install the patch files.

### <span id="page-9-0"></span>**Finding Oracle Documentation**

The Oracle Web site contains links to all Oracle user and reference documentation. You can view or download a single document or an entire product library.

#### **Finding Oracle Health Sciences Documentation**

To get user documentation for Oracle Health Sciences applications, go to the Oracle Health Sciences documentation page at:

http://www.oracle.com/technetwork/documentation/hsgbu-154445.html

**Note:** Always check the Oracle Health Sciences Documentation page to ensure you have the latest updates to the documentation.

#### **Finding Other Oracle Documentation**

To get user documentation for other Oracle products:

**1.** Go to the following Web page:

http://www.oracle.com/technology/documentation/index.html

Alternatively, you can go to http://www.oracle.com, point to the Support tab, and then click **Documentation.**

- **2.** Scroll to the product you need and click the link.
- **3.** Click the link for the documentation you need.

### <span id="page-9-1"></span>**Conventions**

The following text conventions are used in this document:

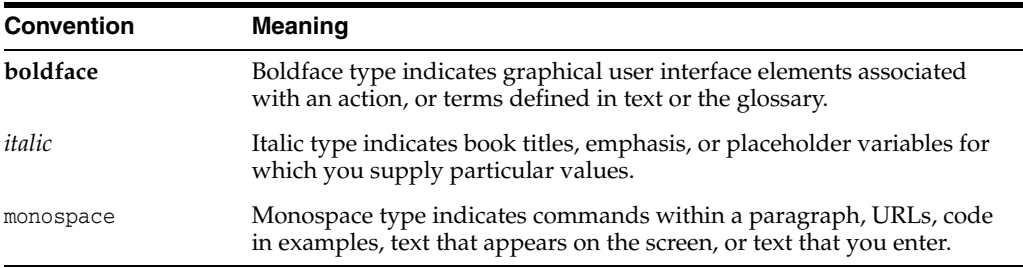

# **1 Overview**

<span id="page-10-0"></span>The OHMPI RM REST APIs are uniform interfaces for identifying and managing generic resources of metadata, entities, and relationships. The OHMPI RM REST APIs are used for accessing the functionality of the relationship management service and integrating with the OHMPI applications and any other integral enterprise applications by combining with SOA. The OHMPI RM REST APIs are JAX-RS 2.0 standard RESTful web services. This guide provides the information of the RESTful web services that are available with the current release.

The managed resources of the OHMPI RM application are categorized into the following:

- **Metadata Resources**: Manages relationship types and entity types
- **Relationship Resources:** Manages relationships
- **Entity Resources:** Manages entities
- **MPI Integration Resources**: Manages MPI integration functionality between the RM and the MPI applications
- **Application Management Resources**: Manages domains, rulesets, and tasks
- **Application Statistics Resources**: Manages the application statistical information

The relationship management REST API context root is:

http(s)://<server>:<port>/ohmpi-rm/1.0.0 1.0.0 is the current version of the relationship management APIs.

### <span id="page-10-1"></span>**1.1 HTTP Verbs' Usage**

- GET is used for retrieving and searching resources
- PUT is used for updating the existing resources
- POST is used for creating new resources. It is also used for querying resources by complicated search criteria with sensitive information.

### <span id="page-10-2"></span>**1.2 Generic RM Resource Naming Conventions**

- Non-case sensitive
- Start with alphabets
- Mix with any letters, digits, or underscores
- Avoid one-character names
- No two resources have the same resource name
- Each unique resource has only one root resource URI
- Any names of parameters and variables are non-case sensitive
- Any values of parameters and variables are non-case sensitive

## **Metadata Resources** <sup>2</sup>

<span id="page-12-0"></span>The metadata resources contain the following APIs:

- GET / metadata
- GET / metadata/entities
- GET / metadata/entities/{name}
- POST / metadata/entities/{name}
- PUT / metadata/entities/{name}
- [PUT /metadata/entities/{name}/{attribute}](#page-27-0)
- GET / metadata/relationships
- GET / metadata/relationships/{name}
- POST / metadata/relationships/{name}
- PUT / metadata/relationships/{name}
- PUT / metadata/relationships/{name}/{attribute}
- [POST /metadata/logout](#page-41-0)

### <span id="page-12-1"></span>**2.1 GET /metadata**

This API is used to get metadata REST API versioning information and user roles.

#### **Request URI**

http(s)://<server>:<port>/ohmpi-rm/1.0.0/metadata

#### **Request Type**

HTTP GET

#### **Response Content Type**

application/json;charset=UTF-8

#### **Request Query Parameters**

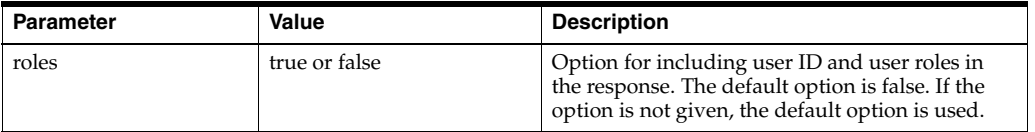

#### **Response Parameters**

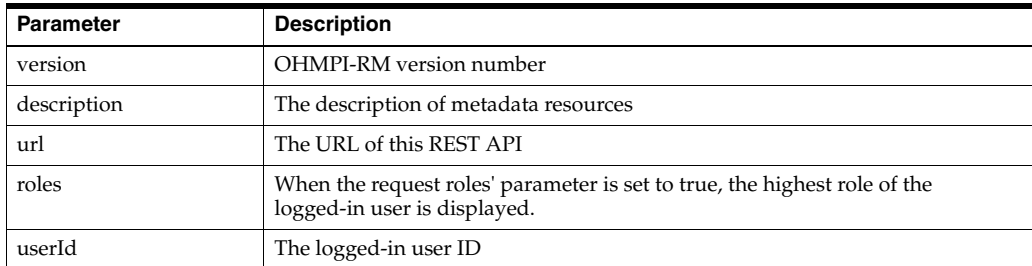

#### **Response Status Code**

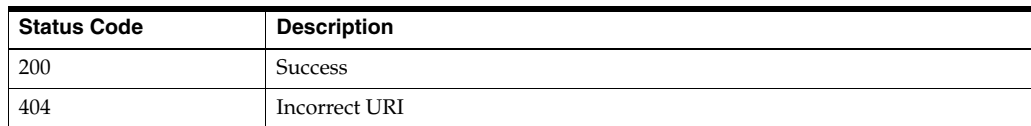

#### **Sample Request URI**

http://localhost:7001/ohmpi-rm/1.0.0/metadata?roles=true

#### **Sample Response Body**

```
{
 "version": "1.0.0",
 "description": "OHMPI RM Entity and Relationship Metadata Resources",
 "url": "http://localhost:7001/ohmpi-rm/1.0.0/metadata?roles=true",
 "roles": "RmAdministrator",
  "userId": "rm1"
}
```
#### **Sample Response Code**

```
200
```
### <span id="page-13-0"></span>**2.2 GET /metadata/entities**

This API is used to retrieve the list of entity types.

#### **Request URI**

http(s)://<server>:<port>/ohmpi-rm/1.0.0/metadata/entities

#### **Request Type**

HTTP GET

#### **Response Content Type**

application/json;charset=UTF-8

#### **Request Query Parameters**

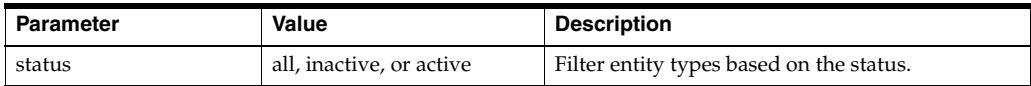

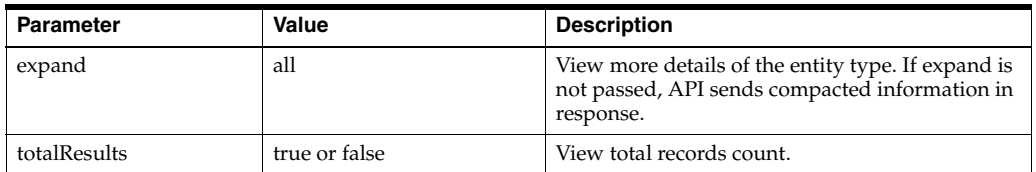

#### **Response Parameters**

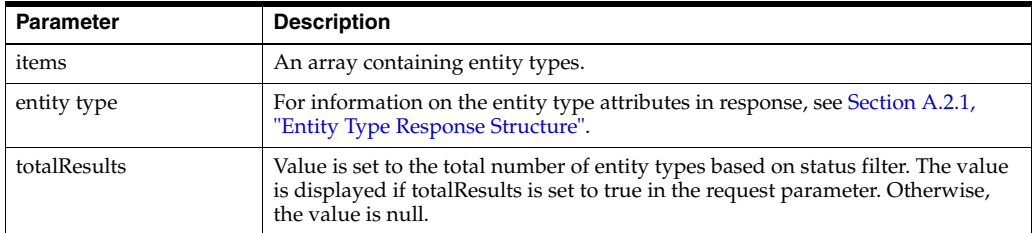

#### **Response Status Code**

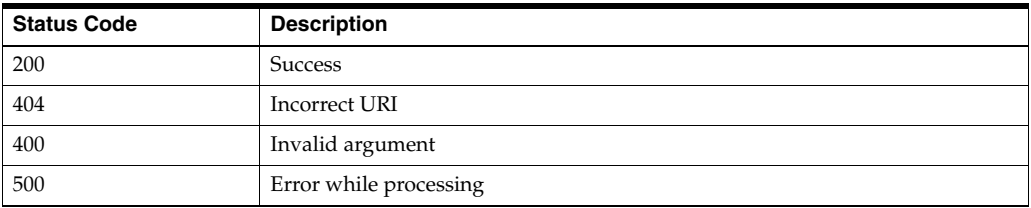

#### **Sample Request URI**

http://localhost:7001/ohmpi-rm/1.0.0/metadata/entities?status=Active&expand=all &totalResults=true

```
{
  "items": [
   {
     "attributes": [
     {
      "attributeTypeId": 6,
       "defaultValue": null,
       "description": "First Name",
       "indexed": "Y",
       "links": [
       {
         "href": "/ohmpi-rm/1.0.0/metadata/entities/IndProvider",
         "mediaType": "application/json",
         "rel": "canonical"
       }
     ],
     "mandatory": "N",
     "maxValue": null,
     "minValue": null,
     "name": "FirstName",
     "readOnly": "N",
     "sizeValue": 15,
     "status": "Active",
```

```
 "type": "String"
 },
 {
   "attributeTypeId": 7,
  "defaultValue": null,
  "description": "Last Name",
   "indexed": "Y",
   "links": [
   {
     "href": "/ohmpi-rm/1.0.0/metadata/entities/IndProvider",
     "mediaType": "application/json",
     "rel": "canonical"
   }
   ],
   "mandatory": "N",
  "maxValue": null,
  "minValue": null,
  "name": "LastName",
  "readOnly": "N",
   "sizeValue": 20,
   "status": "Active",
   "type": "String"
 },
 {
   "attributeTypeId": 8,
  "defaultValue": null,
  "description": "Gender",
  "indexed": "Y",
   "links": [
     {
       "href": "/ohmpi-rm/1.0.0/metadata/entities/IndProvider",
       "mediaType": "application/json",
       "rel": "canonical"
     }
  \cdot "mandatory": "N",
   "maxValue": null,
  minValue": null,
  "name": "Gender",
  "readOnly": "N",
  "sizeValue": 10,
  "status": "Active",
  "type": "String"
 },
 {
   "attributeTypeId": 9,
   "defaultValue": null,
   "description": "Specialty",
   "indexed": "Y",
   "links": [
   {
     "href": "/ohmpi-rm/1.0.0/metadata/entities/IndProvider",
     "mediaType": "application/json",
     "rel": "canonical"
  }
 ],
 "mandatory": "N",
 "maxValue": null,
 "minValue": null,
 "name": "Specialty",
```

```
 "readOnly": "N",
   "sizeValue": 25,
   "status": "Active",
   "type": "String"
},
{
   "attributeTypeId": 10,
   "defaultValue": null,
   "description": "Specialty License",
   "indexed": "Y",
   "links": [
   {
     "href": "/ohmpi-rm/1.0.0/metadata/entities/IndProvider",
     "mediaType": "application/json",
     "rel": "canonical"
  }
  ],
  "mandatory": "N",
  "maxValue": null,
  "minValue": null,
  "name": "License",
  "readOnly": "N",
  "sizeValue": 15,
  "status": "Active",
  "type": "String"
}
],
"description": "IndProvider Entity Type",
"entityTypeId": 2,
"id": "EUID",
"links": [
{
   "href": "/ohmpi-rm/1.0.0/metadata/entities/IndProvider",
   "mediaType": "application/json",
   "rel": "canonical"
  }
  ],
  "name": "IndProvider",
  "status": "Active"
},
{
   "attributes": [
     {
       "attributeTypeId": 1,
       "defaultValue": null,
       "description": "First Name",
       "indexed": "Y",
       "links": [
       {
         "href": "/ohmpi-rm/1.0.0/metadata/entities/USPatient",
         "mediaType": "application/json",
         "rel": "canonical"
       }
     ],
     "mandatory": "N",
     "maxValue": null,
     "minValue": null,
     "name": "FirstName",
     "readOnly": "N",
     "sizeValue": 15,
```

```
 "status": "Active",
     "type": "String"
   },
{
   "attributeTypeId": 2,
   "defaultValue": null,
   "description": "Last Name",
   "indexed": "Y",
   "links": [
   {
     "href": "/ohmpi-rm/1.0.0/metadata/entities/USPatient",
     "mediaType": "application/json",
     rel": "canonical"
  }
 ],
  "mandatory": "N",
 "maxValue": null,
 "minValue": null,
  "name": "LastName",
  "readOnly": "N",
  "sizeValue": 20,
  "status": "Active",
  "type": "String"
},
{
   "attributeTypeId": 3,
   "defaultValue": null,
   "description": "Gender",
   "indexed": "Y",
   "links": [
   {
     "href": "/ohmpi-rm/1.0.0/metadata/entities/USPatient",
     "mediaType": "application/json",
     "rel": "canonical"
  }
  ],
  "mandatory": "N",
  "maxValue": null,
  "minValue": null,
 "name": "Gender",
  "readOnly": "N",
 "sizeValue": 10,
  "status": "Active",
  "type": "String"
},
{
   "attributeTypeId": 4,
   "defaultValue": null,
   "description": "City of Residence",
   "indexed": "Y",
   "links": [
   {
     "href": "/ohmpi-rm/1.0.0/metadata/entities/USPatient",
     "mediaType": "application/json",
     "rel": "canonical"
  }
  ],
  "mandatory": "N",
  "maxValue": null,
  "minValue": null,
```

```
 "name": "City",
  "readOnly": "N",
  "sizeValue": 20,
  "status": "Active",
 "type": "String"
},
{
   "attributeTypeId": 5,
   "defaultValue": null,
   "description": "License of PCP",
   "indexed": "Y",
   "links": [
   {
     "href": "/ohmpi-rm/1.0.0/metadata/entities/USPatient",
     "mediaType": "application/json",
     "rel": "canonical"
   }
  ],
  "mandatory": "N",
  "maxValue": null,
  "minValue": null,
  "name": "Doctor",
  "readOnly": "N",
  "sizeValue": 15,
  "status": "Active",
 "type": "String"
}
],
"description": "USPatient Entity Type",
"entityTypeId": 1,
"id": "EUID",
"links": [
{
     "href": "/ohmpi-rm/1.0.0/metadata/entities/USPatient",
     "mediaType": "application/json",
     "rel": "canonical"
    }
  ],
  "name": "USPatient",
  "status": "Active"
 }
],
"links": [
   {
     "href": "/ohmpi-rm/1.0.0/metadata/entities",
     "mediaType": "application/json",
     "rel": "canonical"
    }
   ],
   "totalResults": 2
}
```
#### 200

### <span id="page-18-0"></span>**2.3 GET /metadata/entities/{name}**

This API is used to retrieve the details of an existing entity type.

#### **Request URI**

http(s)://<server>:<port>/ohmpi-rm/1.0.0/metadata/entities/{name}

#### **Request Type**

HTTP GET

#### **Response Content Type**

application/json;charset=UTF-8

#### **Request Query Parameters**

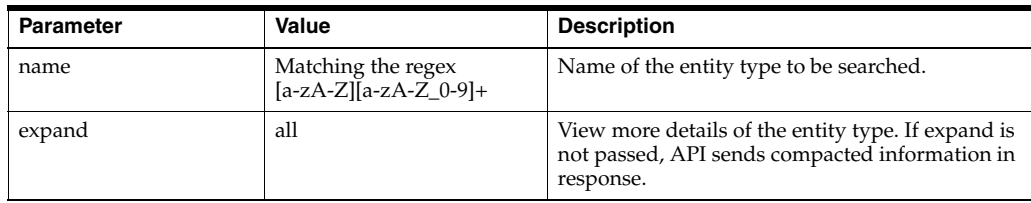

#### **Response Parameters**

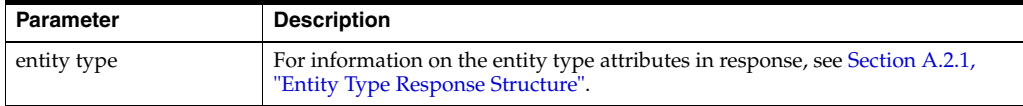

#### **Response Status Code**

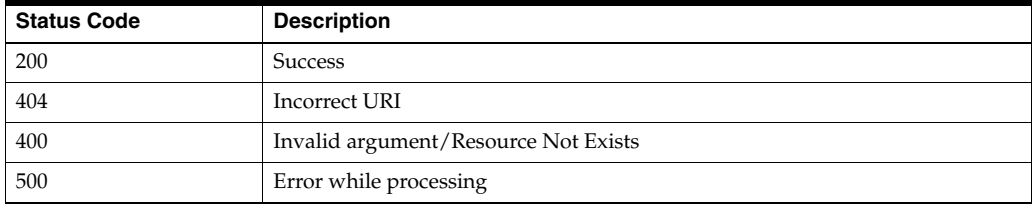

#### **Sample Request URI**

http://localhost:7001/ohmpi-rm/1.0.0/metadata/entities/IndProvider?expand=all

```
{
  "attributes": [
    {
      "attributeTypeId": 6,
      "defaultValue": null,
       "description": "First Name",
       "indexed": "Y",
       "links": [
         {
           "href": "/ohmpi-rm/1.0.0/metadata/entities/IndProvider",
           "mediaType": "application/json",
           "rel": "canonical"
         }
      ],
       "mandatory": "N",
```

```
 "maxValue": null,
   "minValue": null,
   "name": "FirstName",
   "readOnly": "N",
   "sizeValue": 15,
   "status": "Active",
   "type": "String"
 },
 {
   "attributeTypeId": 7,
   "defaultValue": null,
   "description": "Last Name",
   "indexed": "Y",
   "links": [
     {
       "href": "/ohmpi-rm/1.0.0/metadata/entities/IndProvider",
       "mediaType": "application/json",
       "rel": "canonical"
     }
   ],
   "mandatory": "N",
   "maxValue": null,
   "minValue": null,
   "name": "LastName",
   "readOnly": "N",
   "sizeValue": 20,
   "status": "Active",
   "type": "String"
 },
 {
   "attributeTypeId": 8,
   "defaultValue": null,
   "description": "Gender",
   "indexed": "Y",
   "links": [
     {
       "href": "/ohmpi-rm/1.0.0/metadata/entities/IndProvider",
       "mediaType": "application/json",
       "rel": "canonical"
    }
  \cdot "mandatory": "N",
   "maxValue": null,
   "minValue": null,
   "name": "Gender",
   "readOnly": "N",
   "sizeValue": 10,
   "status": "Active",
   "type": "String"
 },
 {
   "attributeTypeId": 9,
   "defaultValue": null,
   "description": "Specialty",
   "indexed": "Y",
   "links": [
     {
       "href": "/ohmpi-rm/1.0.0/metadata/entities/IndProvider",
       "mediaType": "application/json",
       "rel": "canonical"
```

```
 }
     ],
     "mandatory": "N",
     "maxValue": null,
     "minValue": null,
     "name": "Specialty",
     "readOnly": "N",
     "sizeValue": 25,
     "status": "Active",
     "type": "String"
   },
   {
     "attributeTypeId": 10,
     "defaultValue": null,
     "description": "Specialty License",
     "indexed": "Y",
     "links": [
       {
         "href": "/ohmpi-rm/1.0.0/metadata/entities/IndProvider",
         "mediaType": "application/json",
          "rel": "canonical"
       }
    \cdot "mandatory": "N",
     "maxValue": null,
     "minValue": null,
     "name": "License",
     "readOnly": "N",
     "sizeValue": 15,
     "status": "Active",
     "type": "String"
  }
 ],
 "description": "IndProvider Entity Type",
 "entityTypeId": 2,
 "id": "EUID",
 "links": [
   {
     "href": "/ohmpi-rm/1.0.0/metadata/entities/IndProvider",
     "mediaType": "application/json",
     "rel": "canonical"
  }
\cdot "name": "IndProvider",
 "status": "Active"
```

```
200
```
}

### <span id="page-21-0"></span>**2.4 POST /metadata/entities/{name}**

This API is used to create a new entity type.

#### **Request URI**

http(s)://<server>:<port>/ohmpi-rm/1.0.0/metadata/entities/{name}

#### **Request Content Type**

application/json

#### **Request Type**

HTTP POST

#### **Response Content Type**

application/json;charset=UTF-8

#### **Request Query Parameters**

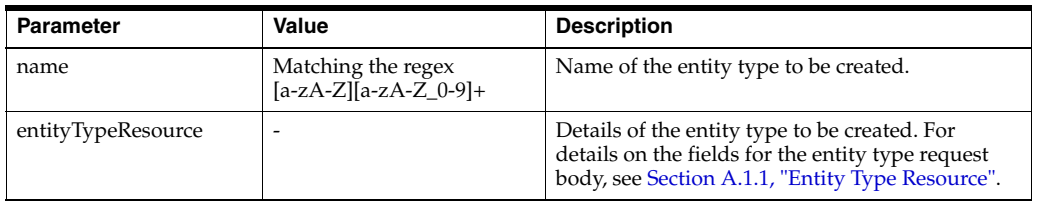

#### **Response Parameters**

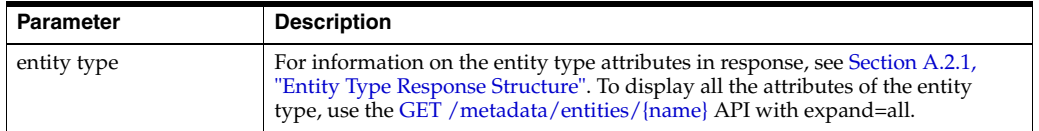

#### **Response Status Code**

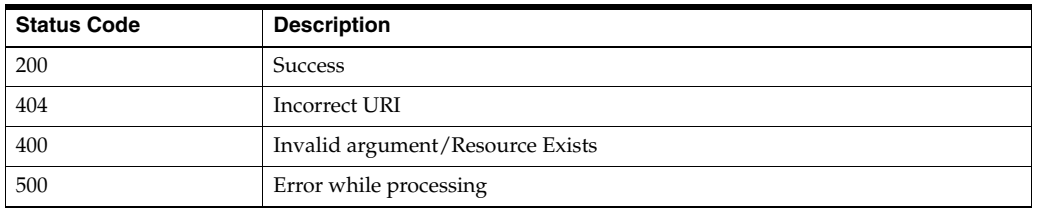

#### **Sample Request URI**

http://localhost:7001/ohmpi-rm/1.0.0/metadata/entities/PatientNew

#### **Sample Request Body**

```
{
"name": "PatientNew",
"description": "PatientNew Entity Type",
"id": "EUID",
"attributes": [
  {
    "name": "FirstName",
    "type": "String",
    "sizeValue": "80",
    "defaultValue": "Unknown"
  },
  {
    "name": "Age",
    "description": "Patient Age",
```

```
 "type": "Integer",
    "minValue" : "0",
    "maxValue" : "200"
  }
  ]
}
```
#### **Sample Response Body**

```
{
  "attributes": null,
  "description": null,
  "entityTypeId": 41,
  "id": null,
   "links": [
     {
       "href": "/ohmpi-rm/1.0.0/metadata/entities/PatientNew",
       "mediaType": "application/json",
       "rel": "canonical"
    }
  ],
  "name": "PatientNew",
  "status": "Active"
}
```
**Sample Response Code** 200

### <span id="page-23-0"></span>**2.5 PUT /metadata/entities/{name}**

This API is used to update an existing entity type.

#### **Request URI**

http(s)://<server>:<port>/ohmpi-rm/1.0.0/metadata/entities/{name}

#### **Request Content Type**

application/json

### **Request Type**

HTTP PUT

#### **Response Content Type**

application/json;charset=UTF-8

#### **Request Query Parameters**

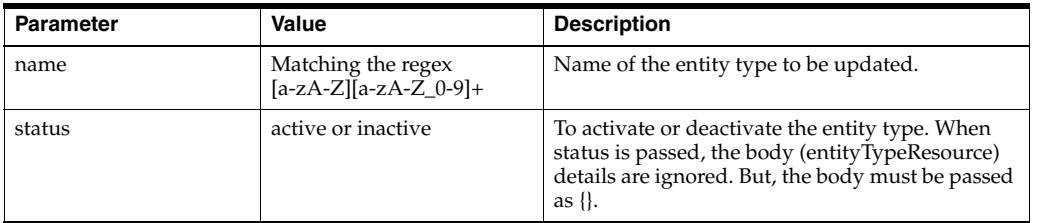

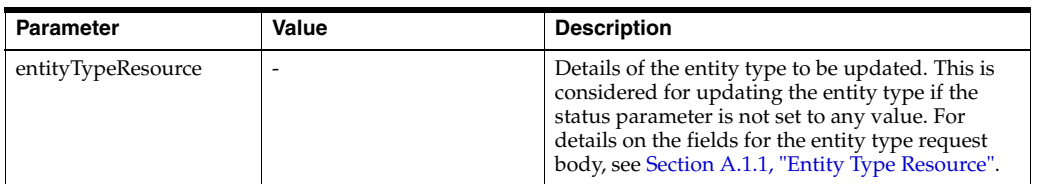

#### **Response Parameters**

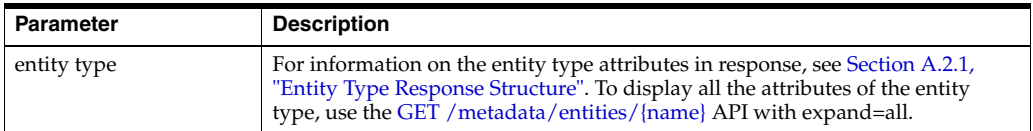

#### **Response Status Code**

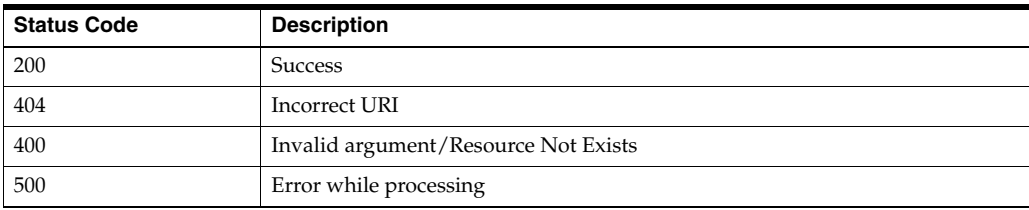

### <span id="page-24-0"></span>**2.5.1 To Update Entity Type Status**

#### **Sample Request URI**

http://localhost:7001/ohmpi-rm/1.0.0/metadata/entities/PatientNew?status=Active

#### **Sample Request Body**

{ }

```
{
   "attributes": [
    {
       "attributeTypeId": 61,
       "defaultValue": "Unknown",
       "description": null,
       "indexed": "Y",
       "links": [
         {
           "href": "/ohmpi-rm/1.0.0/metadata/entities/PatientNew",
           "mediaType": "application/json",
           "rel": "canonical"
         }
       ],
       "mandatory": "N",
       "maxValue": null,
       "minValue": null,
       "name": "FirstName",
       "readOnly": "N",
       "sizeValue": 80,
```

```
 "status": "Active",
       "type": "String"
     },
     {
       "attributeTypeId": 62,
       "defaultValue": null,
       "description": "Patient Age",
       "indexed": "Y",
       "links": [
         {
           "href": "/ohmpi-rm/1.0.0/metadata/entities/PatientNew",
           "mediaType": "application/json",
           "rel": "canonical"
         }
       ],
       "mandatory": "N",
       "maxValue": "200",
       "minValue": "0",
       "name": "Age",
       "readOnly": "N",
       "sizeValue": 3,
       "status": "Active",
       "type": "Integer"
     }
  ],
   "description": null,
  "entityTypeId": 41,
  "id": "EUID",
  "links": [
    {
       "href": "/ohmpi-rm/1.0.0/metadata/entities/PatientNew",
       "mediaType": "application/json",
       "rel": "canonical"
    }
 \cdot "name": "PatientNew",
   "status": "Active"
}
```
### <span id="page-25-0"></span>**2.5.2 To Update Entity Type Attributes and Other Details**

**Sample Request URI** http://localhost:7001/ohmpi-rm/1.0.0/metadata/entities/PatientNew

#### **Sample Request Body**

```
{
"name": "PatientNew",
"description": "PatientNew Entity Type",
"attributes": [
  {
     "name": "FirstName",
```

```
 "description": "Patient First Name",
     "sizeValue": "60"
   },
   {
     "name": "Age",
     "maxValue" : "150"
   }
  ]
}
```

```
{
   "attributes": [
    {
       "attributeTypeId": 61,
       "defaultValue": "Unknown",
       "description": "Patient First Name",
       "indexed": "Y",
       "links": [
        {
           "href": "/ohmpi-rm/1.0.0/metadata/entities/PatientNew",
           "mediaType": "application/json",
           "rel": "canonical"
         }
       ],
       "mandatory": "N",
       "maxValue": null,
       "minValue": null,
       "name": "First Name",
       "readOnly": "N",
       "sizeValue": 60,
       "status": "Active",
       "type": "String"
     },
     {
       "attributeTypeId": 62,
       "defaultValue": null,
       "description": "Patient Age",
       "indexed": "Y",
       "links": [
         {
           "href": "/ohmpi-rm/1.0.0/metadata/entities/PatientNew",
           "mediaType": "application/json",
           "rel": "canonical"
         }
       ],
       "mandatory": "N",
       "maxValue": "150",
       "minValue": "0",
       "name": "Age",
       "readOnly": "N",
       "sizeValue": 3,
       "status": "Active",
       "type": "Integer"
    }
  ],
   "description": "PatientNew Entity Type",
   "entityTypeId": 41,
```

```
 "id": "EUID",
   "links": [
    {
      "href": "/ohmpi-rm/1.0.0/metadata/entities/PatientNew",
      "mediaType": "application/json",
      "rel": "canonical"
    }
  ],
  "name": "PatientNew",
  "status": "Active"
}
```
200

### <span id="page-27-0"></span>**2.6 PUT /metadata/entities/{name}/{attribute}**

This API is used to activate or deactivate an entity type attribute.

#### **Request URI**

http(s)://<server>:<port>/ohmpi-rm/1.0.0/metadata/entities/{name}/{attribute}

#### **Request Type**

HTTP PUT

#### **Response Content Type**

application/json;charset=UTF-8

#### **Request Query Parameters**

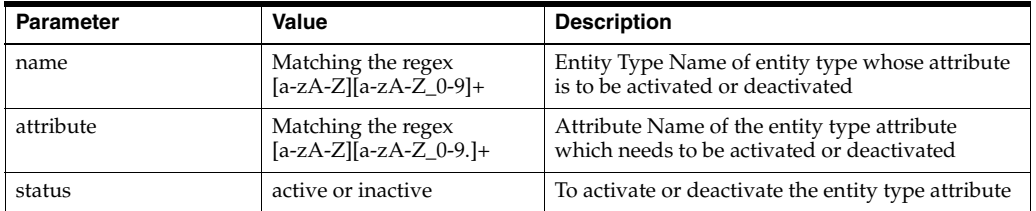

#### **Response Parameters**

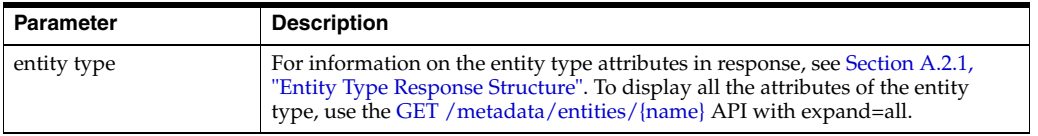

#### **Response Status Code**

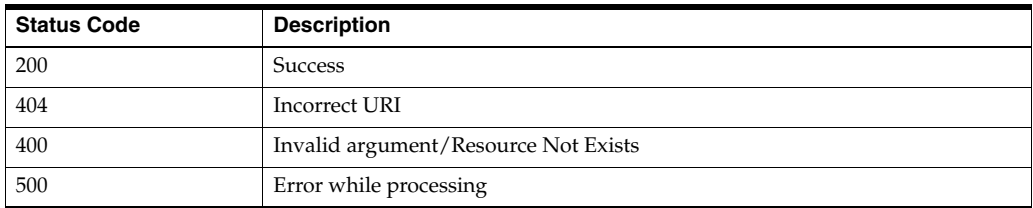

#### **Sample Request URI**

http://localhost:7001/ohmpi-rm/1.0.0/metadata/entities/PatientNew/Age?status=I nactive

#### **Sample Response Body**

```
{
   "attributes": null,
   "description": null,
   "entityTypeId": 41,
   "id": null,
   "links": [
     {
       "href": "/ohmpi-rm/1.0.0/metadata/entities/PatientNew",
       "mediaType": "application/json",
       "rel": "canonical"
     }
   ],
   "name": "PatientNew",
   "status": "Active"
}
```
#### **Sample Response Code**

200

### <span id="page-28-0"></span>**2.7 GET /metadata/relationships**

This API is used to retrieve the list of relationship types.

#### **Request URI**

http(s)://<server>:<port>/ohmpi-rm/1.0.0/metadata/relationships

#### **Request Type**

HTTP GET

#### **Response Content Type**

application/json;charset=UTF-8

#### **Request Query Parameters**

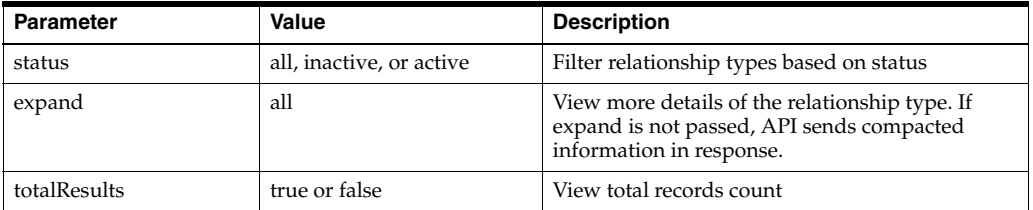

#### **Response Parameters**

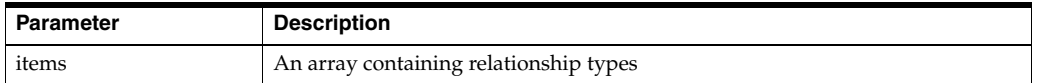

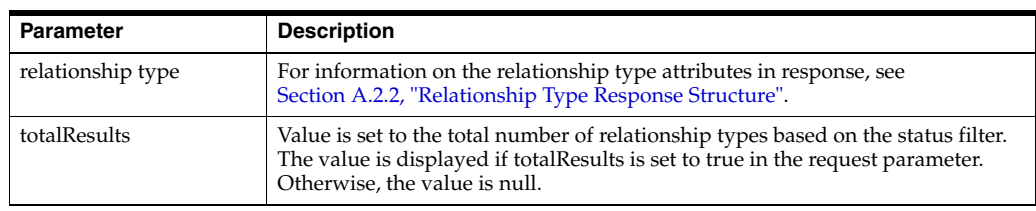

#### **Response Status Code**

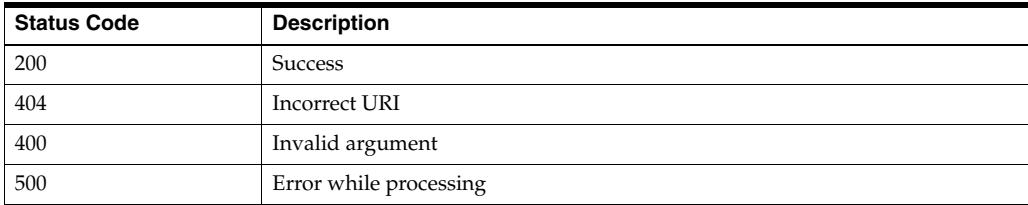

#### **Sample Request URI**

http://localhost:7001/ohmpi-rm/1.0.0/metadata/relationships?status=Active&expan d=all&totalResults=true

```
{
  "items": [
    {
      "attributes": null,
      "createdBy": "rm",
       "createdDate": "12/22/2015",
       "description": "Attending Physician Of",
       "direction": "UNIDIRECTIONAL",
       "effectiveDate": "07/15/2015",
       "end": {
        "attributes": null,
         "description": null,
         "entityTypeId": null,
         "id": null,
         "links": [
           {
             "href": "/ohmpi-rm/1.0.0/metadata/entities/USPatient",
             "mediaType": "application/json",
             "rel": "canonical"
           }
         ],
         "name": "USPatient",
         "status": "Active"
       },
       "expirationDate": "01/01/2020",
       "links": [
        {
           "href": "/ohmpi-rm/1.0.0/metadata/relationships/attending-physician-of",
           "mediaType": "application/json",
           "rel": "canonical"
        }
       ],
       "modifiedBy": "rm",
       "modifiedDate": "12/22/2015",
```

```
 "multiplicity": "ONETOMANY",
     "name": "attending-physician-of",
     "relationshipTypeId": 6,
     "start": {
       "attributes": null,
      "description": null,
       "entityTypeId": null,
       "id": null,
       "links": [
         {
            "href": "/ohmpi-rm/1.0.0/metadata/entities/IndProvider",
            "mediaType": "application/json",
           "rel": "canonical"
         }
       ],
       "name": "IndProvider",
       "status": "Active"
     },
     "status": "Active",
     "task": null
   }
 ],
 "links": [
  {
     "href": "/ohmpi-rm/1.0.0/metadata/relationships",
     "mediaType": "application/json",
     "rel": "canonical"
   }
 ],
 "totalResults": 1
```
200

}

### <span id="page-30-0"></span>**2.8 GET /metadata/relationships/{name}**

This API is used to retrieve the details of an existing relationship type.

#### **Request URI**

http(s)://<server>:<port>/ohmpi-rm/1.0.0/metadata/relationships/{name}

#### **Request Type**

HTTP GET

#### **Response Content Type**

application/json;charset=UTF-8

#### **Request Query Parameters**

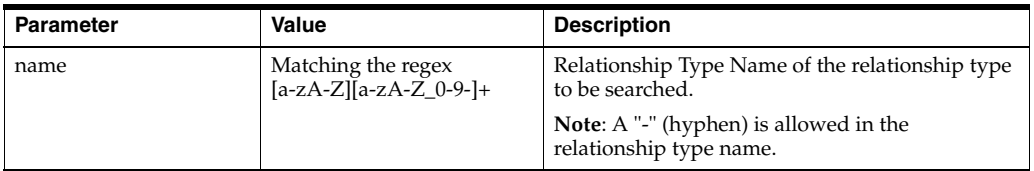

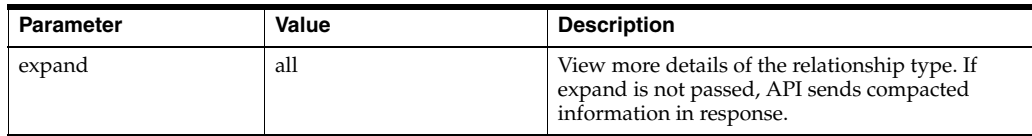

#### **Response Parameters**

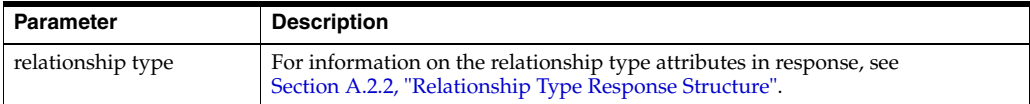

#### **Response Status Code**

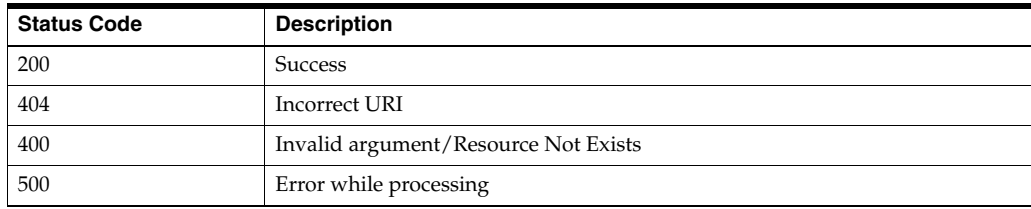

#### **Sample Request URI**

http://localhost:7001/ohmpi-rm/1.0.0/metadata/entities/IndProvider?expand=all

```
{
   "attributes": [
   \{ "attributeTypeId": 14,
      "defaultValue": null,
       "description": "Date of Marriage",
       "indexed": "Y",
       "links": [
         {
           "href": "/ohmpi-rm/1.0.0/metadata/relationships/spouse-of",
           "mediaType": "application/json",
           "rel": "canonical"
         }
       ],
       "mandatory": "N",
       "maxValue": null,
       "minValue": null,
       "name": "DateOfMarriage",
       "readOnly": "N",
       "sizeValue": 10,
       "status": "Active",
       "type": "Date"
    }
  ],
   "createdBy": "rm",
   "createdDate": "12/22/2015",
   "description": "Spouse Of",
  "direction": "BIDIRECTIONAL",
  "effectiveDate": "07/15/2015",
   "end": {
```

```
 "attributes": null,
     "description": null,
     "entityTypeId": null,
     "id": null,
     "links": [
       {
          "href": "/ohmpi-rm/1.0.0/metadata/entities/USPatient",
         "mediaType": "application/json",
          "rel": "canonical"
       }
    \cdot "name": "USPatient",
     "status": "Active"
   },
   "expirationDate": "01/01/2020",
   "links": [
     {
       "href": "/ohmpi-rm/1.0.0/metadata/relationships/spouse-of",
       "mediaType": "application/json",
       "rel": "canonical"
     }
   ],
   "modifiedBy": "rm",
   "modifiedDate": "12/22/2015",
   "multiplicity": "ONETOONE",
   "name": "spouse-of",
   "relationshipTypeId": 7,
   "start": {
     "attributes": null,
     "description": null,
     "entityTypeId": null,
     "id": null,
     "links": [
       {
          "href": "/ohmpi-rm/1.0.0/metadata/entities/USPatient",
          "mediaType": "application/json",
         "rel": "canonical"
       }
    \cdot "name": "USPatient",
     "status": "Active"
   },
   "status": "Active",
   "task": null
}
```
200

### <span id="page-32-0"></span>**2.9 POST /metadata/relationships/{name}**

This API is used to create a new relationship type.

#### **Request URI**

http(s)://<server>:<port>/ohmpi-rm/1.0.0/metadata/relationships/{name}

### **Request Content Type**

application/json

#### **Request Type**

HTTP POST

#### **Response Content Type**

application/json;charset=UTF-8

#### **Request Query Parameters**

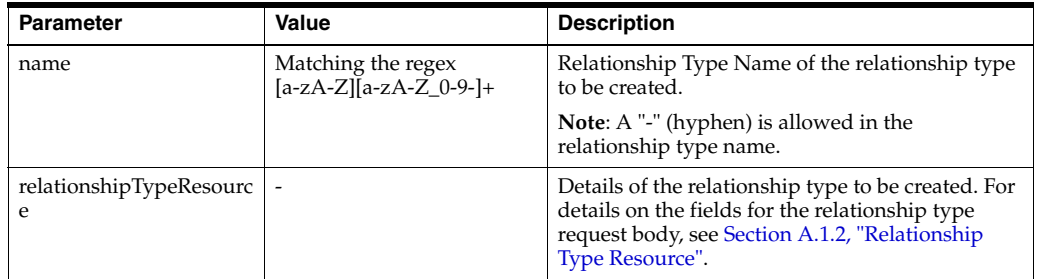

#### **Response Parameters**

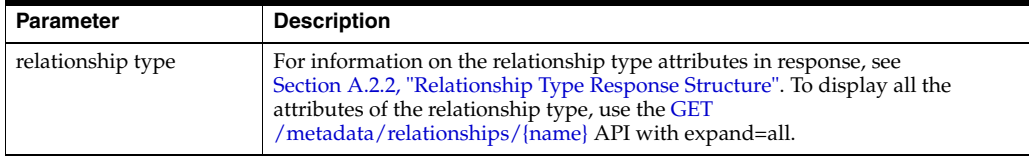

#### **Response Status Code**

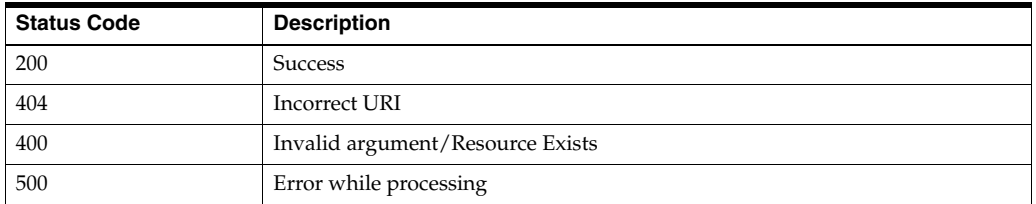

#### **Sample Request URI**

http://localhost:7001/ohmpi-rm/1.0.0/metadata/relationships/patient-of?source=U SPatient&target=IndProvider

#### **Sample Request Body**

```
{
  "name": "patient-of",
  "start": { "name": "USPatient" },
  "end": { "name": "IndProvider" }, 
  "description": "Patient-to-Individual Provider relationship type",
  "direction": "UNIDIRECTIONAL",
   "multiplicity": "ONETOMANY",
   "status": "Active",
   "effectiveDate": "01/01/2016",
   "expirationDate": "12/31/2035",
   "attributes": [
    {
       "name": "Location",
```

```
 "description": "Provider Location",
      "type": "String",
      "status": "Active",
     "sizeValue": "40",
     "mandatory": "N",
     "readOnly": "N",
     "indexed": "N"
   }
 ]
```
#### **Sample Response Body**

}

```
{
   "attributes": null,
   "createdBy": null,
   "createdDate": null,
   "description": null,
   "direction": null,
   "effectiveDate": null,
   "end": {
     "attributes": null,
     "description": null,
     "entityTypeId": null,
     "id": null,
     "links": [
       {
         "href": "/ohmpi-rm/1.0.0/metadata/entities/IndProvider",
         "mediaType": "application/json",
         "rel": "canonical"
       }
     ],
     "name": "IndProvider",
     "status": "Active"
   },
   "expirationDate": null,
   "links": [
     {
       "href": "/ohmpi-rm/1.0.0/metadata/relationships/patient-of",
       "mediaType": "application/json",
       "rel": "canonical"
     }
   ],
   "modifiedBy": null,
   "modifiedDate": null,
   "multiplicity": null,
   "name": "patient-of",
   "relationshipTypeId": 21,
   "start": {
     "attributes": null,
     "description": null,
     "entityTypeId": null,
     "id": null,
     "links": [
       {
         "href": "/ohmpi-rm/1.0.0/metadata/entities/USPatient",
         "mediaType": "application/json",
         "rel": "canonical"
       }
```

```
 ],
    "name": "USPatient",
    "status": "Active"
  },
  "status": "Active",
  "task": null
}
```
200

### <span id="page-35-0"></span>**2.10 PUT /metadata/relationships/{name}**

This API is used to update an existing relationship type.

#### **Request URI**

http(s)://<server>:<port>/ohmpi-rm/1.0.0/metadata/relationships/{name}

#### **Request Content Type**

application/json

#### **Request Type**

HTTP PUT

#### **Response Content Type**

application/json;charset=UTF-8

#### **Request Query Parameters**

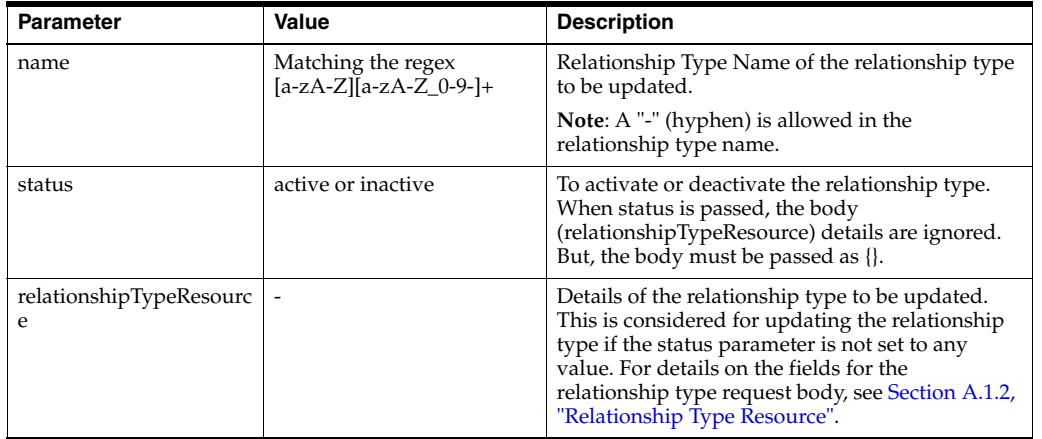

#### **Response Parameters**

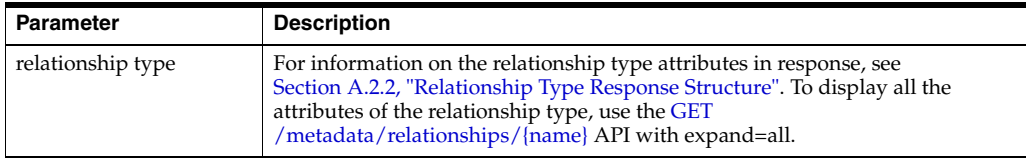
## **Response Status Code**

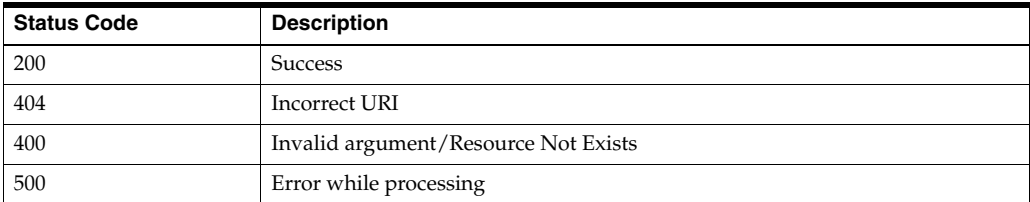

## **2.10.1 To Update Relationship Type Status**

## **Sample Request URI**

http://localhost:7001/ohmpi-rm/1.0.0/metadata/relationships/patient-of?status=Ina ctive

## **Sample Request Body**

{ }

```
{
   "attributes": [
    {
       "attributeTypeId": 81,
       "defaultValue": null,
       "description": "Provider Location",
       "indexed": "N",
       "links": [
         {
           "href": "/ohmpi-rm/1.0.0/metadata/relationships/patient-of",
           "mediaType": "application/json",
           "rel": "canonical"
         }
       ],
       "mandatory": "N",
       "maxValue": null,
       "minValue": null,
       "name": "Location",
       "readOnly": "N",
       "sizeValue": 40,
       "status": "Active",
       "type": "String"
    }
  ],
  "createdBy": "<username>",
   "createdDate": "12/31/2015",
   "description": "Patient-to-Individual Provider relationship type",
   "direction": "UNIDIRECTIONAL",
   "effectiveDate": "01/01/2016",
   "end": {
    "attributes": null,
    "description": null,
    "entityTypeId": null,
    "id": null,
```

```
 "links": [
      {
         "href": "/ohmpi-rm/1.0.0/metadata/entities/IndProvider",
         "mediaType": "application/json",
         "rel": "canonical"
       }
     ],
     "name": "IndProvider",
     "status": "Active"
   },
   "expirationDate": "12/31/2035",
   "links": [
    {
       "href": "/ohmpi-rm/1.0.0/metadata/relationships/patient-of",
       "mediaType": "application/json",
       "rel": "canonical"
    }
   ],
   "modifiedBy": "<username>",
   "modifiedDate": "12/31/2015",
   "multiplicity": "ONETOMANY",
   "name": "patient-of",
   "relationshipTypeId": 21,
   "start": {
     "attributes": null,
    "description": null,
    "entityTypeId": null,
    "id": null,
     "links": [
       {
         "href": "/ohmpi-rm/1.0.0/metadata/entities/USPatient",
         "mediaType": "application/json",
         "rel": "canonical"
       }
     ],
     "name": "USPatient",
    "status": "Active"
  },
   "status": "Inactive",
   "task": null
}
Sample Response Code
```
## **2.10.2 To Update Relationship Type Attributes and Other Details**

```
Sample Request URI
http://localhost:7001/ohmpi-rm/1.0.0/metadata/relationships/patient-of
```
**Sample Request Body**

200

```
{
  "name": "patient-of2",
  "direction": "BIDIRECTIONAL",
```

```
 "multiplicity": "MANYTOMANY", 
   "effectiveDate": "01/04/2016",
   "expirationDate": "11/21/2040",
   "attributes": [
    {
       "name": "Location",
       "sizeValue": "80",
       "mandatory": "Y",
       "indexed": "Y"
     }
  ]
}
```

```
{
   "attributes": [
    {
      attributeTypeId": 81,
       "defaultValue": null,
       "description": "Provider Location",
       "indexed": "Y",
       "links": [
         {
           "href": "/ohmpi-rm/1.0.0/metadata/relationships/patient-of",
           "mediaType": "application/json",
           "rel": "canonical"
         }
       ],
       "mandatory": "Y",
       "maxValue": null,
       "minValue": null,
       "name": "Location",
       "readOnly": "N",
       "sizeValue": 80,
       "status": "Active",
       "type": "String"
     }
  ],
   "createdBy": "<username>",
   "createdDate": "12/31/2015",
   "description": "Patient-to-Individual Provider relationship type",
   "direction": "BIDIRECTIONAL",
   "effectiveDate": "01/04/2016",
   "end": {
     "attributes": null,
    "description": null,
     "entityTypeId": null,
     "id": null,
     "links": [
       {
         "href": "/ohmpi-rm/1.0.0/metadata/entities/IndProvider",
         "mediaType": "application/json",
         "rel": "canonical"
      }
     ],
     "name": "IndProvider",
     "status": "Active"
  },
```

```
 "expirationDate": "11/21/2040",
   "links": [
    {
       "href": "/ohmpi-rm/1.0.0/metadata/relationships/patient-of",
      "mediaType": "application/json",
       "rel": "canonical"
    }
  ],
   "modifiedBy": "<username>",
   "modifiedDate": "12/31/2015",
   "multiplicity": "MANYTOMANY",
   "name": "patient-of",
   "relationshipTypeId": 21,
  "start": {
    "attributes": null,
    "description": null,
    "entityTypeId": null,
    "id": null,
     "links": [
       {
         "href": "/ohmpi-rm/1.0.0/metadata/entities/USPatient",
         "mediaType": "application/json",
         "rel": "canonical"
       }
    \cdot "name": "USPatient",
     "status": "Active"
  },
  "status": "Active",
  "task": null
}
```
200

## **2.11 PUT /metadata/relationships/{name}/{attribute}**

This API is used to activate or deactivate a relationship type attribute.

## **Request URI**

http(s)://<server>:<port>/ohmpi-rm/1.0.0/metadata/relationships/{name}/{attribut e}

#### **Request Type**

HTTP PUT

#### **Response Content Type**

application/json;charset=UTF-8

#### **Request Query Parameters**

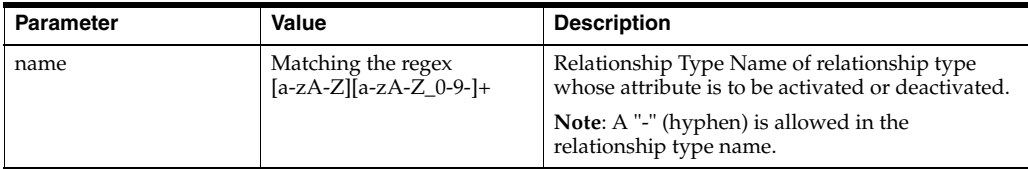

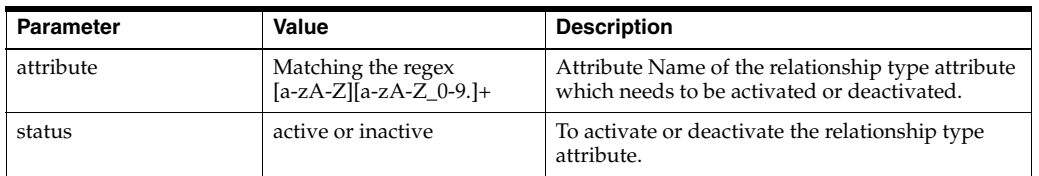

#### **Response Parameters**

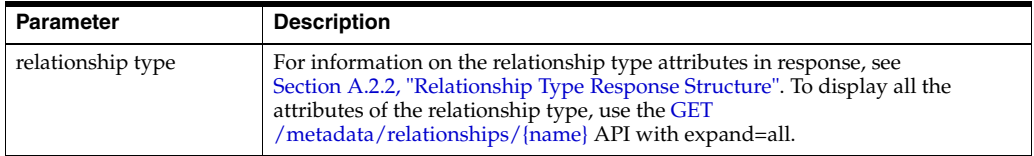

#### **Response Status Code**

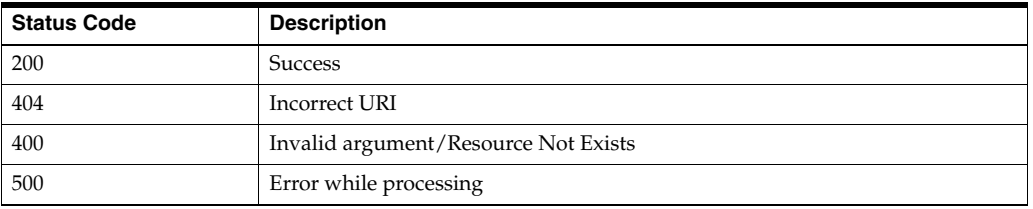

## **Sample Request URI**

http://localhost:7001/ ohmpi-rm/1.0.0/metadata/relationships/patient-of/Location?status=Inactive

```
{
  "attributes": null,
  "createdBy": null,
  "createdDate": null,
   "description": null,
   "direction": null,
   "effectiveDate": null,
   "end": {
    "attributes": null,
    "description": null,
    "entityTypeId": null,
     "id": null,
     "links": [
       {
         "href": "/ohmpi-rm/1.0.0/metadata/entities/IndProvider",
         "mediaType": "application/json",
         "rel": "canonical"
       }
     ],
     "name": "IndProvider",
     "status": "Active"
  },
   "expirationDate": null,
    "links": [
       {
         "href": "/ohmpi-rm/1.0.0/metadata/relationships/patient-of2",
```

```
 "mediaType": "application/json",
     "rel": "canonical"
   }
 ],
 "modifiedBy": null,
 "modifiedDate": null,
 "multiplicity": null,
 "name": "patient-of2",
 "relationshipTypeId": 21,
 "start": {
   "attributes": null,
   "description": null,
   "entityTypeId": null,
   "id": null,
   "links": [
     {
       "href": "/ohmpi-rm/1.0.0/metadata/entities/USPatient",
       "mediaType": "application/json",
       "rel": "canonical"
     }
   ],
   "name": "USPatient",
   "status": "Active"
 },
 "status": "Active",
 "task": null
```
## **2.12 POST /metadata/logout**

}

This API is used to logout the currently logged-in user from REST API.

## **Request URI**

http(s)://<server>:<port>/ohmpi-rm/1.0.0/metadata/logout

**Request Type** HTTP POST

#### **Response Content Type**

application/json;charset=UTF-8

#### **Response Parameters**

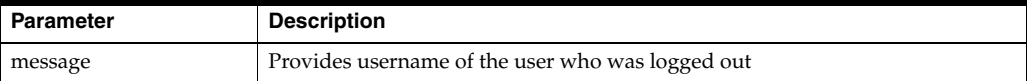

#### **Response Status Code**

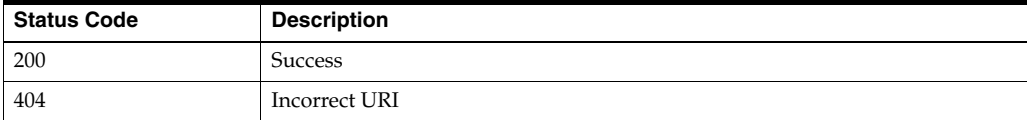

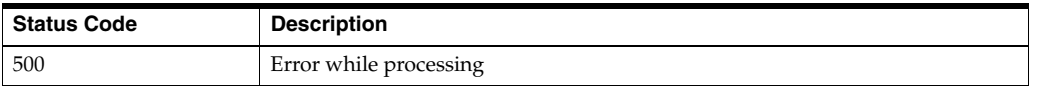

## **Sample Request URI**

http://localhost:7001/ohmpi-rm/1.0.0/metadata/logout

## **Sample Response Body**

```
{
   "message": "User 'rmAdmin' logged out successfully"
}
```
## **Sample Response Code** 200

# **Management Resources**

The management resources contain the following APIs:

- GET / management
- GET / management/domains
- GET / management/domains/{domain}
- POST / management/domains/{domain}
- PUT / management/domains/{domain}
- [PUT /management/domains/{domain}/files](#page-51-0)
- GET / management/rulesets
- GET / management/rulesets/{ruleset}
- POST / management/rulesets/{ruleset}
- [PUT /management/rulesets/{ruleset}](#page-57-0)
- [PUT /management/rulesets/{ruleset}/files](#page-58-0)
- GET / management/tasks
- GET / management/tasks/{task}
- POST / management/tasks/{task}
- PUT / management/tasks/{task}
- PUT / management/tasks/{task}/files

## <span id="page-44-0"></span>**3.1 GET /management**

This API is used to get management REST API versioning information.

#### **Request URI**

http(s)://<server>:<port>/ohmpi-rm/1.0.0/management

## **Request Type** HTTP GET

**Response Content Type** application/json;charset=UTF-8

## **Response Parameters**

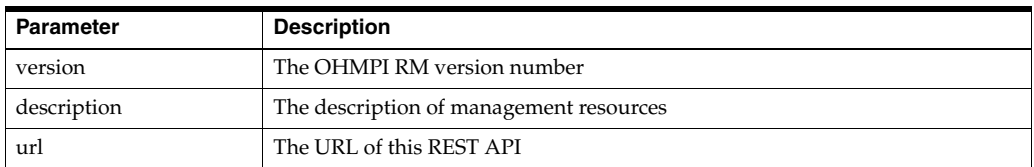

## **Response Status Code**

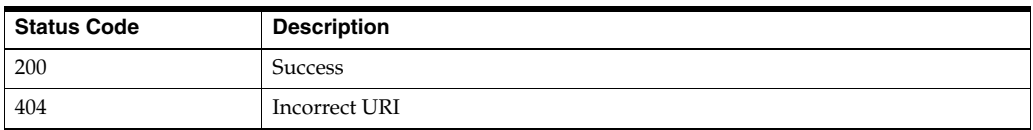

## **Sample Request URI**

http://localhost:7001/ohmpi-rm/1.0.0/management

## **Sample Response Body**

```
{
  "version": "1.0.0",
  "description": "OHMPI RM Management Resources",
   "url": "http://localhost:7001/ohmpi-rm/1.0.0/management"
}
```
## **Sample Response Code**

200

## <span id="page-45-0"></span>**3.2 GET /management/domains**

This API is used to retrieve the list of domains.

## **Request URI**

http(s)://<server>:<port>/ohmpi-rm/1.0.0/management/domains

## **Request Type**

HTTP GET

## **Response Content Type**

application/json;charset=UTF-8

## **Request Query Parameters**

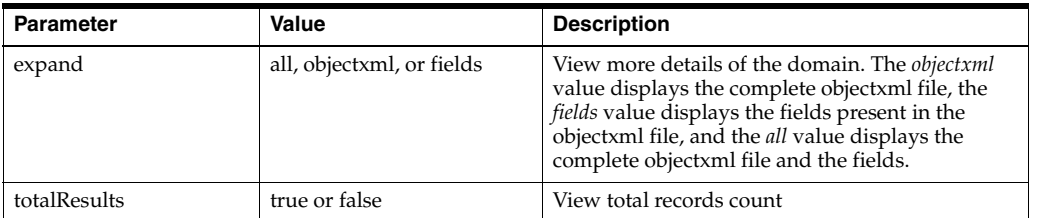

#### **Response Parameters**

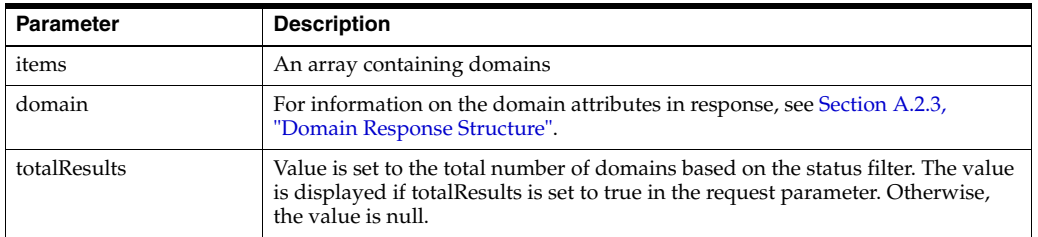

#### **Response Status Code**

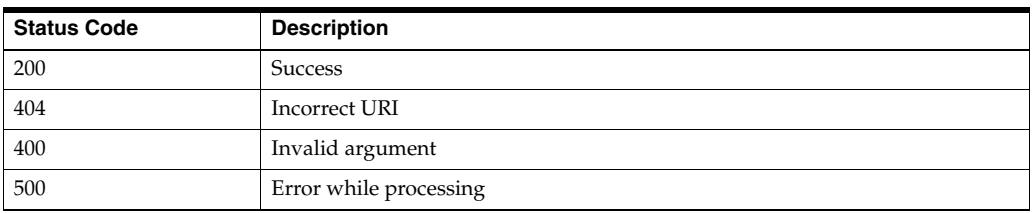

## **Sample Request URI**

http://localhost:7001/ohmpi-rm/1.0.0/management/domains?totalResults=true

```
{
   "items":
  \sqrt{ } {
       "domainId": 2,
       "fields": "{canonicalLink: 
/ohmpi-rm/1.0.0/management/domains/IndProvider?expand=fields}",
       "jndiname": "ejb/IndProviderMasterController",
       "links":
       [
         {
           "href": "/ohmpi-rm/1.0.0/management/domains/IndProvider",
           "mediaType": "application/json",
           "rel": "canonical"
         }
       ],
       "name": "IndProvider",
       "objectXml": "{canonicalLink: 
/ohmpi-rm/1.0.0/management/domains/IndProvider?expand=objectxml}",
       "url": "t3://localhost:7001",
       "usercode": "********",
       "userid": "mpiAdmin"
    }
  ],
   "links":
   [
     {
       "href": "/ohmpi-rm/1.0.0/management/domains",
       "mediaType": "application/json",
       "rel": "canonical"
     }
   ],
```

```
 "totalResults": 1
}
```
200

## <span id="page-47-0"></span>**3.3 GET /management/domains/{domain}**

This API is used to retrieve the details of an existing domain.

## **Request URI**

http(s)://<server>:<port>/ohmpi-rm/1.0.0/management/domains/{domain}

## **Request Type**

HTTP GET

## **Response Content Type**

application/json;charset=UTF-8

## **Request Query Parameters**

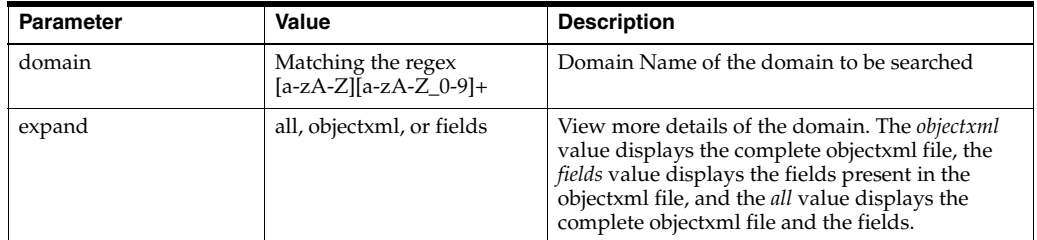

## **Response Parameters**

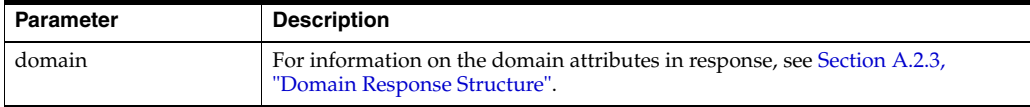

## **Response Status Code**

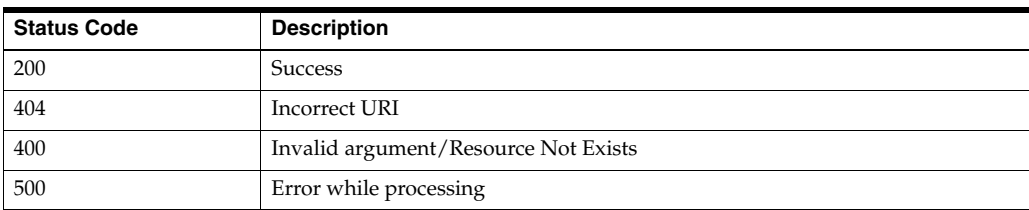

## **Sample Request URI**

http://localhost:7001/ohmpi-rm/1.0.0/management/domains/IndProvider

## **Sample Response Body**

{ "domainId": 2,

```
 "fields": "{canonicalLink: 
/ohmpi-rm/1.0.0/management/domains/IndProvider?expand=fields}",
   "jndiname": "ejb/IndProviderMasterController",
   "links":
   [
     {
       "href": "/ohmpi-rm/1.0.0/management/domains/IndProvider",
       "mediaType": "application/json",
       "rel": "canonical"
     }
   ],
   "name": "IndProvider",
   "objectXml": "{canonicalLink: 
/ohmpi-rm/1.0.0/management/domains/IndProvider?expand=objectxml}",
   "url": "t3://localhost:7001",
   "usercode": "********",
   "userid": "mpiAdmin"
}
```
## <span id="page-48-0"></span>**3.4 POST /management/domains/{domain}**

This API is used to register a new domain.

#### **Request URI**

http(s)://<server>:<port>/ohmpi-rm/1.0.0/management/domains/{domain}

## **Request Content Type**

application/json

## **Request Type**

HTTP POST

#### **Response Content Type**

application/json;charset=UTF-8

#### **Request Query Parameters**

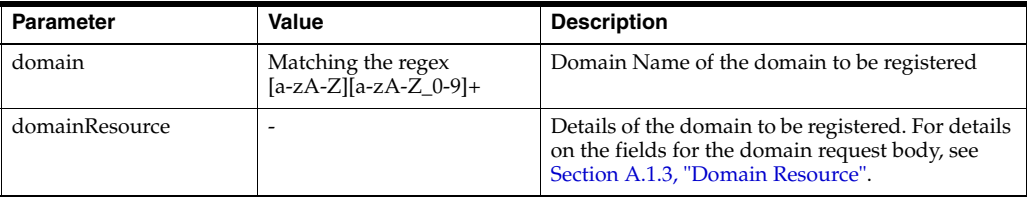

#### **Response Parameters**

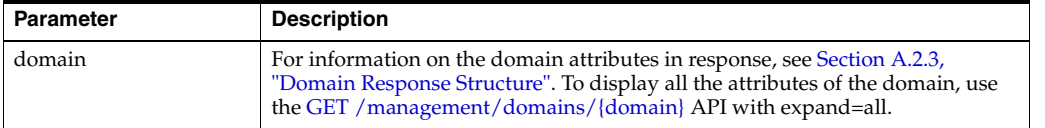

#### **Response Status Code**

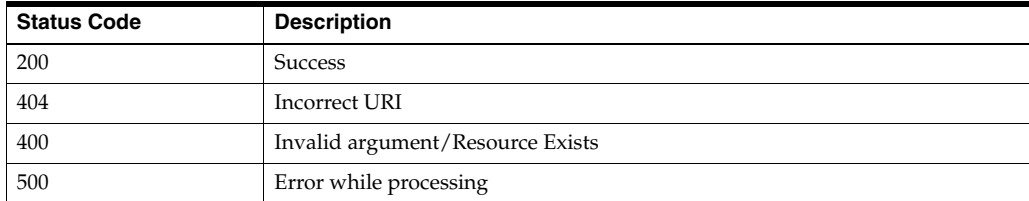

#### **Sample Request URI**

http://localhost:7001/ohmpi-rm/1.0.0/management/domains/IndProvider

#### **Sample Request Body**

```
{
   "name": "IndProvider",
   "jndiname": "ejb/IndProviderMasterController ",
   "usercode": "d2VsY29tZTE=",
  "url": "t3://localhost:7001",
   "userid": "mpiAdmin"
}
```
#### **Sample Response Body**

```
{
   "domainId": 2,
   "fields": "{canonicalLink: 
/ohmpi-rm/1.0.0/management/domains/IndProvider?expand=fields}",
   "jndiname": "ejb/IndProviderMasterController",
   "links":
   [
     {
       "href": "/ohmpi-rm/1.0.0/management/domains/IndProvider",
       "mediaType": "application/json",
       "rel": "canonical"
    }
  ],
   "name": "IndProvider",
   "objectXml": "{canonicalLink: 
/ohmpi-rm/1.0.0/management/domains/IndProvider?expand=objectxml}",
   "url": "t3://localhost:7001",
  "usercode": "********",
   "userid": "mpiAdmin"
}
```
#### **Sample Response Code**

200

## <span id="page-49-0"></span>**3.5 PUT /management/domains/{domain}**

This API is used to update an existing domain.

## **Request URI**

```
http(s)://<server>:<port>/ohmpi-rm/1.0.0/management/domains/{domain}
```
#### **Request Content Type**

application/json

#### **Request Type**

HTTP PUT

#### **Response Content Type**

application/json;charset=UTF-8

#### **Request Query Parameters**

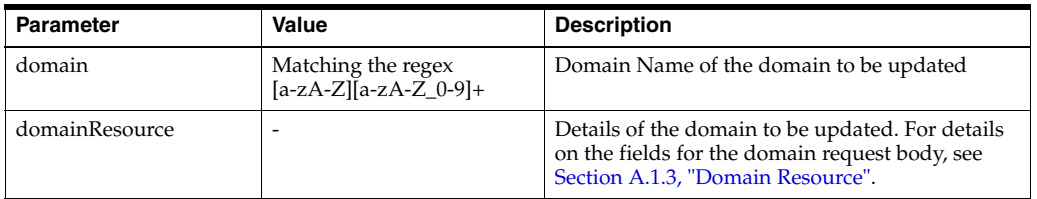

#### **Response Parameters**

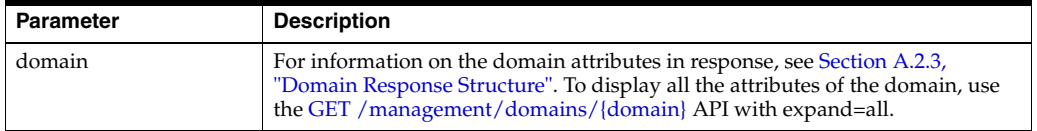

#### **Response Status Code**

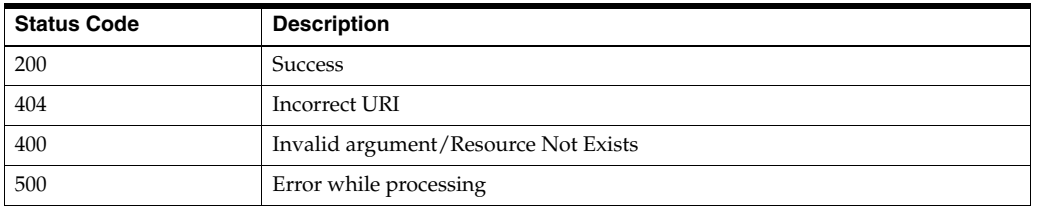

#### **Sample Request URI**

http://localhost:7001/ohmpi-rm/1.0.0/management/domains/IndProvider

## **Sample Request Body**

```
{
   "name": "IndProvider",
   "jndiname": "ejb/IndProviderMasterController ",
   "usercode": "d2VsY29tZTE=",
   "url": "t3://localhost:7011",
   "userid": "mpiAdminNew"
}
```

```
{
   "domainId": 2,
   "fields": "{canonicalLink:
```

```
/ohmpi-rm/1.0.0/management/domains/IndProvider?expand=fields}",
   "jndiname": "ejb/IndProviderMasterController",
   "links":
   [
     {
       "href": "/ohmpi-rm/1.0.0/management/domains/IndProvider",
       "mediaType": "application/json",
       "rel": "canonical"
     }
   ],
   "name": "IndProvider",
   "objectXml": "{canonicalLink: 
/ohmpi-rm/1.0.0/management/domains/IndProvider?expand=objectxml}",
   "url": "t3://localhost:7011",
   "usercode": "********",
   "userid": "mpiAdminNew"
}
```
## <span id="page-51-0"></span>**3.6 PUT /management/domains/{domain}/files**

This API is used to upload object definition xml file for a domain.

## **Request URI**

http(s)://<server>:<port>/ohmpi-rm/1.0.0/management/domains/{domain}/files

**Request Content Type** multipart/form-data

#### **Request Type**

HTTP PUT

#### **Response Content Type**

application/json;charset=UTF-8

#### **Request Parameters**

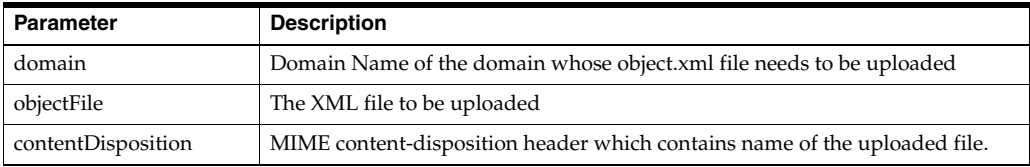

#### **Response Parameters**

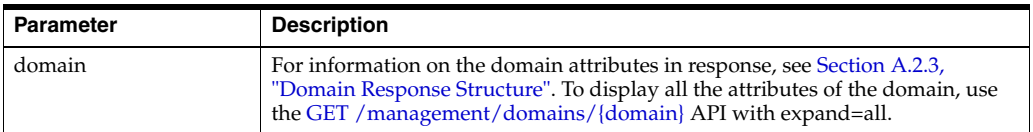

## **Response Status Code**

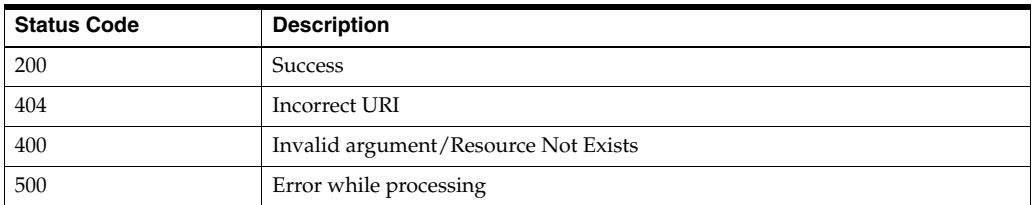

## **Sample Request URI**

http://localhost:7001/ohmpi-rm/1.0.0/management/domains/IndProvider/files

## **Sample Response Body**

```
{
   "domainId": 2,
   "fields": "{canonicalLink: 
/ohmpi-rm/1.0.0/management/domains/IndProvider?expand=fields}",
   "jndiname": "ejb/IndProviderMasterController",
   "links":
  \sqrt{ } {
       "href": "/ohmpi-rm/1.0.0/management/domains/IndProvider",
       "mediaType": "application/json",
       "rel": "canonical"
     }
  ],
   "name": "IndProvider",
   "objectXml": "{canonicalLink: 
/ohmpi-rm/1.0.0/management/domains/IndProvider?expand=objectxml}",
   "url": "t3://localhost:7011",
   "usercode": "********",
   "userid": "mpiAdminNew"
}
```
## **Sample Response Code**

200

## <span id="page-52-0"></span>**3.7 GET /management/rulesets**

This API is used to retrieve the list of rulesets.

## **Request URI**

http(s)://<server>:<port>/ohmpi-rm/1.0.0/management/rulesets

#### **Request Type** HTTP GET

**Response Content Type** application/json;charset=UTF-8

#### **Request Query Parameters**

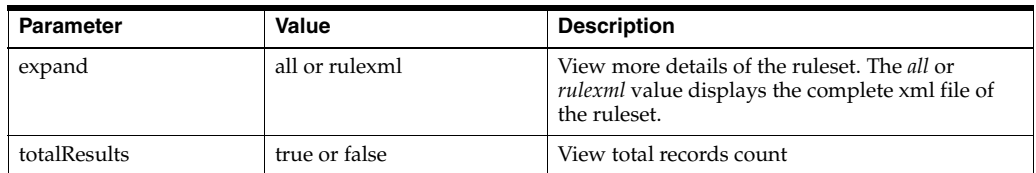

#### **Response Parameters**

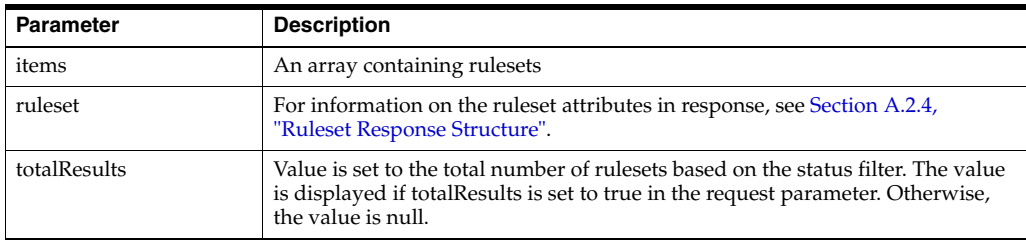

#### **Response Status Code**

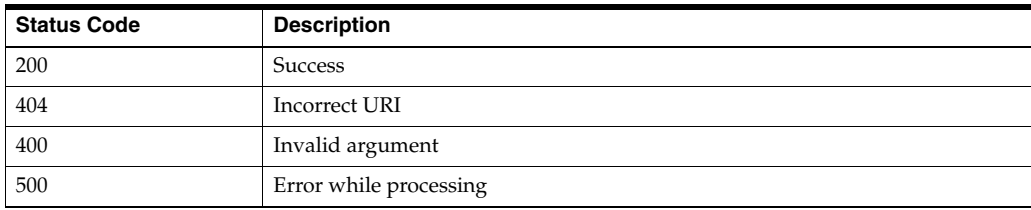

#### **Sample Request URI**

http://localhost:7001/ohmpi-rm/1.0.0/management/rulesets?totalResults=true

```
{
  "items": [
   {
    "createdBy": "rmAdmin",
    "createdDate": "01/08/2016",
    "description": "Relationship ruleset between Patient and IndProvider",
    "links": [
      {
         "href": "/ohmpi-rm/1.0.0/management/rulesets/CreateRelationshipRuleset",
         "mediaType": "application/json",
         "rel": "canonical"
      }
    ],
    "modifiedBy": "rmAdmin",
    "modifiedDate": "01/08/2016",
    "name": "CreateRelationshipRuleset",
    "rulesetId": 1,
    "ruleXml": "{canonicalLink: 
/ohmpi-rm/1.0.0/management/rulesets/CreateRelationshipRuleset?expand=ruleXml}",
    "source": "Patient",
    "status": "Active",
     "target": "IndProvider"
```

```
 }
   ],
     "links": [
       {
         "href": "/ohmpi-rm/1.0.0/management/rulesets",
         "mediaType": "application/json",
         "rel": "canonical"
       }
     ],
   "totalResults": 1
}
```
200

## <span id="page-54-0"></span>**3.8 GET /management/rulesets/{ruleset}**

This API is used to retrieve the details of an existing ruleset.

## **Request URI**

http(s)://<server>:<port>/ohmpi-rm/1.0.0/management/rulesets/{ruleset}

## **Request Type**

HTTP GET

## **Response Content Type**

application/json;charset=UTF-8

## **Request Query Parameters**

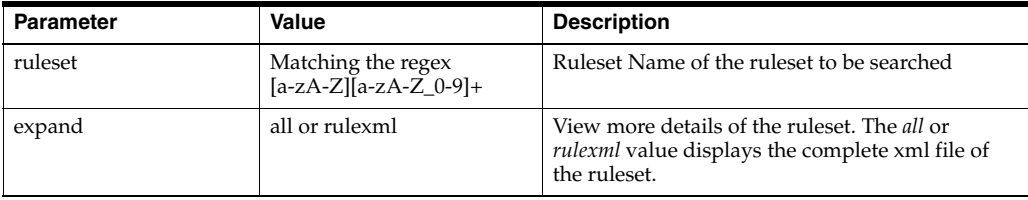

#### **Response Parameters**

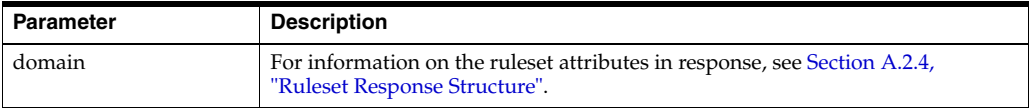

## **Response Status Code**

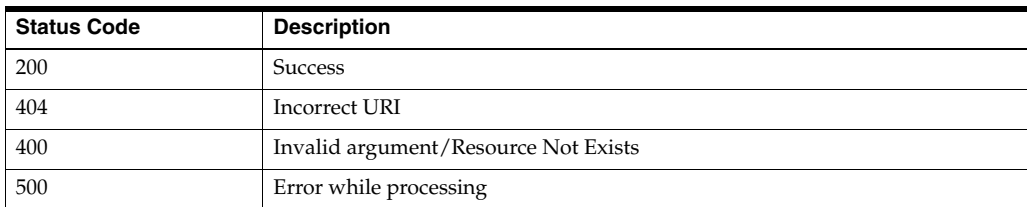

## **Sample Request URI**

http://localhost:7001/ohmpi-rm/1.0.0/management/rulesets/CreateRelationshipRul eset

#### **Sample Response Body**

```
{
   "createdBy": "rmAdmin",
   "createdDate": "01/08/2016",
   "description": "Relationship ruleset between Patient and IndProvider",
   "links": [
    {
       "href": "/ohmpi-rm/1.0.0/management/rulesets/CreateRelationshipRuleset",
       "mediaType": "application/json",
       "rel": "canonical"
    }
   ],
   "modifiedBy": "rmAdmin",
   "modifiedDate": "01/08/2016",
   "name": "CreateRelationshipRuleset",
   "rulesetId": 1,
   "ruleXml": "{canonicalLink: 
/ohmpi-rm/1.0.0/management/rulesets/CreateRelationshipRuleset?expand=ruleXml}",
  "source": "Patient",
   "status": "Active",
   "target": "IndProvider"
}
```
**Sample Response Code** 200

## <span id="page-55-0"></span>**3.9 POST /management/rulesets/{ruleset}**

This API is used to register a new ruleset.

#### **Request URI**

http(s)://<server>:<port>/ohmpi-rm/1.0.0/management/rulesets/{ruleset}

**Request Content Type** application/json

#### **Request Type** HTTP POST

## **Response Content Type**

application/json;charset=UTF-8

#### **Request Query Parameters**

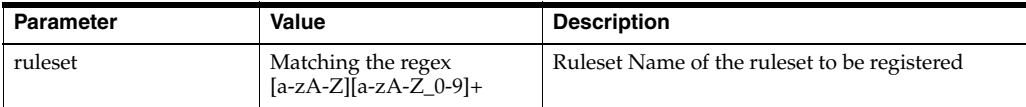

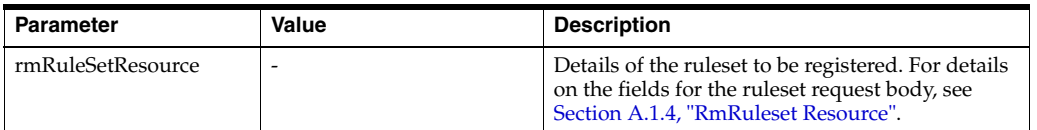

#### **Response Parameters**

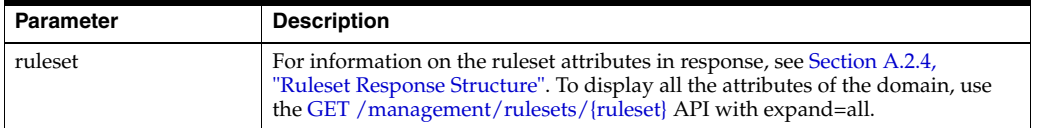

#### **Response Status Code**

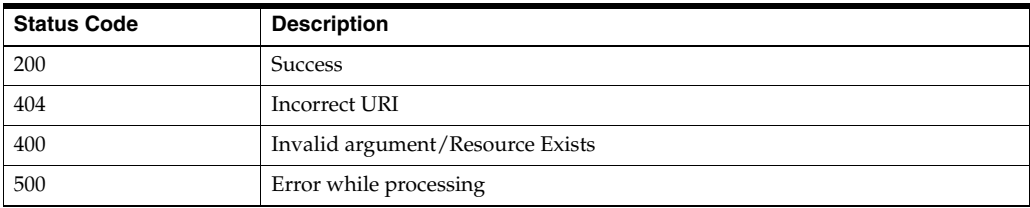

## **Sample Request URI**

http://localhost:7001/ohmpi-rm/1.0.0/management/rulesets/CreateRelationshipRul eset

#### **Sample Request Body**

```
{
   "name": "CreateRelationshipRuleset",
  "description": "Relationship ruleset between Patient and IndProvider",
  "source": "Patient",
  "target": "IndProvider",
   "status": "Active"
}
```

```
{
   "createdBy": "rmAdmin",
   "createdDate": "01/08/2016",
   "description": "Relationship ruleset between Patient and IndProvider",
   "links": [
     {
       "href": "/ohmpi-rm/1.0.0/management/rulesets/CreateRelationshipRuleset",
       "mediaType": "application/json",
       "rel": "canonical"
     }
   ],
   "modifiedBy": "rmAdmin",
   "modifiedDate": "01/08/2016",
   "name": "CreateRelationshipRuleset",
   "rulesetId": 1,
   "ruleXml": "{canonicalLink: 
/ohmpi-rm/1.0.0/management/rulesets/CreateRelationshipRuleset?expand=ruleXml}",
```

```
 "source": "Patient",
  "status": "Active",
  "target": "IndProvider"
}
```
200

## <span id="page-57-0"></span>**3.10 PUT /management/rulesets/{ruleset}**

This API is used to update an existing ruleset.

## **Request URI**

http(s)://<server>:<port>/ohmpi-rm/1.0.0/management/rulesets/{ruleset}

## **Request Content Type**

application/json

## **Request Type**

HTTP PUT

## **Response Content Type**

application/json;charset=UTF-8

## **Request Query Parameters**

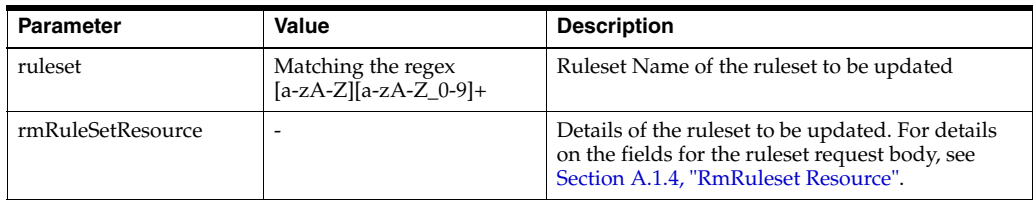

## **Response Parameters**

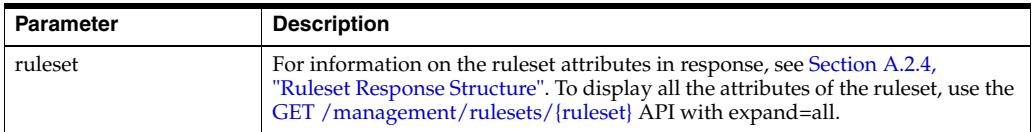

## **Response Status Code**

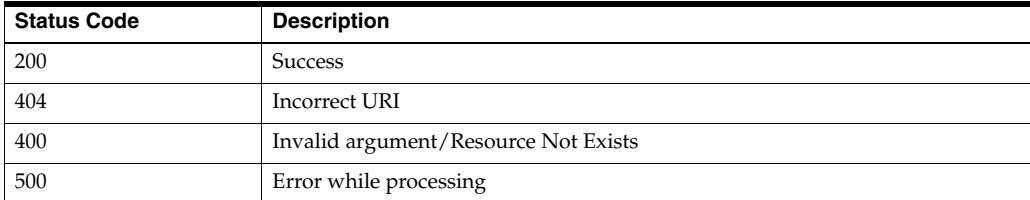

## **Sample Request URI**

http://localhost:7001/ohmpi-rm/1.0.0/management/rulesets/CreateRelationshipRul eset

#### **Sample Request Body**

```
{
   "name": "CreateRelationshipRuleset",
   "description": "Relationship ruleset between OrgProvider and IndProvider",
   "source": "OrgProvider"
}
```
#### **Sample Response Body**

```
{
   "createdBy": "rmAdmin",
   "createdDate": "01/08/2016",
   "description": "Relationship ruleset between OrgProvider and IndProvider",
   "links": [
     {
       "href": "/ohmpi-rm/1.0.0/management/rulesets/CreateRelationshipRuleset",
       "mediaType": "application/json",
       "rel": "canonical"
     }
   ],
   "modifiedBy": "rmAdmin",
   "modifiedDate": "01/08/2016",
   "name": "CreateRelationshipRuleset",
   "rulesetId": 1,
   "ruleXml": "{canonicalLink: 
/ohmpi-rm/1.0.0/management/rulesets/CreateRelationshipRuleset?expand=ruleXml}",
   "source": "OrgProvider ",
   "status": "Active",
   "target": "IndProvider"
}
```
### **Sample Response Code**

200

## <span id="page-58-0"></span>**3.11 PUT /management/rulesets/{ruleset}/files**

This API is used to upload ruleset xml file.

#### **Request URI**

http(s)://<server>:<port>/ohmpi-rm/1.0.0/management/rulesets/{ruleset}/files

## **Request Content Type**

multipart/form-data

## **Request Type**

HTTP PUT

### **Response Content Type**

application/json;charset=UTF-8

#### **Request Parameters**

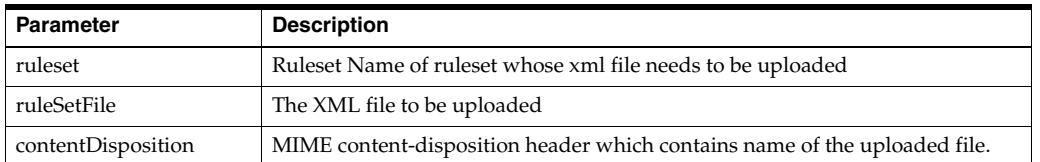

#### **Response Parameters**

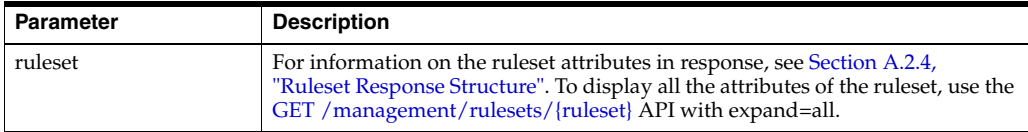

#### **Response Status Code**

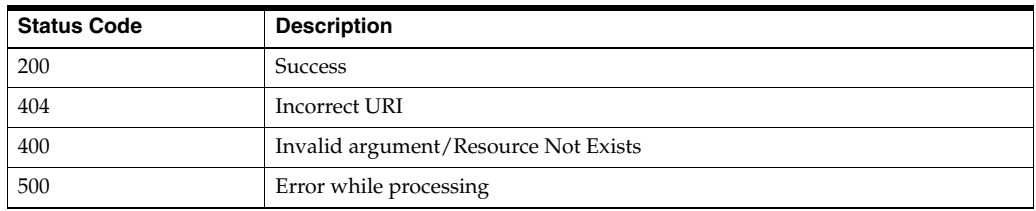

#### **Sample Request URI**

http://localhost:7001/ohmpi-rm/1.0.0/management/rulesets/CreateRelationshipRul eset/files

#### **Sample Response Body**

```
{
  "createdBy": "rmAdmin",
   "createdDate": "01/08/2016",
  "description": "Relationship ruleset between Patient and IndProvider",
  "links": [
    {
      "href": "/ohmpi-rm/1.0.0/management/rulesets/CreateRelationshipRuleset",
      "mediaType": "application/json",
      "rel": "canonical"
    }
  ],
   "modifiedBy": "rmAdmin",
  "modifiedDate": "01/08/2016",
  "name": "CreateRelationshipRuleset",
  "rulesetId": 1,
  "ruleXml": "{canonicalLink: 
/ohmpi-rm/1.0.0/management/rulesets/CreateRelationshipRuleset?expand=ruleXml}",
  "source": "Patient",
  "status": "Active",
   "target": "IndProvider"
}
```
## **Sample Response Code** 200

## <span id="page-60-0"></span>**3.12 GET /management/tasks**

This API is used to retrieve the list of tasks.

#### **Request URI**

http(s)://<server>:<port>/ohmpi-rm/1.0.0/management/tasks

#### **Request Type**

HTTP GET

#### **Response Content Type**

application/json;charset=UTF-8

#### **Request Query Parameters**

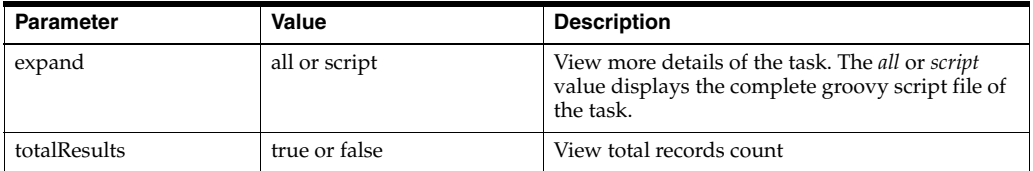

#### **Response Parameters**

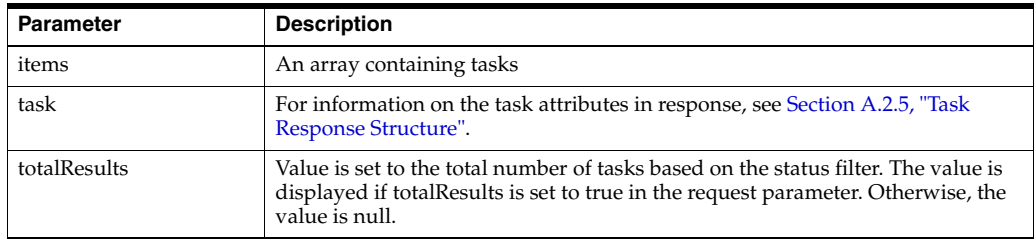

#### **Response Status Code**

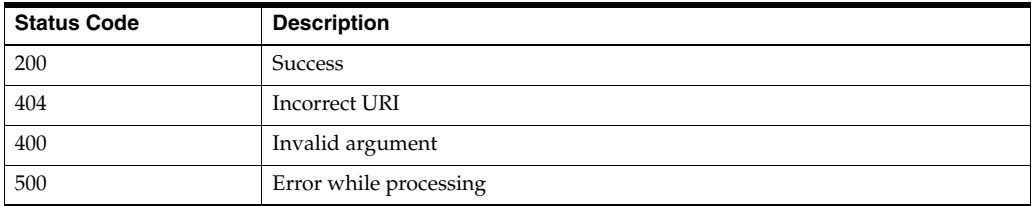

#### **Sample Request URI**

http://localhost:7001/ohmpi-rm/1.0.0/management/tasks?totalResults=true

```
{
   "items": [
   {
   {
     "description": "Task to create relationship",
     "links": [
       {
```

```
 "href": "/ohmpi-rm/1.0.0/management/tasks/CreateRelationshipTask",
         "mediaType": "application/json",
         "rel": "canonical"
       }
    ],
     "name": "CreateRelationshipTask ",
    "script": "{canonicalLink: 
/ohmpi-rm/1.0.0/management/tasks/CreateRelationshipTask?expand=script}",
    "status": "Active",
    "taskId": 1
  }
 \frac{1}{2} "links": [
    {
       "href": "/ohmpi-rm/1.0.0/management/tasks",
      "mediaType": "application/json",
      "rel": "canonical"
    }
 \cdot "totalResults": 1
}
```
200

## <span id="page-61-0"></span>**3.13 GET /management/tasks/{task}**

This API is used to retrieve the details of an existing task.

## **Request URI**

http(s)://<server>:<port>/ohmpi-rm/1.0.0/management/tasks/{task}

## **Request Type**

HTTP GET

## **Response Content Type**

application/json;charset=UTF-8

## **Request Query Parameters**

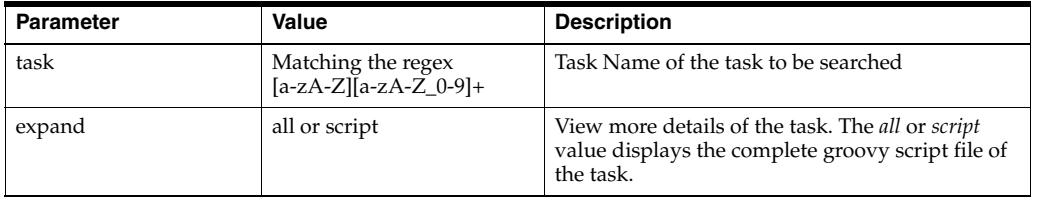

## **Response Parameters**

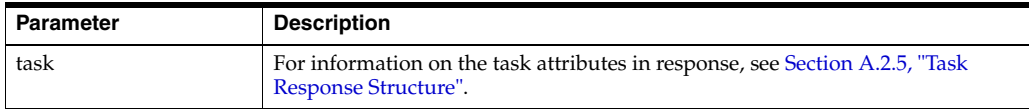

#### **Response Status Code**

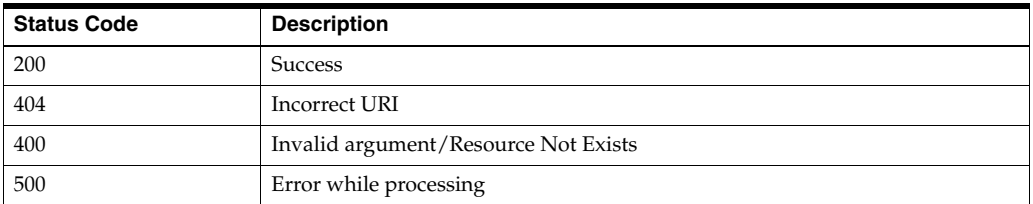

#### **Sample Request URI**

http://localhost:7001/ohmpi-rm/1.0.0/management/tasks/CreateRelationshipTask

#### **Sample Response Body**

```
{
   "description": "Task to create relationship",
   "links": [
    {
       "href": "/ohmpi-rm/1.0.0/management/tasks/CreateRelationshipTask",
       "mediaType": "application/json",
       "rel": "canonical"
    }
  ],
   "name": "CreateRelationshipTask ",
  "script": "{canonicalLink: 
/ohmpi-rm/1.0.0/management/tasks/CreateRelationshipTask?expand=script}",
   "status": "Active",
   "taskId": 1
}
```
**Sample Response Code**

200

## <span id="page-62-0"></span>**3.14 POST /management/tasks/{task}**

This API is used to register a new task.

## **Request URI**

http(s)://<server>:<port>/ohmpi-rm/1.0.0/management/tasks/{task}

## **Request Content Type**

application/json

## **Request Type**

HTTP POST

## **Response Content Type** application/json;charset=UTF-8

## **Request Query Parameters**

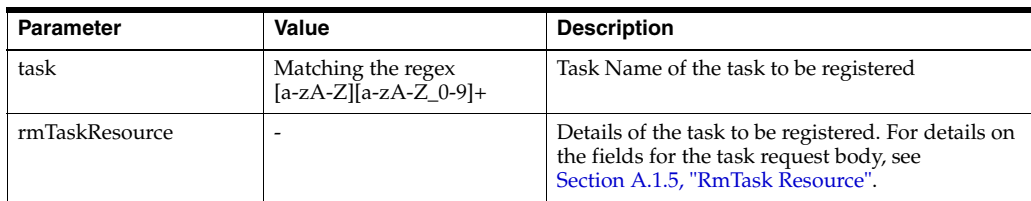

#### **Response Parameters**

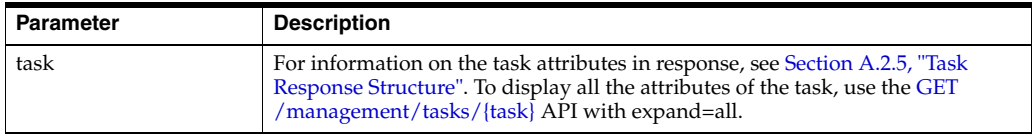

## **Response Status Code**

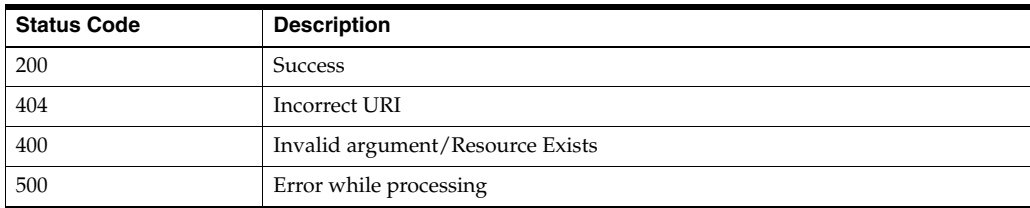

## **Sample Request URI**

http://localhost:7001/ohmpi-rm/1.0.0/management/tasks/CreateRelationship

## **Sample Request Body**

```
{
  "name": "CreateRelationshipTask",
  "description": "Task to create relationship",
  "status": "Active"
}
```

```
{
   "description": "Task to create relationship",
   "links": [
     {
       "href": "/ohmpi-rm/1.0.0/management/tasks/CreateRelationshipTask",
       "mediaType": "application/json",
       "rel": "canonical"
    }
  ],
  "name": "CreateRelationshipTask ",
   "script": "{canonicalLink: 
/ohmpi-rm/1.0.0/management/tasks/CreateRelationshipTask?expand=script}",
  "status": "Active",
   "taskId": 1
}
```
200

## <span id="page-64-0"></span>**3.15 PUT /management/tasks/{task}**

This API is used to update an existing task.

## **Request URI**

http(s)://<server>:<port>/ohmpi-rm/1.0.0/management/tasks/{task}

## **Request Content Type**

application/json

## **Request Type**

HTTP PUT

## **Response Content Type**

application/json;charset=UTF-8

## **Request Query Parameters**

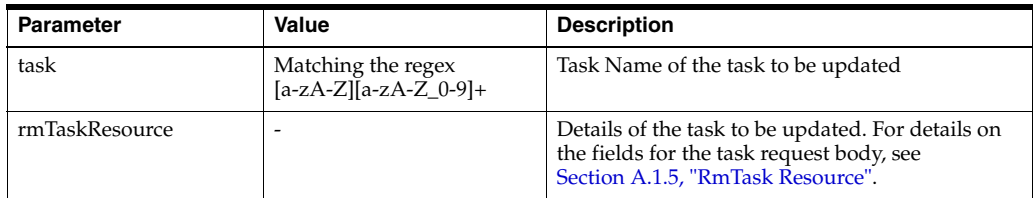

#### **Response Parameters**

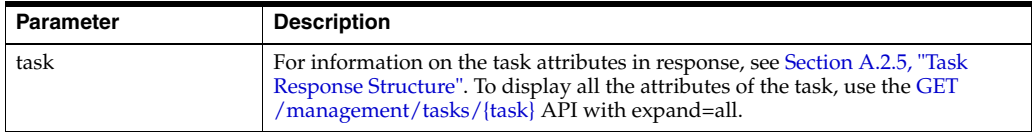

## **Response Status Code**

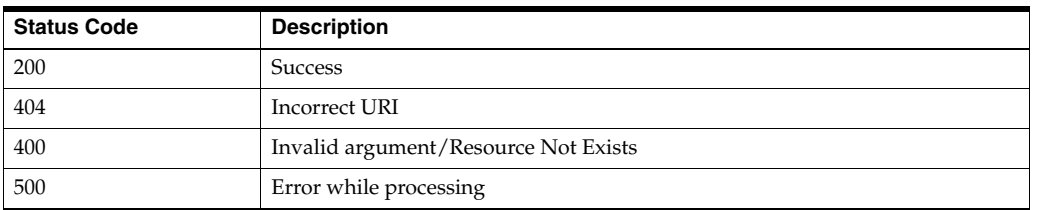

## **Sample Request URI**

http://localhost:7001/ohmpi-rm/1.0.0/management/tasks/CreateRelationshipTask

## **Sample Request Body**

```
{
  "name": "CreateRelationshipTask",
```

```
 "description": "Task to create relationship in RM Database"
}
```
### **Sample Response Body**

```
{
   "description": "Task to create relationship in RM Database ",
   "links": [
    {
      "href": "/ohmpi-rm/1.0.0/management/tasks/CreateRelationshipTask",
      "mediaType": "application/json",
      "rel": "canonical"
    }
  ],
  "name": "CreateRelationshipTask ",
   "script": "{canonicalLink: 
/ohmpi-rm/1.0.0/management/tasks/CreateRelationshipTask?expand=script}",
  "status": "Active",
   "taskId": 1
}
```
#### **Sample Response Code**

200

## <span id="page-65-0"></span>**3.16 PUT /management/tasks/{task}/files**

This API is used to upload script file for a task.

#### **Request URI**

http(s)://<server>:<port>/ohmpi-rm/1.0.0/management/tasks/{task}/files

#### **Request Content Type**

multipart/form-data

## **Request Type**

HTTP PUT

#### **Response Content Type**

application/json;charset=UTF-8

#### **Request Parameters**

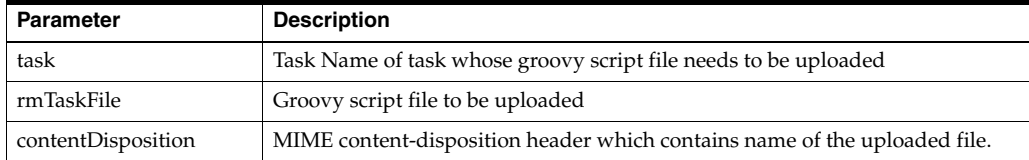

#### **Response Parameters**

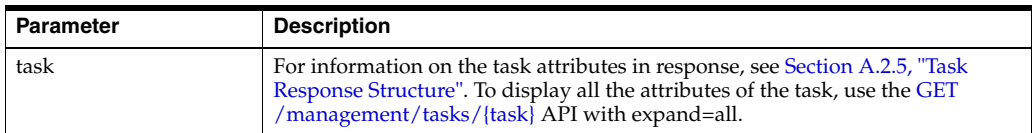

#### **Response Status Code**

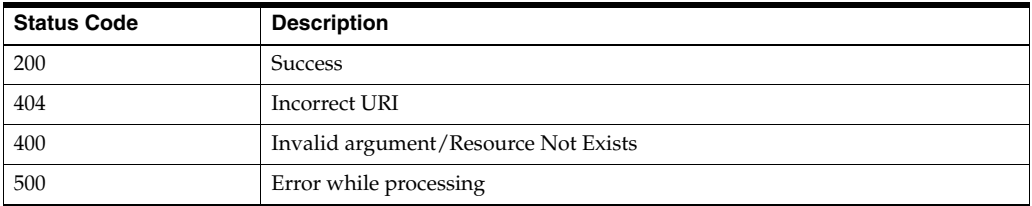

## **Sample Request URI**

http://localhost:7001/ohmpi-rm/1.0.0/management/tasks/CreateRelationshipTask/ files

#### **Sample Response Body**

```
{
   "description": "Task to create relationship",
   "links": [
     {
       "href": "/ohmpi-rm/1.0.0/management/tasks/CreateRelationshipTask",
       "mediaType": "application/json",
       "rel": "canonical"
     }
   ],
   "name": "CreateRelationshipTask ",
   "script": "{canonicalLink: 
/ohmpi-rm/1.0.0/management/tasks/CreateRelationshipTask?expand=script}",
   "status": "Active",
   "taskId": 1
}
```
## **Sample Response Code**

200

# **Entities Resources**

The entities resources contain the following APIs:

- GET / resources
- [GET /resources/entities/{id}](#page-69-0)
- [POST /resources/entities](#page-71-0)
- [POST /resources/entities/{name}/{attribute}](#page-73-0)
- [POST /resources/entities/{name}](#page-75-0)
- [PUT /resources/entities/{id}](#page-77-0)

## <span id="page-68-0"></span>**4.1 GET /resources**

This API is used to retrieve entity and relationship resources REST API version information.

#### **Request URI**

http(s)://<server>:<port>/ohmpi-rm/1.0.0/resources

#### **Request Type**

HTTP GET

#### **Response Content Type**

application/json;charset=UTF-8

## **Response Parameters**

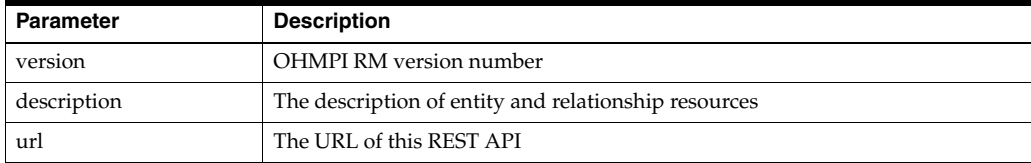

## **Response Status Code**

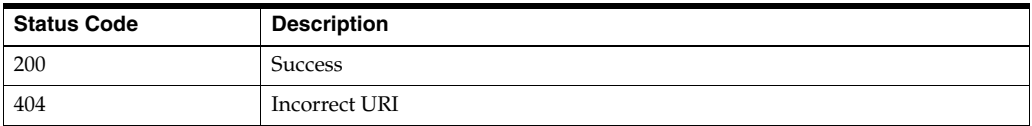

## **Sample Request URI**

http://localhost:7001/ohmpi-rm/1.0.0/resources

### **Sample Response Body**

```
{
   "items":
   [
     {
       "description": "OHMPI RM Entity Resources",
       "roles": null,
      "url": "http://localhost:7001/ohmpi-rm/1.0.0/resources/entities",
       "userId": null,
       "version": "1.0.0"
     },
     {
       "description": "OHMPI RM Relationship Resources",
       "roles": null,
       "url": "http://localhost:7001/ohmpi-rm/1.0.0/resources/relationships",
       "userId": null,
       "version": "1.0.0"
    }
  ]
}
```
**Sample Response Code**

200

## <span id="page-69-0"></span>**4.2 GET /resources/entities/{id}**

This API is used to get entity by its ID.

## **Request URI**

http(s)://<server>:<port>/ohmpi-rm/1.0.0/resources/entities/{id}

#### **Request Type**

HTTP GET

#### **Response Content Type**

application/json;charset=UTF-8

#### **Request Query Parameters**

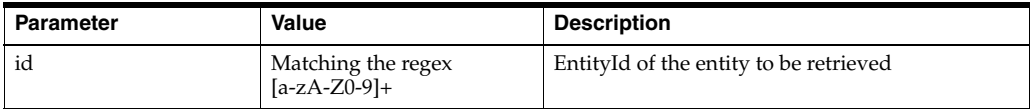

#### **Response Parameters**

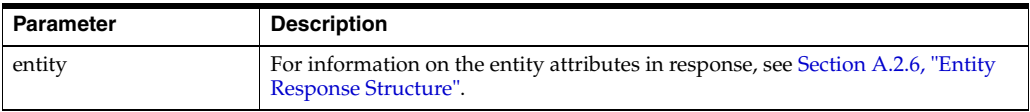

## **Response Status Code**

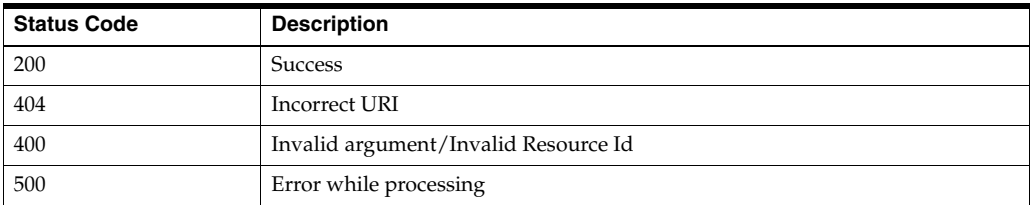

## **Sample Request URI**

http://localhost:7001/ohmpi-rm/1.0.0/resources/entities /1

```
{
   "attributes":
  \Gamma {
       "entity":
       {
         "attributes": null,
         "entityId": 1,
         "id": null,
         "links":
        \lfloor {
              "href": "/ohmpi-rm/1.0.0/resources/entities/1",
              "mediaType": "application/json",
              "rel": "canonical"
           }
         ],
         "status": null,
         "type": null
       },
       "entityAttributeId": 1,
       "name": "FirstName",
       "value": "Mark"
    }
  ],
   "entityId": 1,
  "id": "0000000003",
   "links":
   [
     {
       "href": "/ohmpi-rm/1.0.0/resources/entities/1",
       "mediaType": "application/json",
       "rel": "canonical"
     }
   ],
   "status": "Active",
   "type":
   {
     "attributes": null,
    "description": null,
     "entityTypeId": 1,
     "id": null,
     "links":
```

```
\lceil {
         "href": "/ohmpi-rm/1.0.0/metadata/entities/Patient",
         "mediaType": "application/json",
         "rel": "canonical"
      }
     ],
     "name": "Patient",
     "status": "Active"
  }
}
```
200

## <span id="page-71-0"></span>**4.3 POST /resources/entities**

This API is used to search entities by entity type and entity attributes.

## **Request URI**

http(s)://<server>:<port>/ohmpi-rm/1.0.0/resources/entities

## **Request Content Type**

application/json

**Request Type**

HTTP POST

## **Response Content Type**

application/json;charset=UTF-8

## **Request Query Parameters**

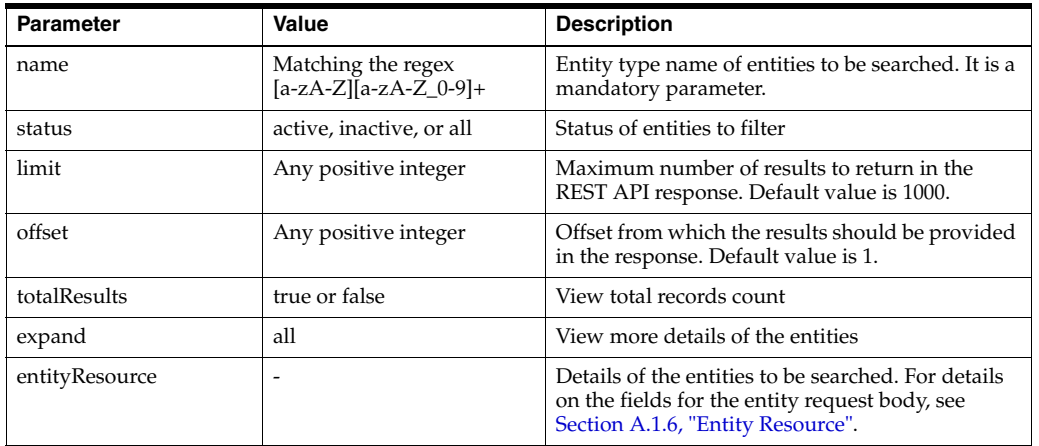

## **Response Parameters**

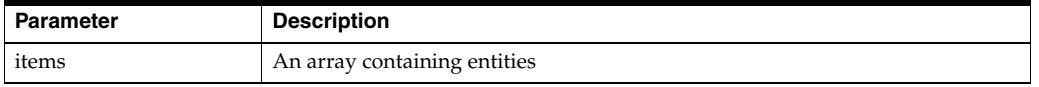
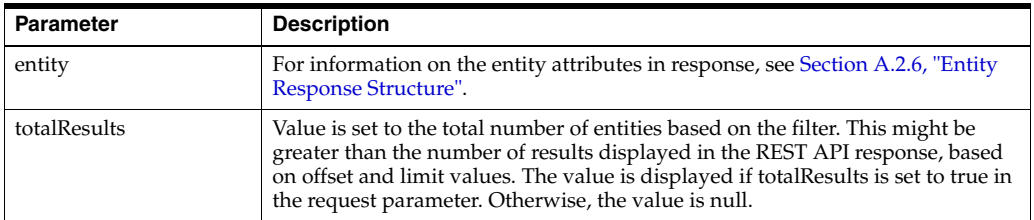

### **Response Status Code**

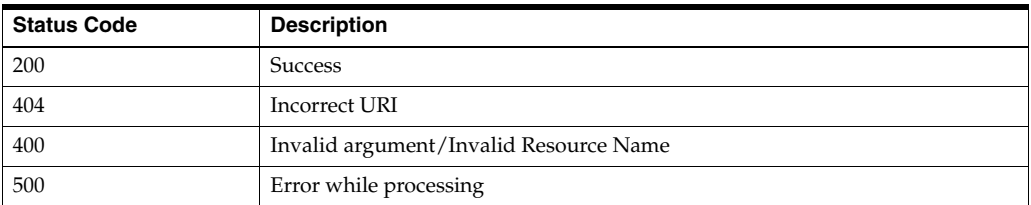

### **Sample Request URI**

http://localhost:7001/ohmpi-rm/1.0.0/resources/entities?name=Patient&status=acti ve

### **Sample Request Body**

```
{
   "attributes":
  \lbrack {
        "name":"FirstName",
        "value":"Mark"
      }
  \, ]
}
```

```
{
   "items":
   [
     {
       "attributes": null,
       "entityId": 1,
       "id": "0000000003",
       "links":
      \overline{[} {
            "href": "/ohmpi-rm/1.0.0/resources/entities/1",
           "mediaType": "application/json",
            "rel": "canonical"
         }
       ],
       "status": "Active",
       "type":
       {
         "attributes": null,
         "description": null,
```

```
 "entityTypeId": 1,
         "id": null,
         "links":
         [
            {
              "href": "/ohmpi-rm/1.0.0/metadata/entities/Patient",
             "mediaType": "application/json",
              "rel": "canonical"
           }
         ],
         "name": "Patient",
         "status": "Active"
       }
     }
  ],
   "links":
  [
     {
       "href": "/ohmpi-rm/1.0.0/resources/entities",
       "mediaType": "application/json",
       "rel": "canonical"
     }
 \cdot "totalResults": 1
}
```
200

# **4.4 POST /resources/entities/{name}/{attribute}**

This API is used to search entities by entity type and date attribute range.

### **Request URI**

http(s)://<server>:<port>/ohmpi-rm/1.0.0/resources/entities/{name}/{attribute}

### **Request Content Type**

application/json

### **Request Type**

HTTP POST

### **Response Content Type**

application/json;charset=UTF-8

### **Request Query Parameters**

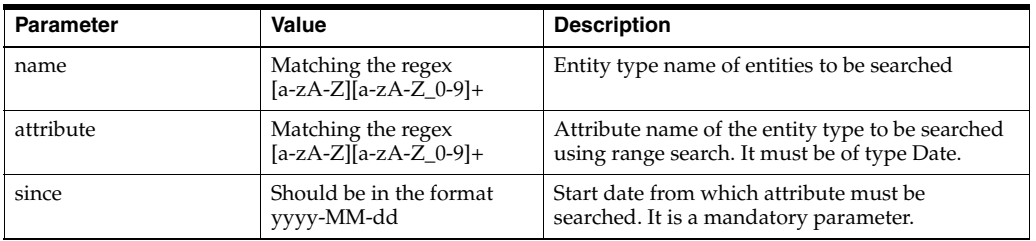

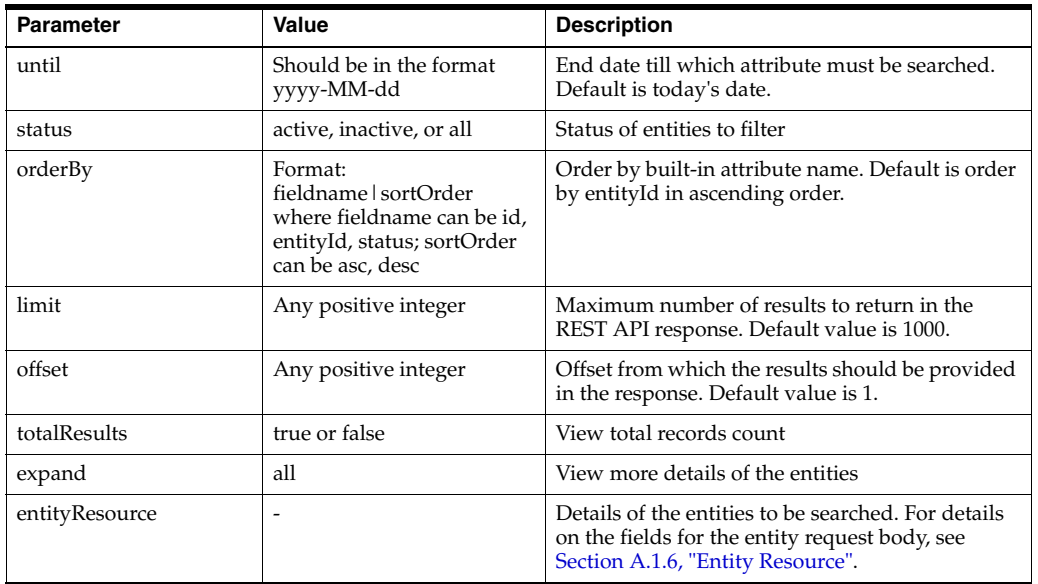

### **Response Parameters**

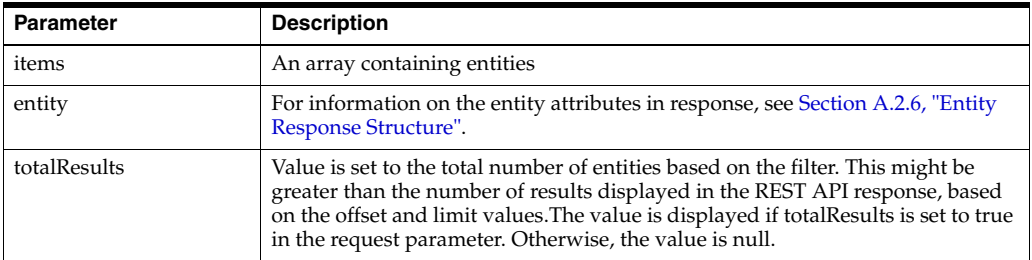

### **Response Status Code**

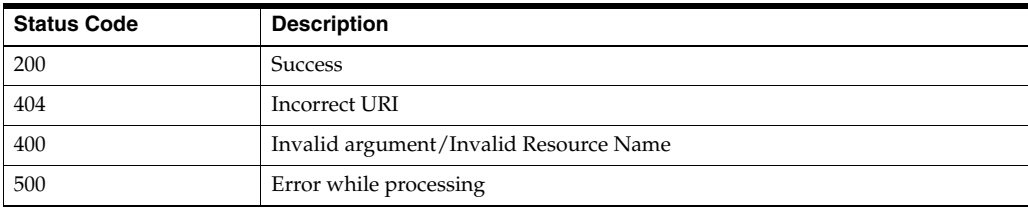

### **Sample Request URI**

http://localhost:7001/ohmpi-rm/1.0.0/resources/entities/IndPatient/DOB?since=20 10-01-01

### **Sample Request Body**

```
{
   "attributes":
  \lceil {
        "name":"FirstName",
        "value":"Mark"
     }
   ]
```
}

### **Sample Response Body**

```
{
   "items":
   [
     {
       "attributes": null,
       "entityId": 5,
       "id": "IP5",
       "links":
      \sqrt{2} {
           "href": "/ohmpi-rm/1.0.0/resources/entities/IndPatient/DOB/5",
           "mediaType": "application/json",
           "rel": "canonical"
         },
       ],
       "status": "Active",
       "type":
       {
         "attributes": null,
         "description": null,
         "entityTypeId": 1,
         "id": null,
         "links":
         [
           {
              "href": "/ohmpi-rm/1.0.0/metadata/entities/IndPatient",
              "mediaType": "application/json",
             "rel": "canonical"
           }
         ],
         "name": "IndPatient",
         "status": "Active"
       }
     }
   ],
   "links":
   [
     {
       "href": "/ohmpi-rm/1.0.0/resources/entities/IndPatient/DOB",
       "mediaType": "application/json",
       "rel": "canonical"
     }
  ],
   "totalResults": null
}
Sample Response Code
```
200

### **4.5 POST /resources/entities/{name}**

This API is used to create an entity of the specific entity type.

### **Request URI**

http(s)://<server>:<port>/ohmpi-rm/1.0.0/resources/entities/{name}

### **Request Content Type**

application/json

### **Request Type**

HTTP POST

### **Response Content Type**

application/json;charset=UTF-8

### **Request Query Parameters**

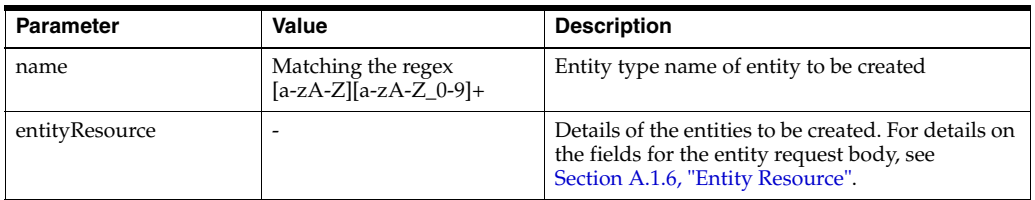

### **Response Parameters**

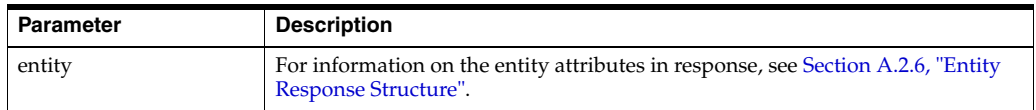

### **Response Status Code**

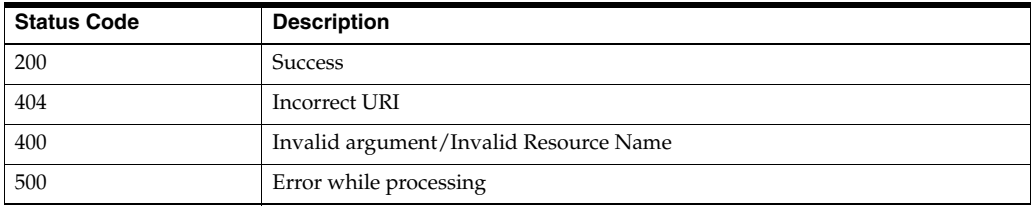

### **Sample Request URI**

http://localhost:7001/ohmpi-rm/1.0.0/resources/entities/Patient

### **Sample Request Body**

```
{
   "id": "1000000101",
   "type":
   {
     "name": "Patient"
   },
   "attributes":
   [
     {
       "name": "FirstName",
       "value": "Peter"
```

```
 }
  ]
}
Sample Response Body
{
   "attributes":
  \left[ \right] {
       "entity": null,
       "entityAttributeId": 1,
       "name": "FirstName",
       "value": "Peter"
     }
  \vert,
   "entityId": 1,
   "id": "1000000101",
   "links":
  \lceil {
       "href": "/ohmpi-rm/1.0.0/resources/entities/Patient",
       "mediaType": "application/json",
       "rel": "canonical"
     }
   ],
   "status": "Active",
   "type":
   {
    "attributes": null,
     "description": null,
     "entityTypeId": 1,
     "id": null,
     "links":
     [
       {
         "href": "/ohmpi-rm/1.0.0/metadata/entities/Patient",
         "mediaType": "application/json",
          "rel": "canonical"
       }
    ],
     "name": "Patient",
     "status": "Active"
   }
}
```
# **4.6 PUT /resources/entities/{id}**

This API is used to update an entity by its ID.

### **Request URI**

http(s)://<server>:<port>/ohmpi-rm/1.0.0/resources/entities/{id}

### **Request Content Type**

application/json

### **Request Type**

HTTP PUT

### **Response Content Type**

application/json;charset=UTF-8

### **Request Query Parameters**

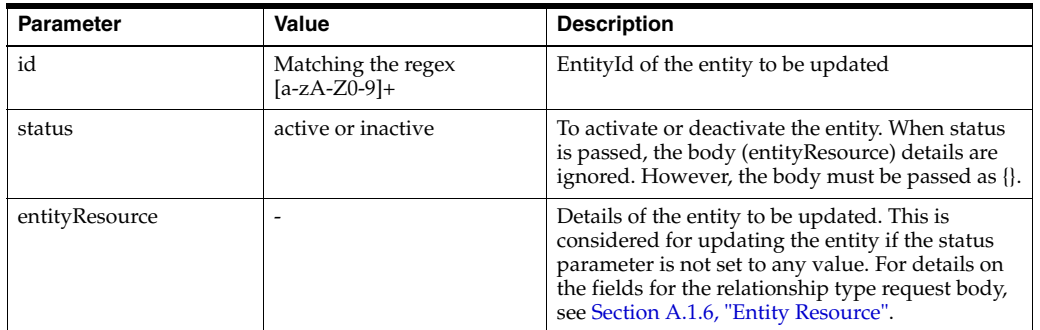

### **Response Parameters**

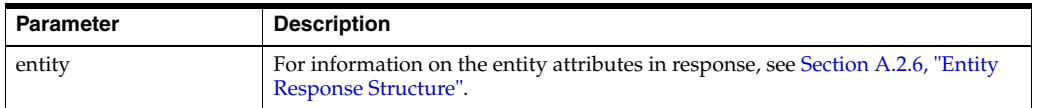

### **Response Status Code**

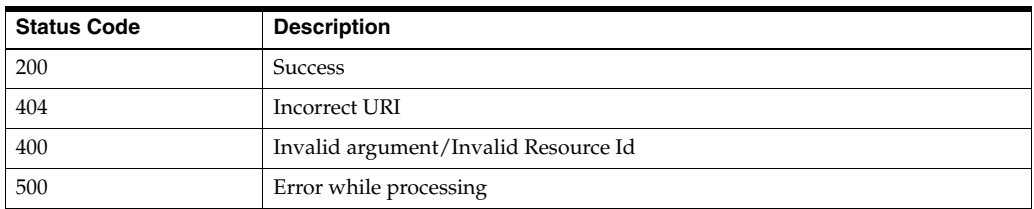

### **4.6.1 To Update Entity Status**

### **Sample Request URI**

http://localhost:7001/ohmpi-rm/1.0.0/resources/entities/1?status=active

### **Sample Request Body**

{}

### **Sample Response Body**

{

```
 "attributes":
   [
     {
       "entity": null,
      "entityAttributeId": 1,
      "name": "FirstName",
       "value": "Peter"
    }
   ],
   "entityId": 1,
   "id": "1000000101",
   "links":
  \lceil {
       "href": "/ohmpi-rm/1.0.0/resources/entities/1",
       "mediaType": "application/json",
       "rel": "canonical"
    }
  \vert,
   "status": "Active",
   "type":
   {
    "attributes": null,
    "description": null,
    "entityTypeId": 1,
    "id": null,
     "links":
     [
       {
         "href": "/ohmpi-rm/1.0.0/metadata/entities/Patient",
         "mediaType": "application/json",
         "rel": "canonical"
       }
     ],
     "name": "Patient",
     "status": "Active"
   }
}
Sample Response Code
```
200

### **4.6.2 To Update Entity Attributes and Other Details**

**Sample Request URI** http://localhost:7001/ohmpi-rm/1.0.0/resources/entities/1

```
Sample Request Body
```

```
{
   "attributes":
  \lceil {
       "name": "FirstName",
       "value": "Harry"
```

```
 }
   ]
}
```
### **Sample Response Body**

```
{
   "attributes":
  \left[ \right] {
       "entity": null,
       "entityAttributeId": 1,
       "name": "FirstName",
       "value": "Harry"
    }
   ],
   "entityId": 1,
   "id": "1000000101",
   "links":
   [
     {
       "href": "/ohmpi-rm/1.0.0/resources/entities/1",
       "mediaType": "application/json",
       "rel": "canonical"
     }
   ],
   "status": "Active",
   "type":
   {
     "attributes": null,
     "description": null,
     "entityTypeId": 1,
     "id": null,
     "links":
     [
       {
          "href": "/ohmpi-rm/1.0.0/metadata/entities/Patient",
         "mediaType": "application/json",
          "rel": "canonical"
       }
     ],
     "name": "Patient",
     "status": "Active"
   }
}
```
**Sample Response Code**

200

# **Relationships Resources**

The relationships resources contain the following APIs:

- [GET /resources/relationships/{id}](#page-82-0)
- [GET /resources/relationships/entities/{entityId}](#page-87-0)
- [GET /resources/relationships/entities/{entity}](#page-90-0)
- [POST /resources/relationships/{entity}](#page-94-0)
- [POST /resources/relationships/{name}/{attribute}](#page-97-0)
- [POST /resources/relationships/{name}/{source}/{target}](#page-101-0)
- [POST /resources/relationships/entities/{entity}](#page-105-0)
- [POST /resources/relationships/entities/{source}/{target}](#page-109-0)
- [PUT /resources/relationships/{id}](#page-113-0)
- [PUT /resources/relationships/entities/{name}](#page-120-0)

### <span id="page-82-0"></span>**5.1 GET /resources/relationships/{id}**

This API is used to retrieve a relationship by its ID.

### **Request URI**

http(s)://<server>:<port>/ohmpi-rm/1.0.0/resources/relationships/{id}

### **Request Type**

HTTP GET

### **Response Content Type**

application/json;charset=UTF-8

### **Request Query Parameters**

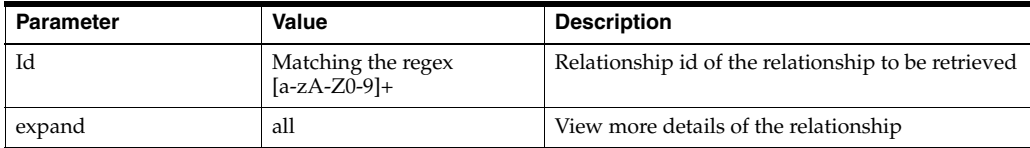

#### **Response Parameters**

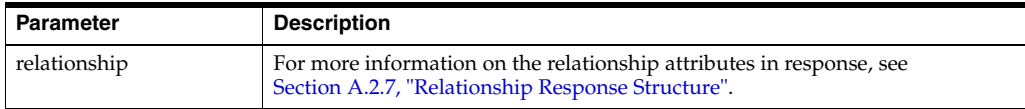

### **Response Status Code**

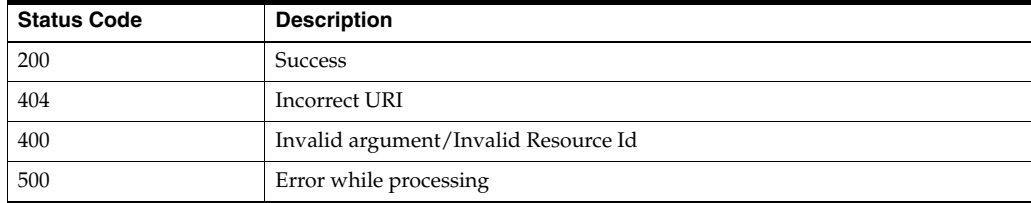

### **Sample Request URI**

http://localhost:7001/ohmpi-rm/1.0.0/resources/relationships /1?expand=all

```
{
   "attributes":
  \overline{[} {
       "name": "Location",
       "relationship":
       {
         "attributes": null,
         "createdBy": null,
         "createdDate": null,
         "effectiveDate": null,
         "expirationDate": null,
         "links":
         [
           {
             "href": "/ohmpi-rm/1.0.0/resources/relationships/1",
              "mediaType": "application/json",
              "rel": "canonical"
           }
         ],
         "modifiedBy": null,
         "modifiedDate": null,
         "relationshipId": 1,
         "source": null,
         "status": null,
         "target": null,
         "type": null,
         "validity": null
       },
       "relationshipAttributeId": 1,
       "value": "Bengaluru"
    }
  ],
  "createdBy": "rmAdmin",
  "createdDate": "2015-12-17 10:43:58",
  "effectiveDate": "2015-12-30 08:07:14",
```

```
 "expirationDate": "2025-12-30 08:07:14",
  "links":
 \Gamma {
       "href": "/ohmpi-rm/1.0.0/resources/relationships/1",
       "mediaType": "application/json",
       "rel": "canonical"
    }
  ],
  "modifiedBy": "rmAdmin",
  "modifiedDate": "2016-01-11 12:08:51",
  "relationshipId": 1,
  "source":
  {
  "attributes":
  [
     {
       "entity":
       {
         "attributes": null,
         "entityId": 1,
         "id": null,
         "links":
        \lceil {
              "href": "/ohmpi-rm/1.0.0/resources/entities/1",
             "mediaType": "application/json",
             "rel": "canonical"
           }
         ],
         "status": null,
         "type": null
       },
       "entityAttributeId": 1,
       "name": "FirstName",
       "value": "Dunna"
    }
  ],
  "entityId": 1,
  "id": "566022508Aaa",
  "links":
 \sqrt{2} {
       "href": "/ohmpi-rm/1.0.0/resources/relationships/1",
       "mediaType": "application/json",
       "rel": "canonical"
    }
 \cdot "status": "Active",
  "type":
  {
    "attributes": null,
    "description": null,
    "entityTypeId": 1,
    "id": null,
    "links":
     [
\{\} "href": "/ohmpi-rm/1.0.0/metadata/entities/Patient",
         "mediaType": "application/json",
```

```
 "rel": "canonical"
       }
     ],
     "name": "Patient",
    "status": "Active"
   }
},
"status": "Active",
"target":
{
"attributes":
\lceil {
     "entity":
   {
     "attributes": null,
    "entityId": 2,
     "id": null,
     "links":
     [
       {
         "href": "/ohmpi-rm/1.0.0/resources/entities/2",
          "mediaType": "application/json",
          "rel": "canonical"
       }
       ],
       "status": null,
       "type": null
     },
     "entityAttributeId": 9,
     "name": "Names.FirstName",
     "value": "Fedrik"
  }
],
"entityId": 2,
"id": "0000626069",
"links":
[
   {
     "href": "/ohmpi-rm/1.0.0/resources/relationships/1",
     "mediaType": "application/json",
     "rel": "canonical"
   }
],
"status": "Active",
"type":
{
   "attributes": null,
   "description": null,
   "entityTypeId": 2,
   "id": null,
   "links":
   [
     {
       "href": "/ohmpi-rm/1.0.0/metadata/entities/IndProvider",
       "mediaType": "application/json",
       "rel": "canonical"
     }
  \cdot "name": "IndProvider",
```

```
 "status": "Active"
  }
},
"type":
{
   "attributes":
   [
     {
       "attributeTypeId": 15,
       "defaultValue": null,
       "description": "Patient visit location",
       "indexed": "Y",
       "links":
       [
         {
           "href": "/ohmpi-rm/1.0.0/metadata/relationships/patient-of",
           "mediaType": "application/json",
           "rel": "canonical"
         }
       ],
       "mandatory": "Y",
       "maxValue": null,
       "minValue": null,
       "name": "Location",
       "readOnly": "N",
       "sizeValue": 70,
       "status": "Active",
       "type": "String"
    }
   ],
   "createdBy": "Admin",
   "createdDate": "2015-07-01 00:00:00",
   "description": "Patient-to-Individual Provider relationship type",
   "direction": "UNIDIRECTIONAL",
   "effectiveDate": "2015-07-10 00:00:00",
   "end":
   {
     "attributes": null,
     "description": null,
     "entityTypeId": null,
     "id": null,
     "links":
    \Gamma {
         "href": "/ohmpi-rm/1.0.0/metadata/entities/IndProvider",
         "mediaType": "application/json",
         "rel": "canonical"
       }
     ],
     "name": "IndProvider",
     "status": "Active"
   },
   "expirationDate": "2020-07-10 00:00:00",
   "links":
   [
     {
       "href": "/ohmpi-rm/1.0.0/metadata/relationships/patient-of",
       "mediaType": "application/json",
       "rel": "canonical"
     }
```

```
 ],
   "modifiedBy": "Admin",
   "modifiedDate": "2015-07-10 00:00:00",
   "multiplicity": "ONETOMANY",
   "name": "patient-of",
   "relationshipTypeId": 7,
   "start":
   {
     "attributes": null,
    "description": null,
     "entityTypeId": null,
     "id": null,
     "links":
     [
       {
         "href": "/ohmpi-rm/1.0.0/metadata/entities/Patient",
         "mediaType": "application/json",
         "rel": "canonical"
      }
     ],
     "name": "Patient",
     "status": "Active"
  },
   "status": "Active",
   "task": null
 },
  "validity": "Resolved"
}
```
200

# <span id="page-87-0"></span>**5.2 GET /resources/relationships/entities/{entityId}**

This API is used to search relationships based on entityId.

### **Request URI**

http(s)://<server>:<port>/ohmpi-rm/1.0.0/resources/relationships/entities/{entityI d}

### **Request Type**

HTTP GET

### **Response Content Type**

application/json;charset=UTF-8

### **Request Query Parameters**

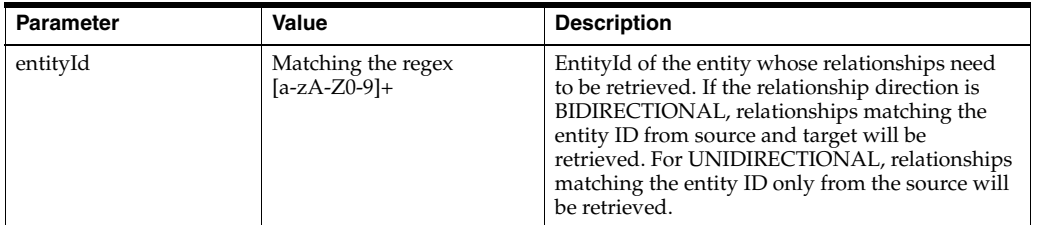

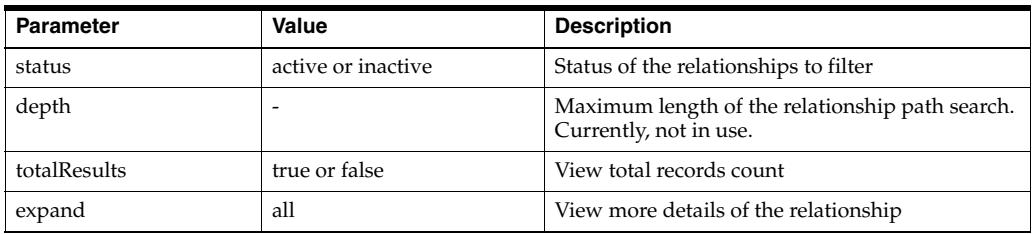

### **Response Parameters**

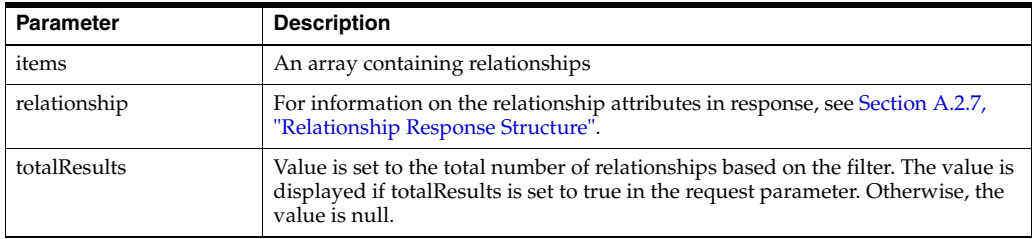

### **Response Status Code**

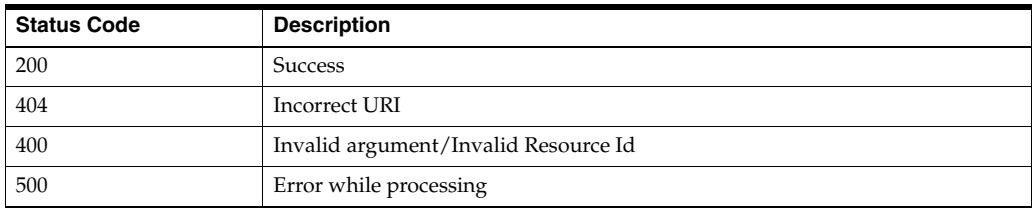

### **Sample Request URI**

http://localhost:7001/ohmpi-rm/1.0.0/resources/relationships /entities/1?totalResults=true

```
{
  "items": [
    {
      "attributes": null,
      "createdBy": null,
      "createdDate": null,
       "effectiveDate": null,
       "expirationDate": null,
       "links": [
         {
           "href": "/ohmpi-rm/1.0.0/resources/relationships/4",
           "mediaType": "application/json",
           "rel": "canonical"
         }
       ],
       "modifiedBy": null,
       "modifiedDate": null,
       "relationshipId": 4,
       "source":
       {
         "attributes": null,
```

```
 "entityId": 1,
         "id": null,
         "links":
         [
           {
             "href": "/ohmpi-rm/1.0.0/resources/entities/1",
             "mediaType": "application/json",
             "rel": "canonical"
           }
         ],
         "status": null,
         "type": null
      },
       "status": "Active",
       "target":
       {
         "attributes": null,
         "entityId": 22,
         "id": null,
         "links":
[ {
             "href": "/ohmpi-rm/1.0.0/resources/entities/22",
             "mediaType": "application/json",
             "rel": "canonical"
           }
        \cdot "status": null,
         "type": null
      },
       "type":
       {
         "attributes": null,
         "createdBy": null,
         "createdDate": null,
         "description": null,
         "direction": null,
         "effectiveDate": null,
         "end":
\overline{\mathcal{L}} "attributes": null,
           "description": null,
           "entityTypeId": null,
           "id": null,
           "links":
          \lceil\{ "href": "/ohmpi-rm/1.0.0/metadata/entities/IndProvider",
               "mediaType": "application/json",
               "rel": "canonical"
 }
           ],
           "name": "IndProvider",
           "status": "Active"
         },
         "expirationDate": null,
         "links":
        \lceil {
             "href": "/ohmpi-rm/1.0.0/metadata/relationships/patient-of",
```

```
 "mediaType": "application/json",
             "rel": "canonical"
           }
         ],
         "modifiedBy": null,
         "modifiedDate": null,
         "multiplicity": null,
         "name": "patient-of",
         "relationshipTypeId": 5,
         "start":
         {
           "attributes": null,
           "description": null,
           "entityTypeId": null,
           "id": null,
           "links":
           [
\{ "href": "/ohmpi-rm/1.0.0/metadata/entities/Patient",
                "mediaType": "application/json",
                "rel": "canonical"
             }
          \cdot "name": "Patient",
           "status": "Active"
         },
         "status": "Active",
         "task": null
       },
       "validity": "Resolved"
     }
   ],
   "links":
   [
     {
       "href": "/ohmpi-rm/1.0.0/resources/relationships/entities/1",
       "mediaType": "application/json",
       "rel": "canonical"
     }
  ],
   "totalResults": 1
}
```
### <span id="page-90-0"></span>**5.3 GET /resources/relationships/entities/{entity}**

This API is used to search relationships based on source or target entity type, entity ID, and relationship type.

### **Request URI**

http(s)://<server>:<port>/ohmpi-rm/1.0.0/resources/relationships/entities/{entity}

**Request Type** HTTP GET

### **Response Content Type**

application/json;charset=UTF-8

### **Request Query Parameters**

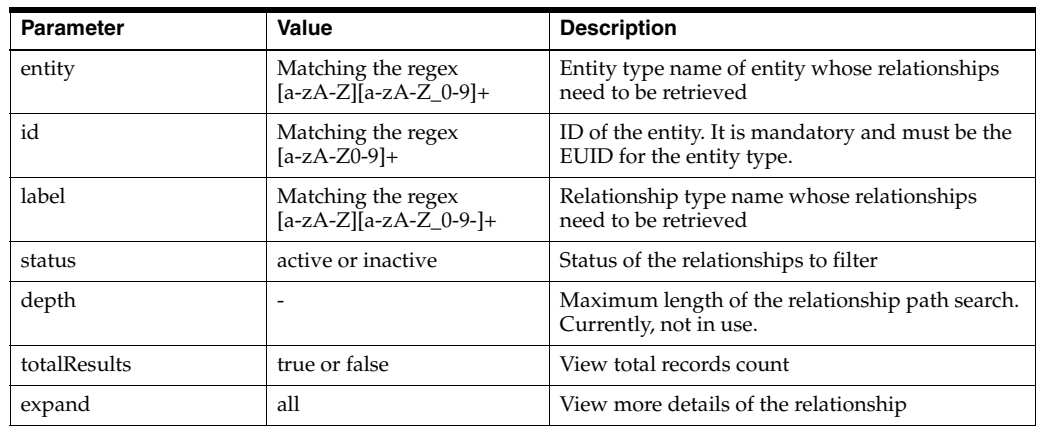

### **Response Parameters**

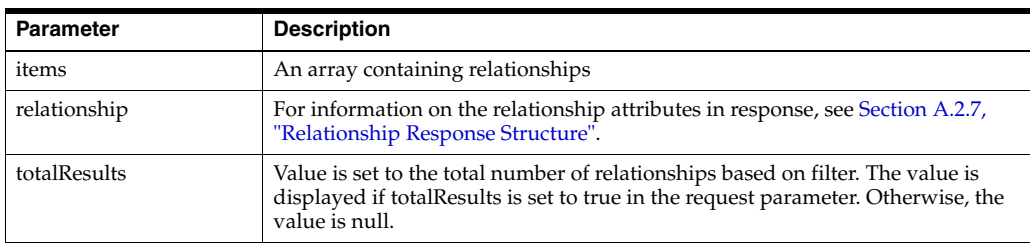

### **Response Status Code**

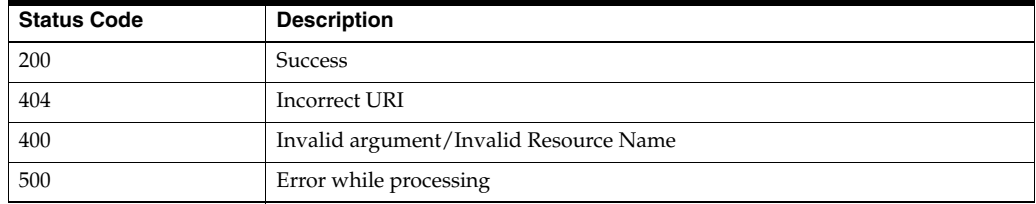

### **Sample Request URI**

{

http://localhost:7001/ohmpi-rm/1.0.0/resources/relationships /entities/Patient

```
 "items":
\lceil {
     "attributes": null,
    "createdBy": null,
     "createdDate": null,
     "effectiveDate": null,
     "expirationDate": null,
     "links":
```

```
 [
         {
           "href": "/ohmpi-rm/1.0.0/resources/relationships/4",
           "mediaType": "application/json",
           "rel": "canonical"
         }
       ],
       "modifiedBy": null,
       "modifiedDate": null,
       "relationshipId": 4,
       "source":
       {
         "attributes": null,
         "entityId": 1,
         "id": null,
         "links":
        \left[ \right] {
             "href": "/ohmpi-rm/1.0.0/resources/entities/1",
             "mediaType": "application/json",
              "rel": "canonical"
           }
        \vert,
         "status": null,
         "type": null
       },
       "status": "Active",
       "target":
       {
         "attributes": null,
         "entityId": 22,
         "id": null,
         "links":
         [
           {
              "href": "/ohmpi-rm/1.0.0/resources/entities/22",
             "mediaType": "application/json",
             "rel": "canonical"
           }
         ],
         "status": null,
         "type": null
       },
       "type":
       {
         "attributes": null,
         "createdBy": null,
         "createdDate": null,
         "description": null,
         "direction": null,
         "effectiveDate": null,
         "end":
         {
           "attributes": null,
           "description": null,
           "entityTypeId": null,
           "id": null,
           "links":
           [
\{
```
}

```
 "href": "/ohmpi-rm/1.0.0/metadata/entities/IndProvider",
               "mediaType": "application/json",
               "rel": "canonical"
             }
          \cdot "name": "IndProvider",
           "status": "Active"
         },
         "expirationDate": null,
         "links":
         [
           {
             "href": "/ohmpi-rm/1.0.0/metadata/relationships/patient-of",
             "mediaType": "application/json",
             "rel": "canonical"
           }
         ],
         "modifiedBy": null,
         "modifiedDate": null,
         "multiplicity": null,
         "name": "patient-of",
         "relationshipTypeId": 5,
         "start":
         {
           "attributes": null,
           "description": null,
           "entityTypeId": null,
           "id": null,
           "links":
          \Gamma\{ "href": "/ohmpi-rm/1.0.0/metadata/entities/Patient",
               "mediaType": "application/json",
               "rel": "canonical"
             }
           ],
           "name": "Patient",
           "status": "Active"
         },
         "status": "Active",
         "task": null
       },
       "validity": "Resolved"
     }
   ],
   "links":
   [
     {
       "href": "/ohmpi-rm/1.0.0/resources/relationships/entities/Patient",
       "mediaType": "application/json",
       "rel": "canonical"
     }
  ],
   "totalResults": 1
Sample Response Code
200
```
## <span id="page-94-0"></span>**5.4 POST /resources/relationships/{entity}**

This API is used to search relationships from the source or the target.

Difference between the POST /resources/relationships/{entity} API and the GET [/resources/relationships/entities/{entity}](#page-90-0) API is that you can search by multiple entity attributes by passing them in the body of the REST API. Search in the body is done as:

- If entityId is passed in the body, it will be used for search. All other content will be ignored.
- If entityId is not passed but id is passed, it will be used for search. All other content will be ignored.
- If entityId or id is not passed, then the search will be done based on the attributes passed in the request body.

### **Request URI**

http(s)://<server>:<port>/ohmpi-rm/1.0.0/resources/relationships/{entity}

### **Request Content Type**

application/json

### **Request Type**

HTTP POST

### **Response Content Type**

application/json;charset=UTF-8

### **Request Query Parameters**

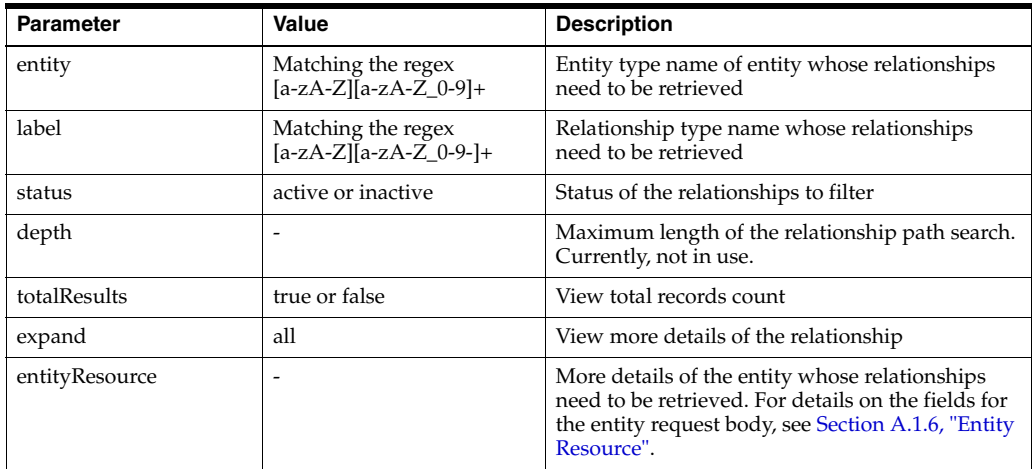

### **Response Parameters**

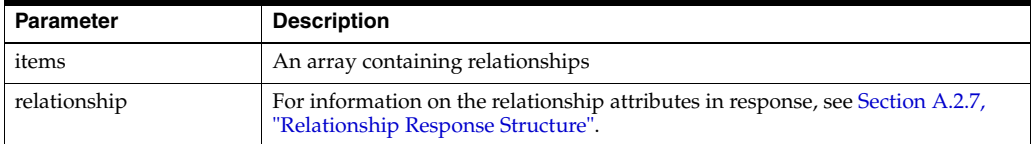

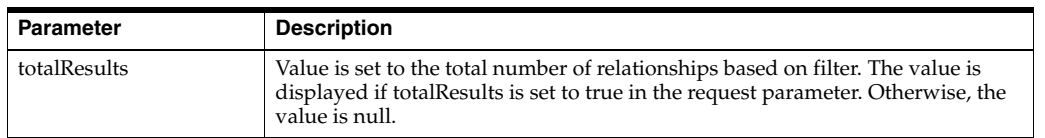

### **Response Status Code**

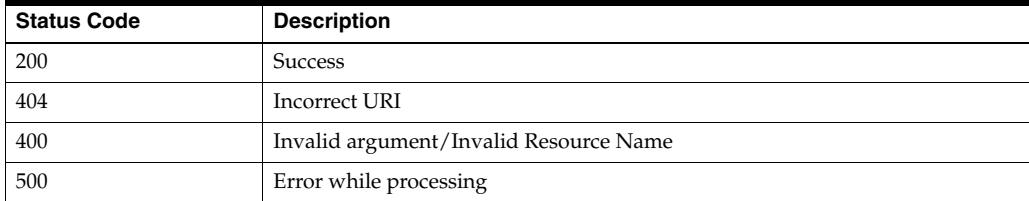

### **Sample Request URI**

http://localhost:7001/ohmpi-rm/1.0.0/resources/relationships/entities/Patient?total Results=true

### **Sample Request Body**

```
{
"entityId": "1"
}
OR
{
"id": "0000000003"
}
OR
{
"attributes":[
{
"name":"FirstName",
"value":"Mark"
}
]
}
```

```
{
  "items":
  [
    {
      "attributes": null,
      "createdBy": null,
       "createdDate": null,
       "effectiveDate": null,
       "expirationDate": null,
       "links":
       [
        \{ "href": "/ohmpi-rm/1.0.0/resources/relationships/4",
           "mediaType": "application/json",
           "rel": "canonical"
```

```
 }
      ],
       "modifiedBy": null,
      "modifiedDate": null,
      "relationshipId": 4,
      "source":
       {
         "attributes": null,
        "entityId": 1,
        "id": null,
         "links":
        \lceil {
             "href": "/ohmpi-rm/1.0.0/resources/entities/1",
             "mediaType": "application/json",
             "rel": "canonical"
          }
        ],
         "status": null,
         "type": null
      },
       "status": "Active",
       "target":
       \left\{ \right. "attributes": null,
          "entityId": 22,
          "id": null,
          "links":
           [
\{ "href": "/ohmpi-rm/1.0.0/resources/entities/22",
               "mediaType": "application/json",
               "rel": "canonical"
             }
          \cdot "status": null,
           "type": null
        },
         "type":
         {
          "attributes": null,
          "createdBy": null,
           "createdDate": null,
           "description": null,
           "direction": null,
           "effectiveDate": null,
           "end":
           {
             "attributes": null,
             "description": null,
             "entityTypeId": null,
             "id": null,
             "links":
 [
\{ "href": "/ohmpi-rm/1.0.0/metadata/entities/IndProvider",
                 "mediaType": "application/json",
                 "rel": "canonical"
 }
             ],
```

```
 "name": "IndProvider",
             "status": "Active"
           },
           "expirationDate": null,
           "links":
          \Gamma\{ "href": "/ohmpi-rm/1.0.0/metadata/relationships/patient-of",
               "mediaType": "application/json",
               "rel": "canonical"
             }
          \mathbf{1}_{\mathbf{r}} "modifiedBy": null,
           "modifiedDate": null,
           "multiplicity": null,
           "name": "patient-of",
           "relationshipTypeId": 5,
           "start":
\{ "attributes": null,
             "description": null,
             "entityTypeId": null,
             "id": null,
             "links":
 [
\{ "href": "/ohmpi-rm/1.0.0/metadata/entities/Patient",
                 "mediaType": "application/json",
                 "rel": "canonical"
 }
            \cdot "name": "Patient",
             "status": "Active"
           },
           "status": "Active",
           "task": null
        },
         "validity": "Resolved"
      }
    ],
     "links":
    \sqrt{2} {
           "href": "/ohmpi-rm/1.0.0/resources/relationships/Patient",
           "mediaType": "application/json",
           "rel": "canonical"
       }
    \mathbf{1},
     "totalResults": 1
```
}

# <span id="page-97-0"></span>**5.5 POST /resources/relationships/{name}/{attribute}**

This API is used to search relationships by using date attribute ranges and other criteria.

- If *relationship.management.text.index* is set as true in the ohmpi\_rm.properties file, then the attribute field can only be createdDate, modifiedDate, expirationDate or effectiveDate.
- If *relationship.management.text.index* is set as false in the ohmpi\_rm.properties file, then the attribute field can have custom date attributes as well as the one of the following: createdDate, modifiedDate, expirationDate or effectiveDate.

### **Request URI**

http(s)://<server>:<port>/ohmpi-rm/1.0.0/resources/relationships/{name}/{attribu te}

### **Request Content Type**

application/json

### **Request Type**

HTTP POST

### **Response Content Type**

application/json;charset=UTF-8

### **Request Query Parameters**

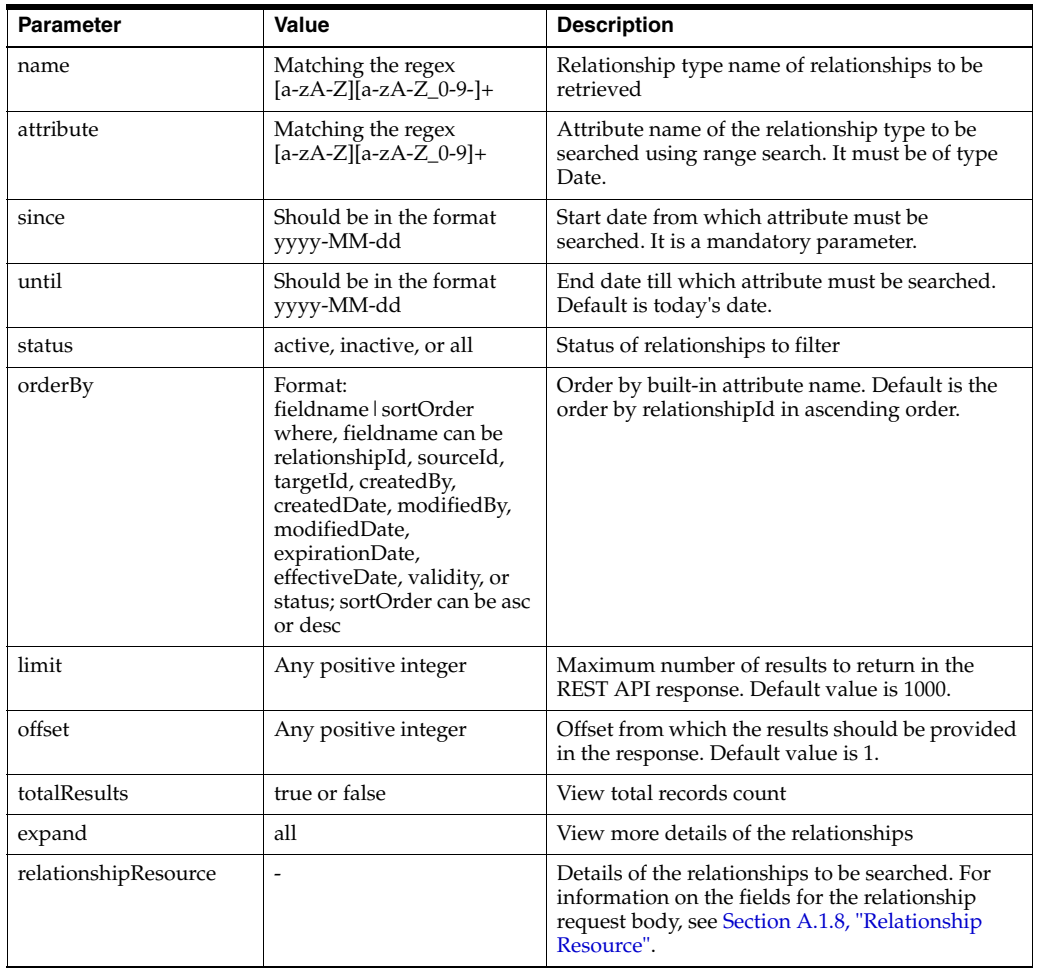

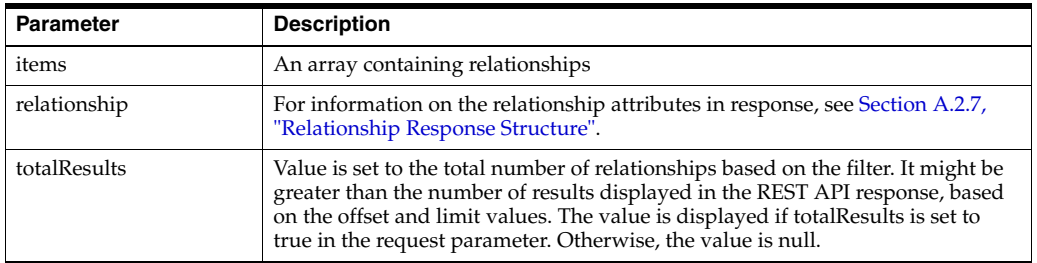

### **Response Parameters**

### **Response Status Code**

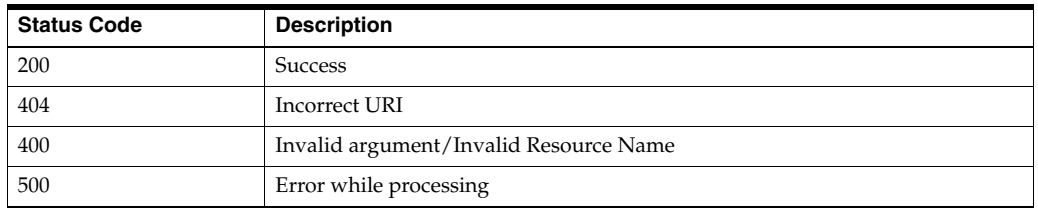

### **Sample Request URI**

http://localhost:7001/ohmpi-rm/1.0.0/resources/relationships/spouse-of/createdDa te?since=2016-01-15&limit=1&offset=10

### **Sample Request Body**

```
{
"attributes":[
{
"name":"DateOfMarriage",
"value":"03/17/1988"
}
]
}
```

```
{
  "items":
 \lceil {
       "attributes": null,
      "createdBy": null,
       "createdDate": null,
       "effectiveDate": null,
       "expirationDate": null,
       "links":
       [
         {
           "href": "/ohmpi-rm/1.0.0/resources/relationships/26",
           "mediaType": "application/json",
           "rel": "canonical"
         }
       ],
       "modifiedBy": null,
```

```
 "modifiedDate": null,
       "relationshipId": 26,
       "source":
       {
         "attributes": null,
         "entityId": 6,
         "id": null,
         "links":
        \lceil {
             "href": "/ohmpi-rm/1.0.0/resources/entities/6",
             "mediaType": "application/json",
             "rel": "canonical"
           }
         ],
         "status": null,
         "type": null
       },
       "status": "Active",
       "target":
       {
         "attributes": null,
         "entityId": 8,
         "id": null,
         "links":
        \lceil\{ "href": "/ohmpi-rm/1.0.0/resources/entities/8",
             "mediaType": "application/json",
             "rel": "canonical"
           }
         ],
         "status": null,
         "type": null
       },
       "type":
       {
        "attributes": null,
        "createdBy": null,
        "createdDate": null,
         "description": null,
         "direction": null,
         "effectiveDate": null,
         "end":
         {
           "attributes": null,
           "description": null,
           "entityTypeId": null,
           "id": null,
           "links":
           [
\{ "href": "/ohmpi-rm/1.0.0/metadata/entities/Patient",
               "mediaType": "application/json",
               "rel": "canonical"
             }
           ],
           "name": "Patient",
           "status": "Active"
         },
```

```
 "expirationDate": null,
         "links":
        \Gamma {
             "href": "/ohmpi-rm/1.0.0/metadata/relationships/spouse-of",
             "mediaType": "application/json",
             "rel": "canonical"
          }
         ],
         "modifiedBy": null,
         "modifiedDate": null,
         "multiplicity": null,
         "name": "spouse-of",
         "relationshipTypeId": 7,
         "start":
         {
          "attributes": null,
          "description": null,
           "entityTypeId": null,
           "id": null,
           "links":
 [
\{ "href": "/ohmpi-rm/1.0.0/metadata/entities/Patient",
               "mediaType": "application/json",
               "rel": "canonical"
 }
           ],
           "name": "Patient",
          "status": "Active"
         },
         "status": "Active",
         "task": null
       },
       "validity": "Resolved"
    }
  ],
   "links":
  \sqrt{ } {
       "href": "/ohmpi-rm/1.0.0/resources/relationships/spouse-of/createdDate",
      "mediaType": "application/json",
       "rel": "canonical"
    }
  ],
   "totalResults": null
}
```
200

# <span id="page-101-0"></span>**5.6 POST /resources/relationships/{name}/{source}/{target}**

This API is used to create a relationship by using source entity type, target entity type and relationship type.

Either entityId or id needs to be passed for the source and target entities in the request body.

If entityId is passed in the body, no new entity is created even if an entity with the entityId does not exist. If id is passed (along with or without other attributes) and the entity does not exist for the id, a new active entity is created based on the attributes passed in the body.

For creating a relationship, the relationship type name passed in the REST API is verified and the task id is found. If the task id is provided, corresponding task's groovy script is executed. If the task id is not provided, Default Relationship Update policy is used.

### **Request URI**

http(s)://<server>:<port>/ohmpi-rm/1.0.0/resources/relationships/{name}/{source} /{target}

### **Request Content Type**

application/json

### **Request Type**

HTTP POST

### **Response Content Type**

application/json;charset=UTF-8

### **Request Query Parameters**

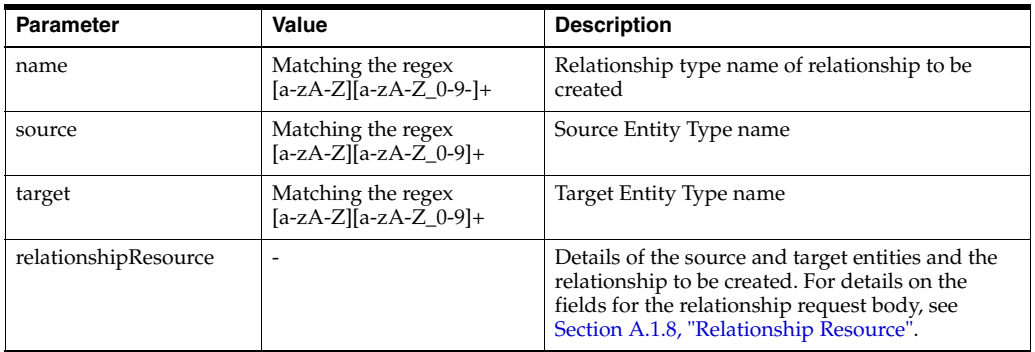

### **Response Parameters**

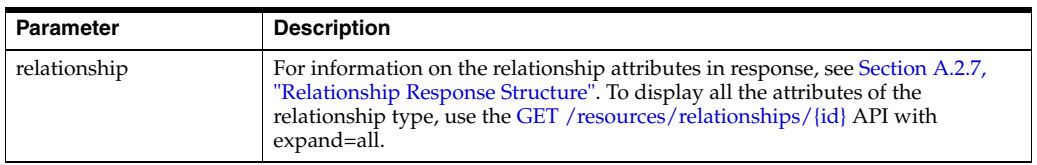

### **Response Status Code**

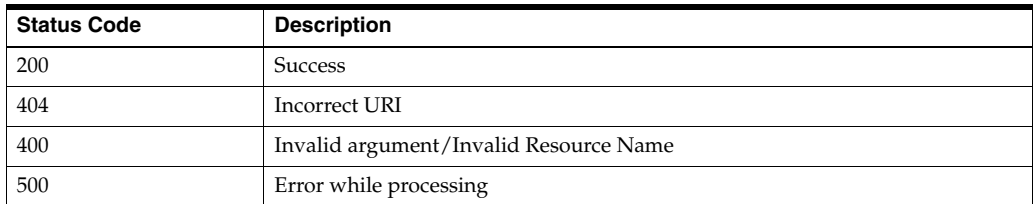

#### **Sample Request URI**

http://localhost:7001/ohmpi-rm/1.0.0/resources/relationships/patient-of/Patient/I ndProvider

### **Sample Request Body**

```
{
   "source":{
    "id": "200000002",
    "type": { "name": "IndProvider" },
    "attributes": [
      {
         "name": "FirstName",
         "value": "Harry"
      }
    ]
   },
   "target": {
    "id": "0000001000",
    "type": { "name": "Patient" }
  },
  "effectiveDate": "2016-01-14",
  "expirationDate": "2026-01-14",
  "type": { "name": "patient-of" },
   "attributes": [
    {
       "name": "Location",
       "value": "United States"
    }
  ]
}
```

```
{
  "attributes": null,
   "createdBy": null,
   "createdDate": null,
   "effectiveDate": null,
   "expirationDate": null,
   "links":
   [
     {
       "href": "/ohmpi-rm/1.0.0/resources/relationships/41",
       "mediaType": "application/json",
       "rel": "canonical"
     }
  \left| \cdot \right| "modifiedBy": null,
   "modifiedDate": null,
   "relationshipId": 41,
   "source":
   {
     "attributes": null,
    "entityId": 81,
    "id": null,
     "links":
```

```
\lceil {
       "href": "/ohmpi-rm/1.0.0/resources/entities/81",
       "mediaType": "application/json",
       "rel": "canonical"
     }
  ],
   "status": null,
   "type": null
 },
 "status": "Active",
 "target":
 {
  "attributes": null,
  "entityId": 21,
  "id": null,
   "links":
  \sqrt{2} {
       "href": "/ohmpi-rm/1.0.0/resources/entities/21",
       "mediaType": "application/json",
       "rel": "canonical"
     }
   ],
   "status": null,
  "type": null
 },
 "type":
 {
  "attributes": null,
  "createdBy": null,
   "createdDate": null,
   "description": null,
   "direction": null,
   "effectiveDate": null,
   "end":
   {
     "attributes": null,
     "description": null,
     "entityTypeId": null,
     "id": null,
     "links":
    \sqrt{2} {
         "href": "/ohmpi-rm/1.0.0/metadata/entities/Patient",
         "mediaType": "application/json",
          "rel": "canonical"
       }
    \cdot "name": "Patient",
     "status": "Active"
   },
   "expirationDate": null,
   "links":
   [
     {
       "href": "/ohmpi-rm/1.0.0/metadata/relationships/doctor-of",
       "mediaType": "application/json",
       "rel": "canonical"
     }
```

```
 ],
   "modifiedBy": null,
  "modifiedDate": null,
  "multiplicity": null,
   "name": "doctor-of",
   "relationshipTypeId": 21,
   "start":
   {
     "attributes": null,
     "description": null,
     "entityTypeId": null,
     "id": null,
     "links":
     [
       {
         "href": "/ohmpi-rm/1.0.0/metadata/entities/IndProvider",
         "mediaType": "application/json",
         "rel": "canonical"
       }
     ],
     "name": "IndProvider",
     "status": "Active"
   },
   "status": "Active",
   "task": null
 },
 "validity": "Resolved"
```
200

}

# <span id="page-105-0"></span>**5.7 POST /resources/relationships/entities/{entity}**

This API is used to create a relationship from a single source or target entity by using the configured inferring rules.

### **Request URI**

http(s)://<server>:<port>/ohmpi-rm/1.0.0/resources/relationships/entities/{entity}

**Request Content Type** application/json

### **Request Type**

HTTP POST

### **Response Content Type**

application/json;charset=UTF-8

### **Request Query Parameters**

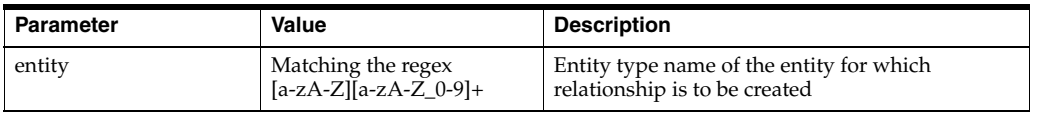

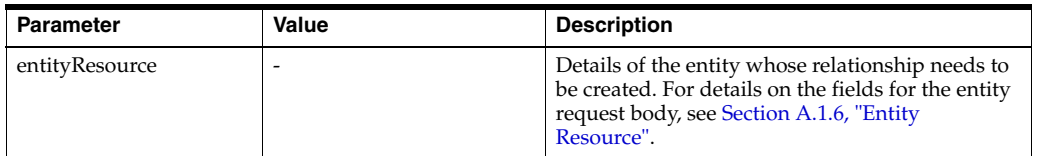

#### **Response Parameters**

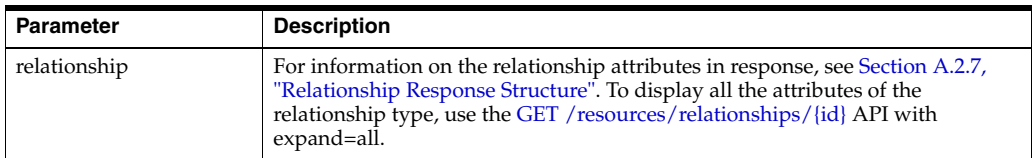

#### **Response Status Code**

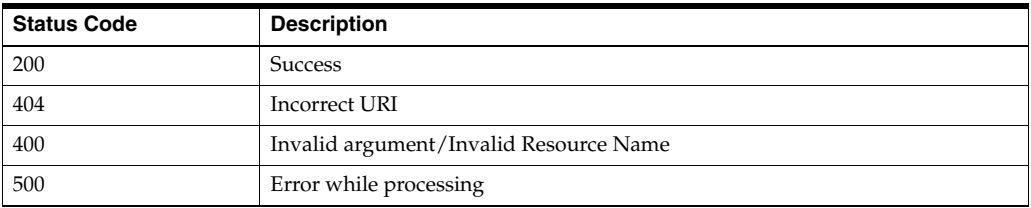

### **Sample Request URI**

http://localhost:7001/ohmpi-rm/1.0.0/resources/relationships/entities/Patient

#### **Sample Request Body**

Assuming that you want to create a relationship of type primary-care-physician-of, the source entity type of the relationship type is Patient, and the target entity type is IndProvider. Also, an IndProvider entity having ID 0000000013 exists in system. Perform the following steps for the initial setup:

- **1.** Create a ruleset with source as Patient and target as IndProvider.
- **2.** Create a ruleset file for the ruleset and upload it using REST APIs or UI.

For sample purpose, consider the ruleset with name primary-care-physician-creation and ruleset file defined in Section [A.4.1, "Sample](#page-168-0)  [Ruleset File 1".](#page-168-0)

- **3.** Create a task with the same name as defined in the ruleset file.
- **4.** Create a groovy script for the task and upload it using REST APIs or UI.

For sample purpose, consider the task with name PrimaryCarePhysicianCreationTask and the task groovy script defined in Section [A.4.4, "Sample Task File 1"](#page-170-0).

**5.** Invoke the API using the following sample request body.

```
{
"id":"PA1301309",
"attributes":
  \sqrt{ } {
        "name":"FirstName",
        "value":"John"
     },
```
}

```
 {
   "name":"LastName",
   "value":"D"
 },
 {
   "name":"Gender",
   "value":"M"
 },
 {
   "name":"City",
   "value":"CA"
 },
 {
   "name":"Provider.ID",
   "value":"0000000013"
 }
```
**Sample Response Body**

```
{
  "attributes": null,
  "createdBy": null,
  "createdDate": null,
  "effectiveDate": null,
  "expirationDate": null,
  "links":
  [
     {
       "href": "/ohmpi-rm/1.0.0/resources/relationships/121",
       "mediaType": "application/json",
       "rel": "canonical"
    }
  ],
   "modifiedBy": null,
   "modifiedDate": null,
  "relationshipId": 121,
   "source":
   {
     "attributes": null,
     "entityId": 22,
     "id": null,
     "links":
     [
       {
         "href": "/ohmpi-rm/1.0.0/resources/entities/22",
         "mediaType": "application/json",
         "rel": "canonical"
       }
     ],
     "status": null,
     "type": null
  },
   "status": "Active",
   "target":
   {
    "attributes": null,
     "entityId": 201,
     "id": null,
```
```
 "links":
     [
       {
         "href": "/ohmpi-rm/1.0.0/resources/entities/201",
         "mediaType": "application/json",
         "rel": "canonical"
       }
    \left| \ \right|,
     "status": null,
     "type": null
  },
   "type":
   {
    "attributes": null,
    "createdBy": null,
     "createdDate": null,
     "description": null,
     "direction": null,
     "effectiveDate": null,
     "end":
     {
       "attributes": null,
       "description": null,
       "entityTypeId": null,
       "id": null,
       "links":
       [
         {
           "href": "/ohmpi-rm/1.0.0/metadata/entities/Patient",
           "mediaType": "application/json",
           "rel": "canonical"
         }
      \left| \right|,
       "name": "Patient",
       "status": "Active"
     },
     "expirationDate": null,
     "links":
     [
       {
         "href": 
"/ohmpi-rm/1.0.0/metadata/relationships/primary-care-physician-of",
         "mediaType": "application/json",
         "rel": "canonical"
       }
     ],
     "modifiedBy": null,
     "modifiedDate": null,
     "multiplicity": null,
     "name": "primary-care-physician-of",
     "relationshipTypeId": 1,
     "start":
     {
       "attributes": null,
       "description": null,
       "entityTypeId": null,
       "id": null,
       "links":
       [
         {
```

```
 "href": "/ohmpi-rm/1.0.0/metadata/entities/IndProvider",
           "mediaType": "application/json",
           "rel": "canonical"
         }
       ],
       "name": "IndProvider",
       "status": "Active"
     },
     "status": "Active",
     "task": null
  },
   "validity": "Resolved"
}
```
200

## **5.8 POST /resources/relationships/entities/{source}/{target}**

This API is used to create relationships between the source entity and the target entity by using the configured inferring rules.

## **Request URI**

http(s)://<server>:<port>/ohmpi-rm/1.0.0/resources/relationships/entities/{source} /{target}

## **Request Content Type**

application/json

## **Request Type**

HTTP POST

## **Response Content Type**

application/json;charset=UTF-8

## **Request Query Parameters**

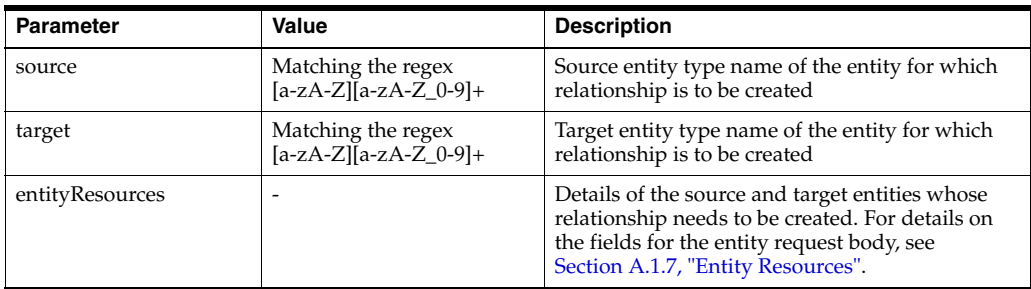

#### **Response Parameters**

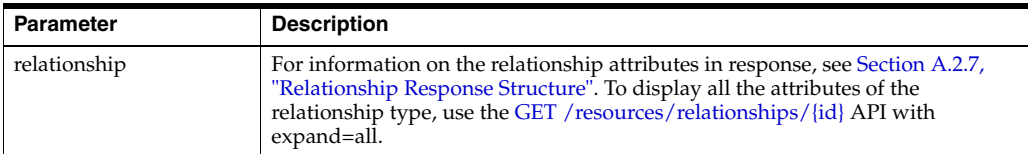

## **Response Status Code**

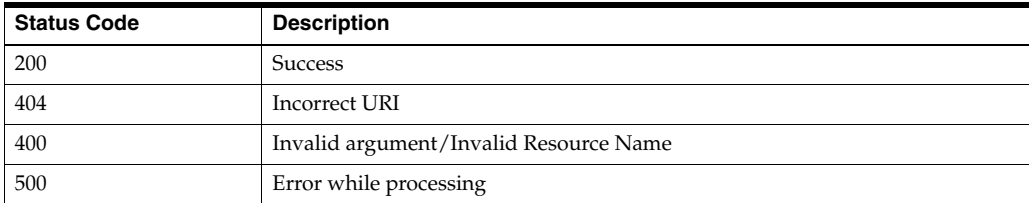

#### **Sample Request URI**

http://localhost:7001/ohmpi-rm/1.0.0/resources/relationships/entities/Patient/Ind Provider

## **Sample Request Body**

{

Assuming that you want to create a relationship of type patient-of, the source entity type of the relationship type is Patient, and the target entity type is IndProvider. Perform the following steps for the initial setup:

- **1.** Create a ruleset with source as Patient and target as IndProvider.
- **2.** Create a ruleset file for the ruleset and upload it using REST APIs or UI.

For sample purpose, consider the ruleset with name CreatePatientOfSampleRuleset and ruleset file defined in Section [A.4.2, "Sample](#page-169-0)  [Ruleset File 2".](#page-169-0)

- **3.** Create a task with the same name as defined in the ruleset file.
- **4.** Create a groovy script for the task and upload it using REST APIs or UI.

For sample purpose, consider the task with name CreatePatientOfSampleTask and the task groovy script defined in Section [A.4.5, "Sample Task File 2".](#page-172-0)

**5.** Invoke the API using the following sample request body.

```
 "items" :
     [
           {
                "id":"PA130",
                "attributes":
                \sqrt{2} {
                           "name":"FirstName",
                           "value":"John"
                     },
                      {
                           "name":"LastName",
                           "value":"D"
                     },
                      {
                          "name":"Gender",
                           "value":"M"
                     },
                      {
                          "name":"City",
                           "value":"CA"
                      },
\left\{ \begin{array}{ccc} 0 & 0 & 0 \\ 0 & 0 & 0 \\ 0 & 0 & 0 \\ 0 & 0 & 0 \\ 0 & 0 & 0 \\ 0 & 0 & 0 \\ 0 & 0 & 0 \\ 0 & 0 & 0 \\ 0 & 0 & 0 \\ 0 & 0 & 0 \\ 0 & 0 & 0 \\ 0 & 0 & 0 \\ 0 & 0 & 0 \\ 0 & 0 & 0 & 0 \\ 0 & 0 & 0 & 0 \\ 0 & 0 & 0 & 0 \\ 0 & 0 & 0 & 0 \\ 0 & 0 & 0 & 0 & 0 \\ 0 & 0 & 0 & 0 & 0 \\ 0 & 0 & 0 & 0 & 0 "name":"Provider.ID",
```

```
 "value":"0000000013"
     },
     {
        "name" : "Doctor",
       "value" : "Dr."
     }
   ]
 },
 {
   "id":"DA123",
   "attributes":
  \sqrt{2} {
       "name":"FirstName",
       "value":"John"
     },
     {
       "name":"LastName",
       "value":"D"
     },
     {
       "name":"Gender",
        "value":"M"
     },
     {
        "name":"License",
        "value":"CA"
     },
     {
        "name":"Specialty",
        "value":"EAR"
     }
   ]
 }
```
#### **Sample Response Body**

 ] }

```
{
  "attributes": null,
  "createdBy": null,
   "createdDate": null,
   "effectiveDate": null,
  "expirationDate": null,
   "links":
  \lceil {
       "href": "/ohmpi-rm/1.0.0/resources/relationships/142",
       "mediaType": "application/json",
       "rel": "canonical"
    }
  ],
   "modifiedBy": null,
   "modifiedDate": null,
   "relationshipId": 142,
   "source":
   {
     "attributes": null,
```

```
 "entityId": 264,
   "id": null,
   "links":
   [
     {
        "href": "/ohmpi-rm/1.0.0/resources/entities/264",
       "mediaType": "application/json",
        "rel": "canonical"
     }
   ],
   "status": null,
   "type": null
 },
 "status": "Active",
 "target":
 {
  "attributes": null,
  "entityId": 265,
  "id": null,
   "links":
  \lceil {
        "href": "/ohmpi-rm/1.0.0/resources/entities/265",
        "mediaType": "application/json",
        "rel": "canonical"
     }
  \cdot "status": null,
   "type": null
 },
 "type":
 {
   "attributes": null,
   "createdBy": null,
   "createdDate": null,
   "description": null,
   "direction": null,
   "effectiveDate": null,
   "end":
   {
     "attributes": null,
     "description": null,
     "entityTypeId": null,
     "id": null,
     "links":
     [
       {
         "href": "/ohmpi-rm/1.0.0/metadata/entities/IndProvider",
         "mediaType": "application/json",
         "rel": "canonical"
       }
     ],
     "name": "IndProvider",
     "status": "Active"
   },
   "expirationDate": null,
   "links":
   [
     {
        "href": "/ohmpi-rm/1.0.0/metadata/relationships/patient-of",
```

```
 "mediaType": "application/json",
         "rel": "canonical"
       }
     ],
     "modifiedBy": null,
    "modifiedDate": null,
    "multiplicity": null,
     "name": "patient-of",
     "relationshipTypeId": 5,
     "start":
     {
       "attributes": null,
       "description": null,
       "entityTypeId": null,
       "id": null,
       "links":
       [
         {
           "href": "/ohmpi-rm/1.0.0/metadata/entities/Patient",
           "mediaType": "application/json",
           "rel": "canonical"
         }
      \cdot "name": "Patient",
       "status": "Active"
    },
     "status": "Active",
    "task": null
  },
  "validity": "Resolved"
}
```
200

## **5.9 PUT /resources/relationships/{id}**

This API is used to update relationship by its ID.

## **Request URI**

http(s)://<server>:<port>/ohmpi-rm/1.0.0/resources/relationships/{id}

## **Request Content Type**

application/json

## **Request Type**

HTTP PUT

## **Response Content Type**

application/json;charset=UTF-8

## **Request Query Parameters**

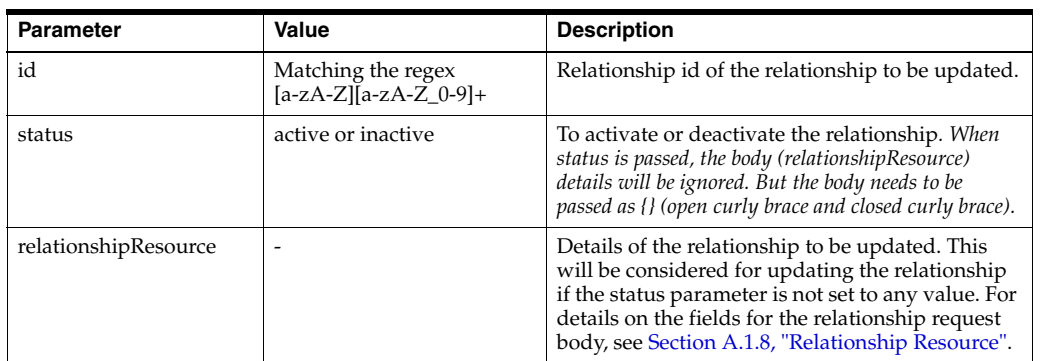

## **Response Parameters**

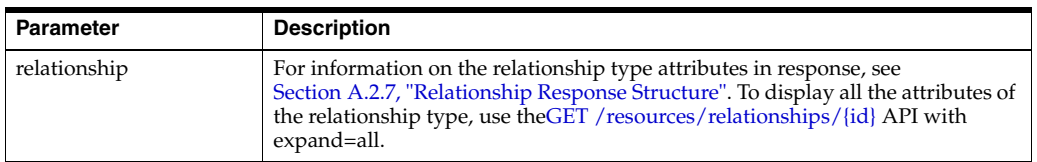

## **Response Status Code**

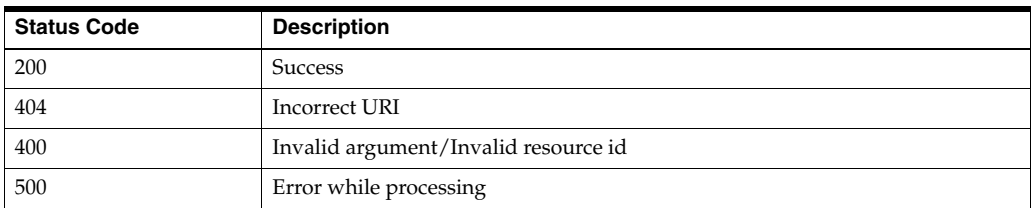

## **5.9.1 To Update Relationship Status**

## **Sample Request URI**

http://localhost:7001/ohmpi-rm/1.0.0/resources/relationships/1?status=active

## **Sample Request Body**

{}

## **Sample Response Body**

```
{
  "attributes": null,
   "createdBy": "ohmpi",
   "createdDate": "2016-01-14 15:03:20",
   "effectiveDate": "2016-01-14 15:03:19",
   "expirationDate": "2026-01-14 15:03:19",
   "links":
   [
     {
       "href": "/ohmpi-rm/1.0.0/resources/relationships/1",
```

```
 "mediaType": "application/json",
     "rel": "canonical"
   }
 ],
 "modifiedBy": "ohmpi",
 "modifiedDate": "2016-01-14 15:03:20",
 "relationshipId": 1,
 "source":
 {
  "attributes": null,
  "entityId": 21,
   "id": null,
  "links":
  \sqrt{2} {
    "href": "/ohmpi-rm/1.0.0/resources/entities/21",
    "mediaType": "application/json",
     "rel": "canonical"
  }
 ],
 "status": null,
 "type": null
 },
 "status": "Active",
 "target":
 {
  "attributes": null,
  "entityId": 22,
  "id": null,
  "links":
   [
     {
       "href": "/ohmpi-rm/1.0.0/resources/entities/22",
       "mediaType": "application/json",
       "rel": "canonical"
     }
  \cdot "status": null,
   "type": null
 },
 "type":
 {
  "attributes": null,
   "createdBy": "ohmpi",
   "createdDate": "2016-01-14 14:45:49",
   "description": null,
   "direction": "BIDIRECTIONAL",
   "effectiveDate": "2016-01-14 14:45:49",
   "end":
   {
     "attributes": null,
     "description": null,
     "entityTypeId": null,
     "id": null,
     "links":
     [
       {
         "href": "/ohmpi-rm/1.0.0/metadata/entities/Patient",
         "mediaType": "application/json",
         "rel": "canonical"
```

```
 }
       ],
       "name": "Patient",
       "status": "Active"
     },
     "expirationDate": "2026-01-14 14:45:49",
     "links":
     [
       {
         "href": "/ohmpi-rm/1.0.0/metadata/relationships/patient-of",
         "mediaType": "application/json",
         "rel": "canonical"
       }
     ],
     "modifiedBy": "ohmpi",
     "modifiedDate": "2016-01-14 14:45:49",
     "multiplicity": "MANYTOMANY",
     "name": "patient-of",
     "relationshipTypeId": 1,
     "start":
     {
       "attributes": null,
       "description": null,
       "entityTypeId": null,
       "id": null,
       "links":
       [
         {
           "href": "/ohmpi-rm/1.0.0/metadata/entities/Patient",
           "mediaType": "application/json",
           "rel": "canonical"
         }
      \cdot "name": "Patient",
       "status": "Active"
     },
     "status": "Active",
     "task": null
  },
   "validity": "Resolved"
}
Sample Response Code
```
200

## **5.9.2 To Update the Relationship Attributes and Other Details**

```
Sample Request URI
http://localhost:7001/ohmpi-rm/1.0.0/resources/relationships/41
```
## **Sample Request Body**

```
{
   "expirationDate":"2030-01-14 00:00:00",
   "attributes":
```
}

```
\lceil {
     "name": "Location",
     "value": "California"
   }
 ]
```
## **Sample Response Body**

```
{
   "attributes":
 \sqrt{2} {
       "name": "Location",
       "relationship":
       {
         "attributes": null,
         "createdBy": null,
         "createdDate": null,
         "effectiveDate": null,
         "expirationDate": null,
         "links":
         [
           {
              "href": "/ohmpi-rm/1.0.0/resources/relationships/41",
              "mediaType": "application/json",
              "rel": "canonical"
           }
         ],
         "modifiedBy": null,
         "modifiedDate": null,
         "relationshipId": 41,
         "source": null,
         "status": null,
         "target": null,
         "type": null,
         "validity": null
       },
       "relationshipAttributeId": 1,
       "value": "California"
    }
 \vert,
   "createdBy": "ohmpi",
   "createdDate": "2016-01-18 13:31:18",
   "effectiveDate": "2016-01-18 13:31:17",
   "expirationDate": "2030-01-14 00:00:00",
   "links":
  \sqrt{ } {
       "href": "/ohmpi-rm/1.0.0/resources/relationships/41",
       "mediaType": "application/json",
       "rel": "canonical"
    }
  ],
   "modifiedBy": "ohmpi",
   "modifiedDate": "2016-01-18 14:20:04",
   "relationshipId": 41,
   "source":
```

```
 {
   "attributes": null,
   "entityId": 81,
   "id": null,
   "links":
  \Gamma {
        "href": "/ohmpi-rm/1.0.0/resources/entities/81",
       "mediaType": "application/json",
       "rel": "canonical"
     }
  \mathbf{1},
   "status": null,
   "type": null
 },
 "status": "Active",
 "target":
 {
   "attributes": null,
   "entityId": 21,
   "id": null,
   "links":
   [
     {
        "href": "/ohmpi-rm/1.0.0/resources/entities/21",
       "mediaType": "application/json",
       "rel": "canonical"
     }
  \cdot "status": null,
   "type": null
 },
 "type":
 {
   "attributes":
  \lceil {
       "attributeTypeId": 42,
       "defaultValue": null,
       "description": null,
       "indexed": "Y",
       "links":
       [
          {
            "href": "/ohmpi-rm/1.0.0/metadata/relationships/doctor-of",
            "mediaType": "application/json",
            "rel": "canonical"
          }
       ],
       "mandatory": "N",
       "maxValue": null,
       "minValue": null,
       "name": "Location",
       "readOnly": "N",
       "sizeValue": 40,
       "status": "Active",
       "type": "String"
     }
   ],
   "createdBy": "ohmpi",
```

```
 "createdDate": "2016-01-18 13:28:17",
   "description": "doctor of relationship",
   "direction": "BIDIRECTIONAL",
   "effectiveDate": "2016-01-18 13:28:17",
   "end":
   {
     "attributes": null,
     "description": null,
     "entityTypeId": null,
     "id": null,
     "links":
    \sqrt{2} {
         "href": "/ohmpi-rm/1.0.0/metadata/entities/Patient",
         "mediaType": "application/json",
         "rel": "canonical"
      }
     ],
     "name": "Patient",
     "status": "Active"
   },
   "expirationDate": "2026-01-18 13:28:17",
   "links":
  \sqrt{2} {
       "href": "/ohmpi-rm/1.0.0/metadata/relationships/doctor-of",
       "mediaType": "application/json",
       "rel": "canonical"
     }
   ],
   "modifiedBy": "ohmpi",
   "modifiedDate": "2016-01-18 13:28:17",
   "multiplicity": "MANYTOMANY",
   "name": "doctor-of",
   "relationshipTypeId": 21,
   "start":
   {
     "attributes": null,
     "description": null,
     "entityTypeId": null,
     "id": null,
     "links":
    \sqrt{2} {
         "href": "/ohmpi-rm/1.0.0/metadata/entities/IndProvider",
          "mediaType": "application/json",
          "rel": "canonical"
       }
     ],
     "name": "IndProvider",
     "status": "Active"
   },
   "status": "Active",
   "task": null
 },
 "validity": "Resolved"
```
}

## **5.10 PUT /resources/relationships/entities/{name}**

This API is used to synchronize the relationships with ADD, UPD, MRG, UMRG, DEA, and REA events.

## **Request URI**

http(s)://<server>:<port>/ohmpi-rm/1.0.0/resources/relationships/entities/{name}

#### **Request Content Type**

application/json

## **Request Type**

HTTP PUT

#### **Response Content Type**

application/json;charset=UTF-8

## **Request Query Parameters**

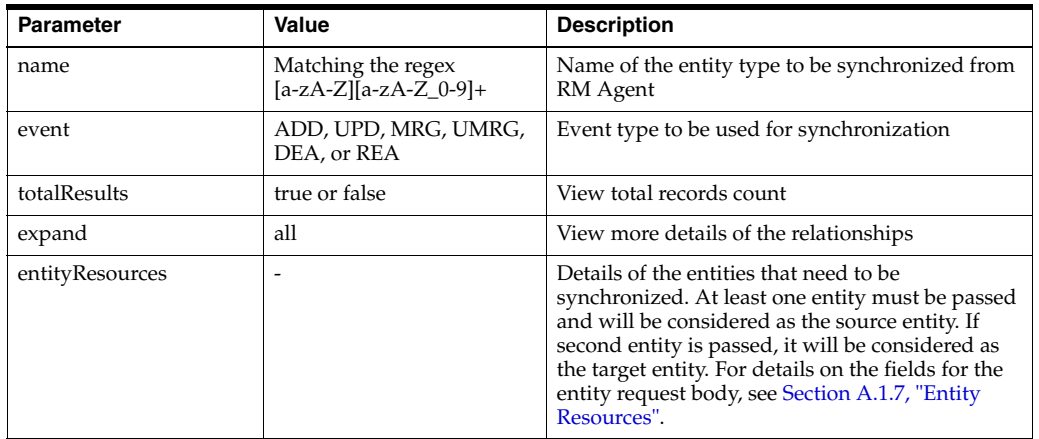

## **Response Parameters**

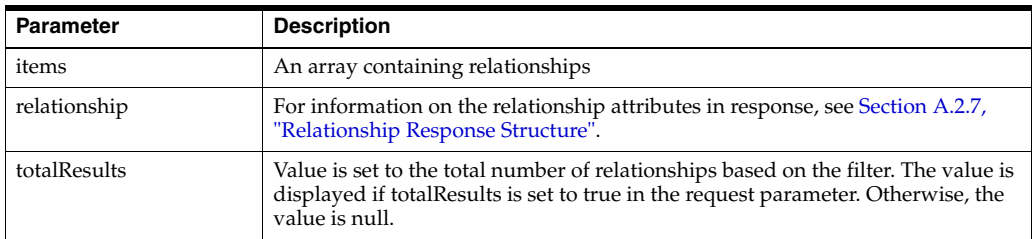

#### **Response Status Code**

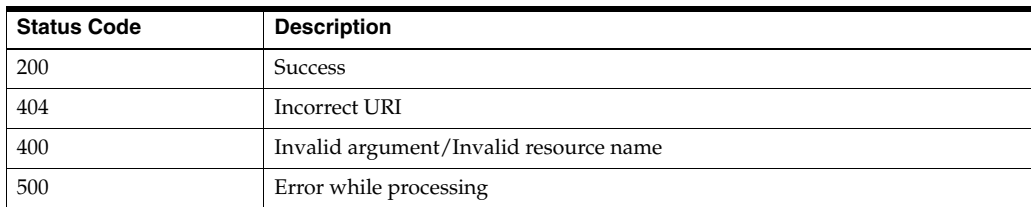

{

## **Sample Request URI**

http://localhost:7001/ohmpi-rm/1.0.0/resources/relationships/entities/Patient?even t=ADD

#### **Sample Request Body**

Assuming that you want to create a relationship of type primary-care-physician-of, the source entity type of the relationship type is Patient, and the target entity type is IndProvider. Also, an IndProvider entity having ID CA786 exists in the RM database. Perform the following steps for the initial setup:

- **1.** Create a domain with the name Patient using REST APIs or UI.
- **2.** Create a ruleset with source as Patient and target as IndProvider.
- **3.** Create a ruleset file for the ruleset and upload it using REST APIs or UI.

For sample purpose, consider the ruleset with name primary-care-physician-creation and ruleset file defined in Section [A.4.1, "Sample](#page-168-0)  [Ruleset File 1".](#page-168-0)

- **4.** Create a task with the same name as defined in the ruleset file.
- **5.** Create a groovy script for the task and upload it using REST APIs or UI.

For sample purpose, consider the task with name PrimaryCarePhysicianCreationTask and the task groovy script defined in Section [A.4.4, "Sample Task File 1"](#page-170-0).

- **6.** Generate a wallet file and deploy the MPI Agent for the Patient MPI application. For information, see *Oracle Healthcare Master Person Index Relationship Management User's Guide*.
- **7.** Create a new Patient in the MPI database, either using MIDM or MPI SOAP APIs.
- **8.** Invoke the RM API using the following sample request body.

```
 "items": 
\begin{bmatrix} 1 & 0 \\ 0 & 1 \end{bmatrix} {
      "id":"CA1002",
      "attributes":
     \sqrt{2} {
           "name":"FirstName",
           "value":"David"
         },
         {
           "name":"LastName",
           "value":"K"
         },
         {
           "name":"Gender",
            "value":"M"
         },
         {
            "name":"City",
            "value":"CA"
         },
         {
            "name":"Provider.ID",
            "value":"CA786"
```

```
 }
         ]
      }
   ]
}
```
### **Sample Response Body**

```
{
   "items":
  \lceil {
       "attributes": null,
       "createdBy": null,
       "createdDate": null,
       "effectiveDate": null,
       "expirationDate": null,
       "links":
      \sqrt{2} {
           "href": "/ohmpi-rm/1.0.0/resources/relationships/122",
           "mediaType": "application/json",
           "rel": "canonical"
         }
       ],
       "modifiedBy": null,
       "modifiedDate": null,
       "relationshipId": 122,
       "source":
       {
         "attributes": null,
         "entityId": 203,
         "id": null,
         "links":
         [
            {
              "href": "/ohmpi-rm/1.0.0/resources/entities/203",
              "mediaType": "application/json",
              "rel": "canonical"
           }
         ],
         "status": null,
          "type": null
       },
       "status": "Active",
       "target":
       {
         "attributes": null,
         "entityId": 206,
         "id": null,
         "links":
        \overline{[} {
              "href": "/ohmpi-rm/1.0.0/resources/entities/206",
              "mediaType": "application/json",
              "rel": "canonical"
           }
         ],
         "status": null,
```

```
 "type": null
      },
       "type":
       {
         "attributes": null,
         "createdBy": null,
         "createdDate": null,
         "description": null,
         "direction": null,
         "effectiveDate": null,
         "end":
         {
           "attributes": null,
           "description": null,
           "entityTypeId": null,
           "id": null,
           "links":
          \lceil\{ "href": "/ohmpi-rm/1.0.0/metadata/entities/Patient",
               "mediaType": "application/json",
               "rel": "canonical"
             }
           ],
           "name": "Patient",
           "status": "Active"
         },
         "expirationDate": null,
         "links":
        \Gamma {
             "href": 
"/ohmpi-rm/1.0.0/metadata/relationships/primary-care-physician-of",
             "mediaType": "application/json",
             "rel": "canonical"
          }
         ],
         "modifiedBy": null,
         "modifiedDate": null,
         "multiplicity": null,
         "name": "primary-care-physician-of",
         "relationshipTypeId": 1,
         "start":
         {
           "attributes": null,
           "description": null,
           "entityTypeId": null,
           "id": null,
           "links":
           [
\{ "href": "/ohmpi-rm/1.0.0/metadata/entities/IndProvider",
               "mediaType": "application/json",
               "rel": "canonical"
 }
          \left| \ \right|,
           "name": "IndProvider",
           "status": "Active"
         },
         "status": "Active",
```

```
 "task": null
      },
       "validity": "Resolved"
     }
   ],
   "links":
  \lceil\{ "href": "/ohmpi-rm/1.0.0/resources/relationships/entities/Patient",
       "mediaType": "application/json",
       "rel": "canonical"
    }
  ],
   "totalResults": null
}
```
200

# **Integration Resources**

The integration resources are used to integrate with the underlying OHMPI applications. The integration resources contain the following APIs:

- [GET /integration](#page-126-0)
- [POST /integration/relationships/{name}](#page-127-0)
- [POST /integration/relationships/{entity}](#page-131-0)
- [POST /integration/relationships/{name}/{source}/{target}](#page-135-0)
- [POST /integration/relationships/entities/{entity}](#page-139-0)
- [POST /integration/relationships/entities/{source}/{target}](#page-143-0)

**Note:** Before using the integration APIs, make sure that the domains are configured correctly and the MPI application is up and running. The name of the OHMPI domain name or the OHMPI primary object must exactly match to the name of the RM entity type.

## <span id="page-126-0"></span>**6.1 GET /integration**

This API is used to get integration REST API versioning information.

#### **Request URI**

http(s)://<server>:<port>/ohmpi-rm/1.0.0/integration

#### **Request Type**

HTTP GET

#### **Response Content Type**

application/json;charset=UTF-8

#### **Response Parameters**

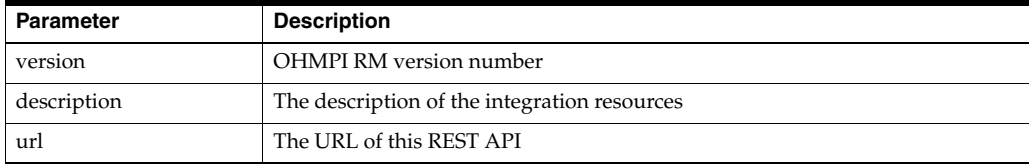

#### **Response Status Code**

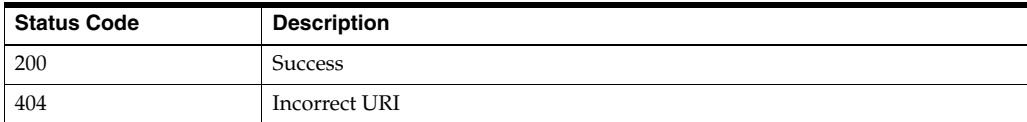

## **Sample Request URI**

http://localhost:7001/ohmpi-rm/1.0.0/integration

#### **Sample Response Body**

```
{
"version": "1.0.0",
"description": "OHMPI RM MPI Integration Resources",
"url": http://localhost:7001/ohmpi-rm/1.0.0/integration
}
```
**Sample Response Code**

200

## <span id="page-127-0"></span>**6.2 POST /integration/relationships/{name}**

This API is used to search relationships between the source MPI domain and the target MPI domain with the relationship type filter.

#### **Request URI**

http(s)://<server>:<port>/ohmpi-rm/1.0.0/integration/relationships/{name}

## **Request Content Type**

application/json

#### **Request Type**

HTTP POST

#### **Response Content Type**

application/json;charset=UTF-8

#### **Request Query Parameters**

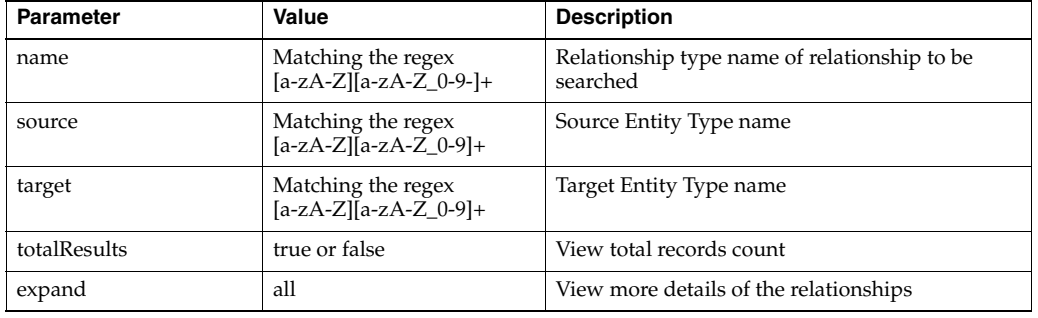

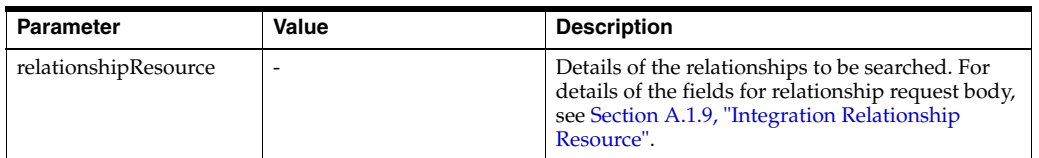

## **Response Parameters**

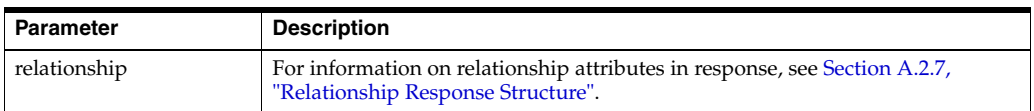

#### **Response Status Code**

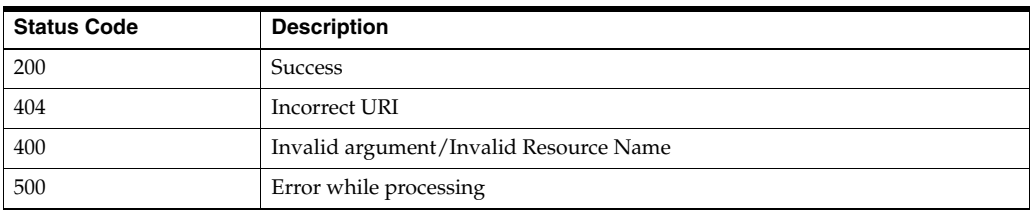

## **Sample Request URI**

http://localhost:7001/ohmpi-rm/1.0.0/integration/relationships/spouse-of?source= Patient&target=Patient

## **Sample Request Body**

```
{
   "source": {
   "type":
   \{ name": "Patient"
     },
   "attributes": [
     {
       "name": "FirstName",
       "value": "Akshay"
     },
     {
       "name": "LastName",
       "value": "Kumar"
     }
  \, ]
},
   "target": {
     "type":
      \{ "name": "Patient"
       },
     "attributes": [
       {
       "name": "FirstName",
       "value": "Balaji"
       },
       {
```
}

{

```
 "name": "LastName",
      "value": "Kadam"
      }
  \mathbf{I} }
```
#### **Sample Response Body**

```
 "items":
\lceil {
     "attributes": null,
     "createdBy": null,
     "createdDate": null,
     "effectiveDate": null,
     "expirationDate": null,
     "links":
     [
       {
          "href": "/ohmpi-rm/1.0.0/resources/relationships/45",
         "mediaType": "application/json",
         "rel": "canonical"
       }
     ],
     "modifiedBy": null,
     "modifiedDate": null,
     "relationshipId": 45,
     "source":
     {
       "attributes": null,
       "entityId": 91,
       "id": null,
       "links":
       [
         {
            "href": "/ohmpi-rm/1.0.0/resources/entities/91",
            "mediaType": "application/json",
            "rel": "canonical"
         }
       ],
       "status": null,
       "type": null
     },
     "status": "Active",
     "target":
     {
       "attributes": null,
       "entityId": 92,
       "id": null,
       "links":
      \lceil {
            "href": "/ohmpi-rm/1.0.0/resources/entities/92",
            "mediaType": "application/json",
            "rel": "canonical"
         }
       ],
```

```
 "status": null,
         "type": null
       },
       "type":
       {
         "attributes": null,
        "createdBy": null,
         "createdDate": null,
         "description": null,
         "direction": null,
         "effectiveDate": null,
         "end":
\overline{\mathcal{L}} "attributes": null,
           "description": null,
           "entityTypeId": null,
           "id": null,
           "links":
 [
             {
               "href": "/ohmpi-rm/1.0.0/metadata/entities/Patient",
               "mediaType": "application/json",
               "rel": "canonical"
 }
          \cdot "name": "Patient",
           "status": "Active"
         },
         "expirationDate": null,
         "links":
        \Gamma {
             "href": "/ohmpi-rm/1.0.0/metadata/relationships/spouse-of",
             "mediaType": "application/json",
             "rel": "canonical"
           }
        \cdot "modifiedBy": null,
         "modifiedDate": null,
         "multiplicity": null,
         "name": "spouse-of",
         "relationshipTypeId": 22,
         "start":
         {
           "attributes": null,
           "description": null,
           "entityTypeId": null,
           "id": null,
           "links":
           [
\{ "href": "/ohmpi-rm/1.0.0/metadata/entities/Patient",
               "mediaType": "application/json",
               "rel": "canonical"
             }
           ],
           "name": "Patient",
           "status": "Active"
         },
         "status": "Active",
```

```
 "task": null
      },
       "validity": "Resolved"
     }
  ],
   "links":
  [
     {
       "href": "/ohmpi-rm/1.0.0/integration/relationships/spouse-of",
       "mediaType": "application/json",
       "rel": "canonical"
     }
  ],
   "totalResults": null
}
```
200

# <span id="page-131-0"></span>**6.3 POST /integration/relationships/{entity}**

This API is used to search relationships from the source MPI domain or target MPI domain and with the relationship type filter.

Difference between the POST /integration/relationships/{entity} API and the [POST](#page-94-0)  [/resources/relationships/{entity}](#page-94-0) API is that the POST /integration/relationships/{entity} API queries the MPI database of the corresponding domain and retrieves the EUID from that database. Whereas, the [POST](#page-94-0)  [/resources/relationships/{entity}](#page-94-0) API queries the RM database directly.

## **Request URI**

http(s)://<server>:<port>/ohmpi-rm/1.0.0/integration/relationships/{entity}

## **Request Content Type**

application/json

## **Request Type**

HTTP POST

## **Response Content Type**

application/json;charset=UTF-8

## **Request Query Parameters**

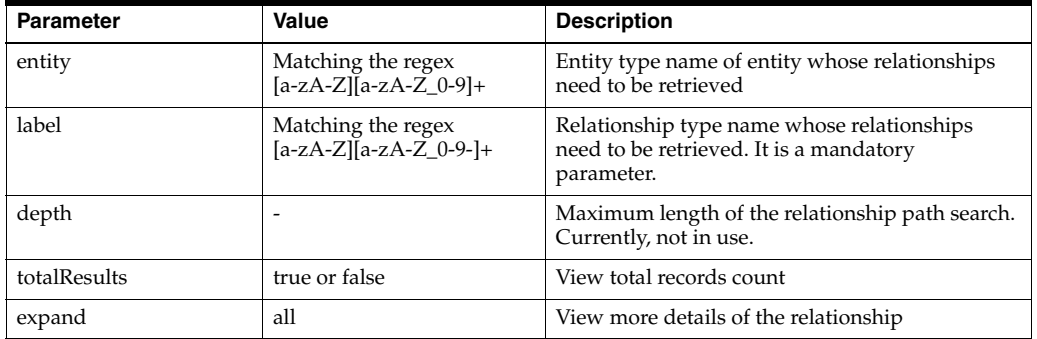

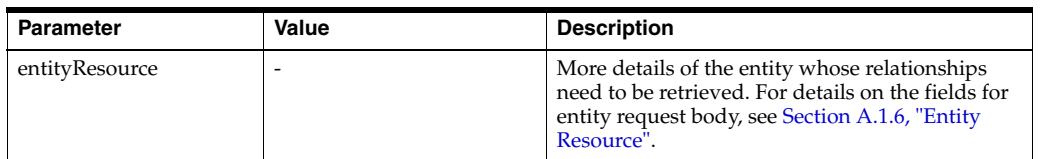

## **Response Parameters**

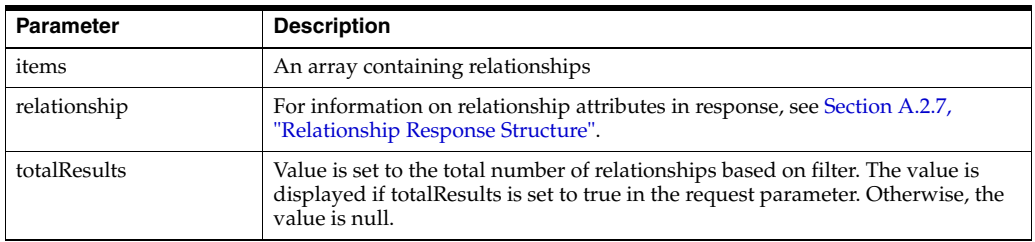

## **Response Status Code**

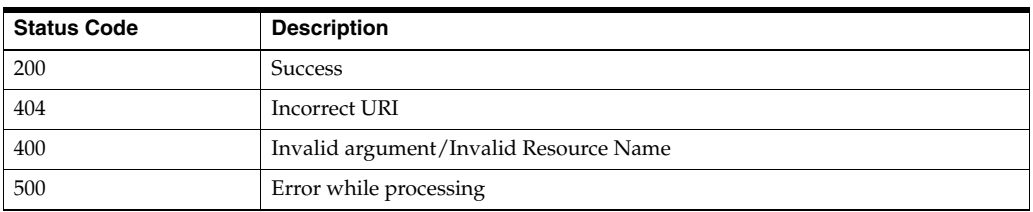

## **Sample Request URI**

http://localhost:7001/ohmpi-rm/1.0.0/integration/relationships/Patient?label=spou se-of

## **Sample Request Body**

```
{
   "attributes": [
   \{ "name": "FirstName",
       "value": "Peter"
     }
  ]
}
```
## **Sample Response Body**

```
{
   "items":
  \lceil\{ "attributes": null,
       "createdBy": null,
       "createdDate": null,
       "effectiveDate": null,
       "expirationDate": null,
       "links":
      \lceil {
```

```
 "href": "/ohmpi-rm/1.0.0/resources/relationships/42",
           "mediaType": "application/json",
           "rel": "canonical"
         }
       ],
       "modifiedBy": null,
       "modifiedDate": null,
       "relationshipId": 42,
       "source":
       {
         "attributes": null,
         "entityId": 22,
         "id": null,
         "links":
        \Gamma {
             "href": "/ohmpi-rm/1.0.0/resources/entities/22",
             "mediaType": "application/json",
             "rel": "canonical"
           }
        \vert,
         "status": null,
         "type": null
       },
       "status": "Active",
       "target":
       {
         "attributes": null,
         "entityId": 82,
         "id": null,
         "links":
         [
           {
             "href": "/ohmpi-rm/1.0.0/resources/entities/82",
             "mediaType": "application/json",
             "rel": "canonical"
           }
         ],
         "status": null,
         "type": null
       },
       "type":
       {
         "attributes": null,
         "createdBy": null,
         "createdDate": null,
         "description": null,
         "direction": null,
         "effectiveDate": null,
         "end":
         {
           "attributes": null,
           "description": null,
           "entityTypeId": null,
           "id": null,
           "links":
           [
\{ "href": "/ohmpi-rm/1.0.0/metadata/entities/Patient",
                "mediaType": "application/json",
```

```
 "rel": "canonical"
             }
           ],
           "name": "Patient",
           "status": "Active"
         },
         "expirationDate": null,
         "links":
         [
           {
              "href": "/ohmpi-rm/1.0.0/metadata/relationships/spouse-of",
              "mediaType": "application/json",
              "rel": "canonical"
           }
         ],
         "modifiedBy": null,
         "modifiedDate": null,
         "multiplicity": null,
         "name": "spouse-of",
         "relationshipTypeId": 22,
         "start":
         {
           "attributes": null,
           "description": null,
           "entityTypeId": null,
           "id": null,
           "links":
           [
             {
                "href": "/ohmpi-rm/1.0.0/metadata/entities/Patient",
                "mediaType": "application/json",
                "rel": "canonical"
 }
           ],
           "name": "Patient",
           "status": "Active"
         },
         "status": "Active",
         "task": null
       },
       "validity": "Resolved"
     }
  ],
   "links":
  \sqrt{2} {
       "href": "/ohmpi-rm/1.0.0/integration/relationships/Patient",
       "mediaType": "application/json",
       "rel": "canonical"
     }
  ],
   "totalResults": null
}
```
200

# <span id="page-135-0"></span>**6.4 POST /integration/relationships/{name}/{source}/{target}**

This API is used to create a relationship between the source MPI domain, target MPI domain, and relationship type.

Differences between the POST /integration/relationships/{name}/{source}/{target} API and the POST /resources/relationships/ ${\{name\}}/{\{source\}}/{\{target\}}$  API is that:

- In the POST /integration/relationships/ ${\{name\}}/{\{source\}}/{\{target\}}$  API, the MPI database of the corresponding entity type is queried to check whether or not the record exists. Accordingly, create or retrieve an entry of the MPI database, and then entities and relationship are created in the RM database.
- In the [POST /resources/relationships/{name}/{source}/{target}](#page-101-0) API, entities and relationships are directly created in the RM database. There is no interaction with the MPI database.

## **Request URI**

http(s)://<server>:<port>/ohmpi-rm/1.0.0/integration/relationships/{name}/{sourc e}/{target}

## **Request Content Type**

application/json

## **Request Type**

HTTP POST

## **Response Content Type**

application/json;charset=UTF-8

## **Request Query Parameters**

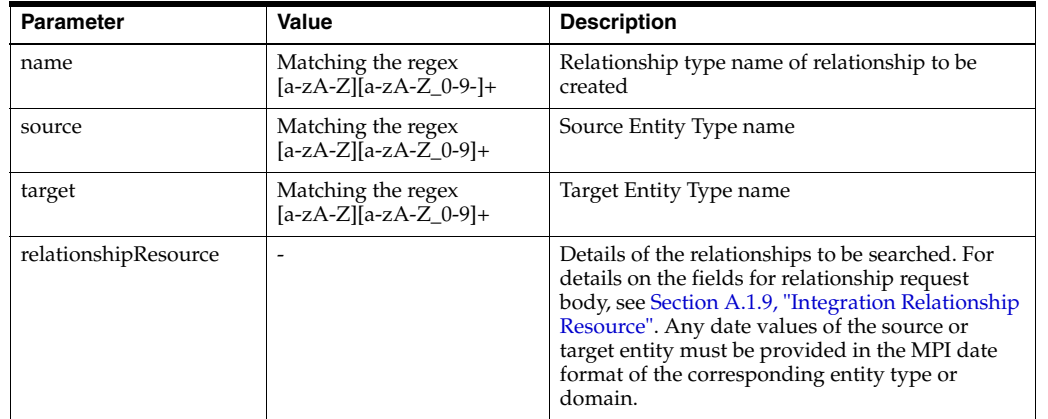

## **Response Parameters**

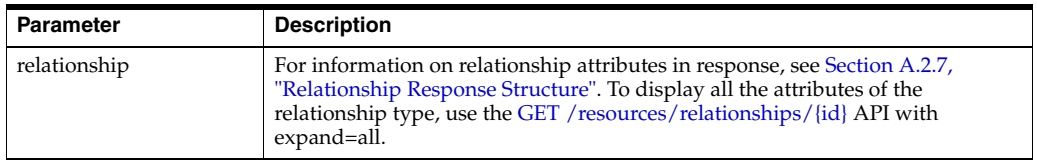

## **Response Status Code**

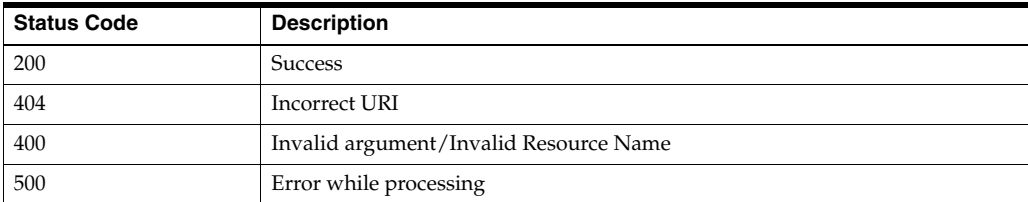

## **Sample Request URI**

http://localhost:7001/ohmpi-rm/1.0.0/integration/relationships/spouse-of/Patient/ Patient

## **Sample Request Body**

Assume that the date format of Patient MPI is yyyy/MM/dd and date format of RM is yyyy-MM-dd HH:mm:ss.

```
{
   "source": {
    "type":
     \{ "name": "Patient"
      },
     "attributes": [
       {
       "name": "LocalId",
       "value": "2000099333"
       },
       {
       "name": "SystemCode",
       "value": "BBB"
       },
       {
       "name": "FirstName",
       "value": "Peter"
       },
       {
       "name": "LastName",
       "value": "Wills"
       },
       {
       "name": "Gender",
       "value": "M"
       },
       {
       "name": "SSN",
       "value": "994936919"
       },
       {
       "name": "DOB",
       "value": "1987/01/03"
       }
     ]
   },
   "target": {
    "type":
      {
       "name": "Patient"
```

```
 },
   "attributes": [
   \{ "name": "LocalId",
     "value": "1000023351"
     },
    \left\{ \right. "name": "SystemCode",
     "value": "BBB"
     },
     {
     "name": "FirstName",
     "value": "Mary"
     },
     {
     "name": "LastName",
     "value": "John"
     },
    \left\{ \right. "name": "Gender",
     "value": "F"
     },
     {
     "name": "SSN",
     "value": "12761813"
     },
    \{ "name": "DOB",
     "value": "1988/02/01"
     }
   ]
 },
 "type":
 \{ "name": "spouse-of"
  },
 "attributes": [
  {
     "name": "DateOfMarriage",
     "value": "2015-02-23 20:10:10"
   }
 ]
```
## **Sample Response Body**

}

```
{
  "attributes": null,
  "createdBy": null,
  "createdDate": null,
  "effectiveDate": null,
  "expirationDate": null,
  "links":
 \lceil {
       "href": "/ohmpi-rm/1.0.0/resources/relationships/61",
      "mediaType": "application/json",
       "rel": "canonical"
     }
```

```
 ],
 "modifiedBy": null,
 "modifiedDate": null,
 "relationshipId": 61,
 "source":
 {
   "attributes": null,
   "entityId": 22,
   "id": null,
   "links":
   [
     {
        "href": "/ohmpi-rm/1.0.0/resources/entities/22",
       "mediaType": "application/json",
       "rel": "canonical"
     }
  \cdot "status": null,
   "type": null
 },
 "status": "Active",
 "target":
 {
   "attributes": null,
   "entityId": 101,
   "id": null,
   "links":
   [
     {
        "href": "/ohmpi-rm/1.0.0/resources/entities/101",
       "mediaType": "application/json",
        "rel": "canonical"
     }
   ],
   "status": null,
   "type": null
 },
 "type":
 {
  "attributes": null,
  "createdBy": null,
  "createdDate": null,
   "description": null,
   "direction": null,
   "effectiveDate": null,
   "end":
   {
     "attributes": null,
     "description": null,
     "entityTypeId": null,
     "id": null,
     "links":
     [
        {
          "href": "/ohmpi-rm/1.0.0/metadata/entities/Patient",
         "mediaType": "application/json",
          "rel": "canonical"
       }
    \cdot "name": "Patient",
```

```
 "status": "Active"
     },
     "expirationDate": null,
     "links":
     [
       {
         "href": "/ohmpi-rm/1.0.0/metadata/relationships/spouse-of",
         "mediaType": "application/json",
         "rel": "canonical"
       }
     ],
     "modifiedBy": null,
     "modifiedDate": null,
     "multiplicity": null,
     "name": "spouse-of",
     "relationshipTypeId": 22,
     "start":
     {
       "attributes": null,
       "description": null,
       "entityTypeId": null,
       "id": null,
       "links":
      \sqrt{2} {
           "href": "/ohmpi-rm/1.0.0/metadata/entities/Patient",
           "mediaType": "application/json",
           "rel": "canonical"
         }
       ],
       "name": "Patient",
       "status": "Active"
     },
     "status": "Active",
     "task": null
  },
   "validity": "Resolved"
}
```
## <span id="page-139-0"></span>**6.5 POST /integration/relationships/entities/{entity}**

This API is used to create a relationship from a single source or target MPI domain by using the configured inferring rules.

## **Request URI**

http(s)://<server>:<port>/ohmpi-rm/1.0.0/integration/relationships/entities/{entit y}

**Request Content Type** application/json

## **Request Type**

HTTP POST

## **Response Content Type**

application/json;charset=UTF-8

#### **Request Query Parameters**

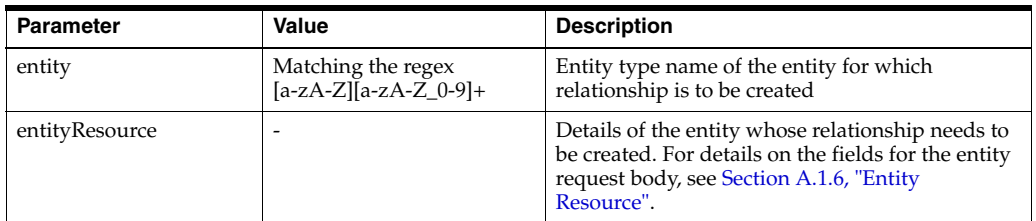

#### **Response Parameters**

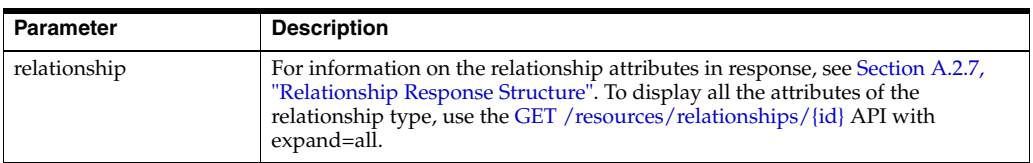

## **Response Status Code**

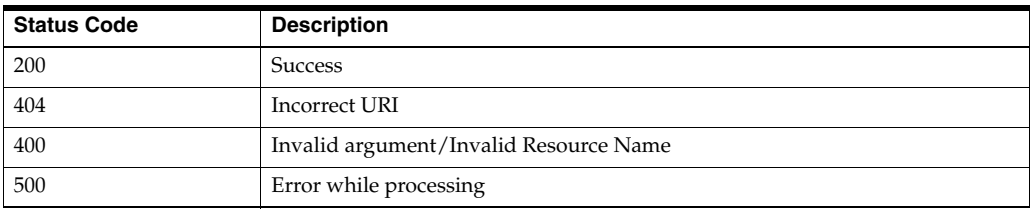

#### **Sample Request URI**

http://localhost:7001/ohmpi-rm/1.0.0/integration/relationships/entities/Patient

#### **Sample Request Body**

Assuming that you want to create a relationship of type primary-care-physician-of, the source entity type of the relationship type is Patient, and the target entity type is IndProvider. Also, an IndProvider entity having ID 0000000013 exists in system. Perform the following steps for the initial setup:

- **1.** Create a ruleset with source as Patient and target as IndProvider.
- **2.** Create a ruleset file for the ruleset and upload it using REST APIs or UI.

For sample purpose, consider the ruleset with name primary-care-physician-creation and ruleset file defined in Section [A.4.1, "Sample](#page-168-0)  [Ruleset File 1".](#page-168-0)

- **3.** Create a task with the same name as defined in the ruleset file.
- **4.** Create a groovy script for the task and upload it using REST APIs or UI.

For sample purpose, consider the task with name PrimaryCarePhysicianCreationTask and the task groovy script defined in Section [A.4.4, "Sample Task File 1"](#page-170-0).

- **5.** Invoke the API using the following sample request body.
- {

```
 "id":"PA1311",
 "attributes":
 [
   {
     "name" : "LocalId",
     "value" : "1000000000"
   },
   {
     "name" : "SystemCode",
     "value" : "Oracle"
   },
   {
     "name":"FirstName",
     "value":"John"
   },
   {
     "name":"LastName",
     "value":"D"
   },
   {
     "name":"Gender",
     "value":"M"
   },
   {
     "name":"City",
     "value":"CA"
   },
   {
     "name":"Provider.ID",
     "value":"0000000013"
   },
   {
     "name":"DOB",
     "value":"2015/01/02"
   },
   {
     "name" : "SSN",
     "value" : "111111111"
   },
   {
     "name" : "Provider.Name",
     "value" : "Appolo"
   }
 ]
```
## **Sample Response Body**

}

```
{
  "attributes": null,
  "createdBy": null,
  "createdDate": null,
  "effectiveDate": null,
   "expirationDate": null,
   "links":
 \lceil {
       "href": "/ohmpi-rm/1.0.0/resources/relationships/143",
       "mediaType": "application/json",
```

```
 "rel": "canonical"
  }
 ],
 "modifiedBy": null,
 "modifiedDate": null,
 "relationshipId": 143,
 "source":
 {
   "attributes": null,
   "entityId": 22,
   "id": null,
   "links":
  \lceil {
       "href": "/ohmpi-rm/1.0.0/resources/entities/22",
       "mediaType": "application/json",
       "rel": "canonical"
     }
   ],
   "status": null,
   "type": null
 },
 "status": "Active",
 "target":
 {
   "attributes": null,
   "entityId": 275,
   "id": null,
   "links":
  \sqrt{2} {
        "href": "/ohmpi-rm/1.0.0/resources/entities/275",
       "mediaType": "application/json",
       "rel": "canonical"
     }
   ],
   "status": null,
   "type": null
 },
 "type":
 {
  "attributes": null,
  "createdBy": null,
   "createdDate": null,
   "description": null,
   "direction": null,
   "effectiveDate": null,
   "end": 
   {
     "attributes": null,
     "description": null,
     "entityTypeId": null,
     "id": null,
     "links": 
     [
        {
          "href": "/ohmpi-rm/1.0.0/metadata/entities/Patient",
         "mediaType": "application/json",
          "rel": "canonical"
       }
```

```
\cdot "name": "Patient",
       "status": "Active"
     },
     "expirationDate": null,
     "links": 
     [
       {
         "href": 
"/ohmpi-rm/1.0.0/metadata/relationships/primary-care-physician-of",
         "mediaType": "application/json",
         "rel": "canonical"
       }
     ],
     "modifiedBy": null,
     "modifiedDate": null,
     "multiplicity": null,
     "name": "primary-care-physician-of",
     "relationshipTypeId": 1,
     "start": 
     {
       "attributes": null,
       "description": null,
       "entityTypeId": null,
       "id": null,
       "links": 
       [
         {
           "href": "/ohmpi-rm/1.0.0/metadata/entities/IndProvider",
           "mediaType": "application/json",
           "rel": "canonical"
         }
       ],
       "name": "IndProvider",
       "status": "Active"
     },
     "status": "Active",
     "task": null
  },
   "validity": "Resolved"
}
Sample Response Code
```
## 200

# <span id="page-143-0"></span>**6.6 POST /integration/relationships/entities/{source}/{target}**

This API is used to create a relationship between the source and target MPI domain by using the configured inferring rules.

## **Request URI**

http(s)://<server>:<port>/ohmpi-rm/1.0.0/integration/relationships/entities/{sourc e}/{target}

#### **Request Content Type**

application/json
### **Request Type**

HTTP POST

#### **Response Content Type**

application/json;charset=UTF-8

#### **Request Query Parameters**

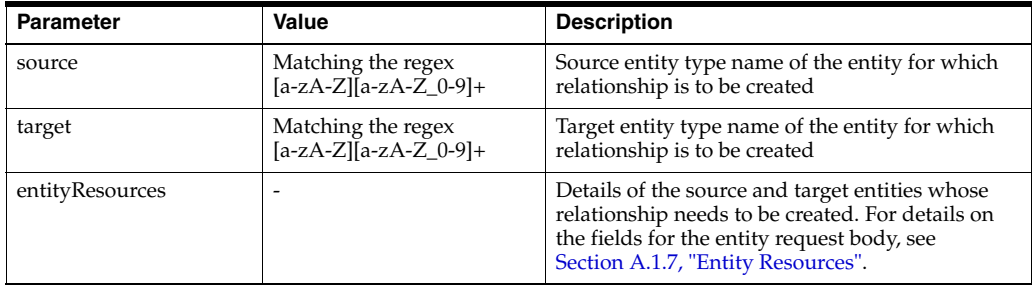

#### **Response Parameters**

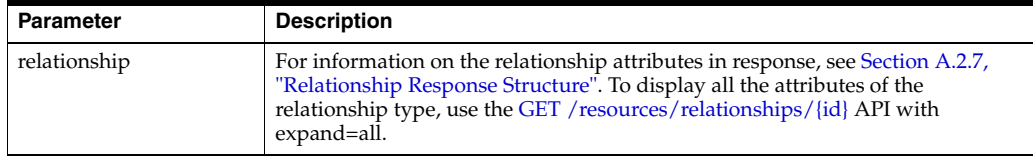

### **Response Status Code**

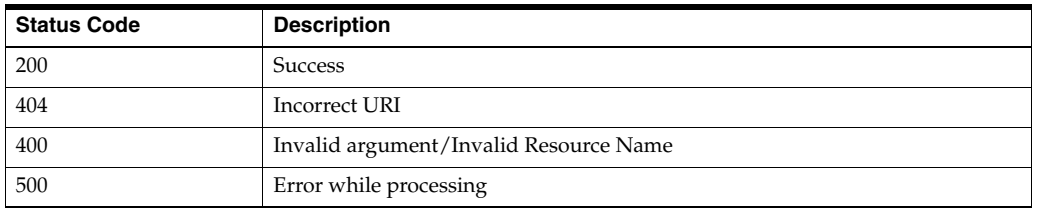

#### **Sample Request URI**

http://localhost:7001/ohmpi-rm/1.0.0/integration/relationships/entities/Patient/In dProvider

#### **Sample Request Body**

Assuming that you want to create a relationship of type patient-of, the source entity domain of the relationship type is Patient, and the target entity domain. Perform the following steps for the initial setup:

- **1.** Create a ruleset with source as Patient and target as IndProvider.
- **2.** Create a ruleset file for the ruleset and upload it using REST APIs or UI.

For sample purpose, consider the ruleset with name CreatePatientOfSampleRuleset and ruleset file defined in Section [A.4.3, "Sample](#page-169-0)  [Ruleset File 3".](#page-169-0)

- **3.** Create a task with the same name as defined in the ruleset file.
- **4.** Create a groovy script for the task and upload it using REST APIs or UI.

{

For sample purpose, consider the task with name CreatePatientOfSampleTask and the task groovy script defined in Section [A.4.5, "Sample Task File 2".](#page-172-0)

**5.** Invoke the API using the following sample request body.

```
 "items" : 
 [
   {
     "id":"PA1311",
     "attributes": 
     [
       {
         "name" : "LocalId",
         "value" : "1000000001"
       },
       {
         "name" : "SystemCode",
         "value" : "Oracle"
       },
       {
         "name":"FirstName",
         "value":"Ricky"
       },
       {
         "name":"LastName",
         "value":"D"
       },
       {
         "name":"Gender",
         "value":"M"
       },
       {
         "name":"City",
         "value":"CA"
       },
       {
         "name":"Provider.ID",
         "value":"0000000014"
       },
       {
         "name":"DOB",
         "value":"2015/01/02"
       },
       {
         "name" : "Doctor",
         "value" : "Dr."
       },
       {
         "name" : "SSN",
         "value" : "111111111"
       },
       {
         "name" : "Provider.Name" ,
        "value" :"Nancy"
       }
     ]
   },
   {
     "id":"DA12312",
     "attributes":
```

```
 [
   {
     "name" : "LocalId",
     "value" : "0000012299"
  },
   {
     "name" : "SystemCode",
     "value" : "Oracle"
  },
   {
     "name":"FirstName",
     "value":"Johny"
  },
   {
     "name":"LastName",
     "value":"Perch"
  },
  {
     "name":"Gender",
     "value":"F"
  },
   {
     "name":"License",
     "value":"CA"
  },
   {
     "name":"DOB",
    "value":"2015/01/02"
  },
  {
     "name":"Specialty",
    "value":"Nutritionist"
  },
   {
     "name" : "ProviderStatus",
     "value" : "ACTIVE"
  },
   {
    "name" : "Names.NameType",
    "value" : "RN"
  },
  {
     "name" : "Names.FirstName",
     "value" : "Ricky"
  },
   {
     "name" : "Names.LastName",
     "value" : "B"
  },
   {
     "name" : "Locations.LocationType",
     "value" : "M1"
  },
   {
     "name" : "Locations.AddressLine1",
     "value" : "lane10"
  },
   {
     "name" : "Locations.City",
     "value" : "CA"
```
 } ] } ] }

#### **Sample Response Body**

```
{
   "attributes": null,
  "createdBy": null,
   "createdDate": null,
   "effectiveDate": null,
   "expirationDate": null,
   "links": 
   [
     {
       "href": "/ohmpi-rm/1.0.0/resources/relationships/144",
       "mediaType": "application/json",
       "rel": "canonical"
     }
   ],
   "modifiedBy": null,
   "modifiedDate": null,
   "relationshipId": 144,
   "source": 
   {
     "attributes": null,
     "entityId": 282,
     "id": null,
     "links": 
     [
       {
         "href": "/ohmpi-rm/1.0.0/resources/entities/282",
         "mediaType": "application/json",
         "rel": "canonical"
      }
     ],
     "status": null,
     "type": null
   },
   "status": "Active",
   "target": 
   {
    "attributes": null,
    "entityId": 283,
     "id": null,
     "links": 
    \Gamma {
         "href": "/ohmpi-rm/1.0.0/resources/entities/283",
         "mediaType": "application/json",
         "rel": "canonical"
       }
    \left| \right|,
     "status": null,
     "type": null
   },
   "type":
```

```
 {
     "attributes": null,
     "createdBy": null,
     "createdDate": null,
     "description": null,
     "direction": null,
     "effectiveDate": null,
     "end": 
     {
       "attributes": null,
       "description": null,
       "entityTypeId": null,
       "id": null,
       "links": 
      \sqrt{2} {
           "href": "/ohmpi-rm/1.0.0/metadata/entities/IndProvider",
           "mediaType": "application/json",
           "rel": "canonical"
         }
       ],
       "name": "IndProvider",
       "status": "Active"
     },
     "expirationDate": null,
     "links": 
     [
       {
         "href": "/ohmpi-rm/1.0.0/metadata/relationships/patient-of",
         "mediaType": "application/json",
         "rel": "canonical"
       }
    \cdot "modifiedBy": null,
     "modifiedDate": null,
     "multiplicity": null,
     "name": "patient-of",
     "relationshipTypeId": 5,
     "start": 
     {
       "attributes": null,
       "description": null,
       "entityTypeId": null,
       "id": null,
       "links": 
       [
         {
           "href": "/ohmpi-rm/1.0.0/metadata/entities/Patient",
           "mediaType": "application/json",
           "rel": "canonical"
         }
       ],
       "name": "Patient",
       "status": "Active"
       },
         "status": "Active",
         "task": null
       },
       "validity": "Resolved"
}
```
### **Sample Response Code**

200

# **7**

### **Stats Resources**

The stats resources contain the following APIs:

- GET / stats
- [GET /stats/metadata](#page-151-0)
- GET / stats/resources

### <span id="page-150-0"></span>**7.1 GET /stats**

This API is used to get stats REST API versioning information.

### **Request URI**

http(s)://<server>:<port>/ohmpi-rm/1.0.0/stats

### **Request Type** HTTP GET

### **Response Content Type**

application/json;charset=UTF-8

### **Response Parameters**

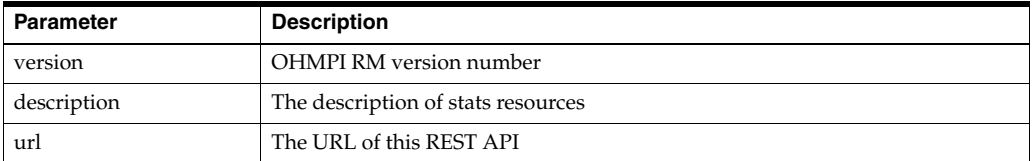

### **Response Status Code**

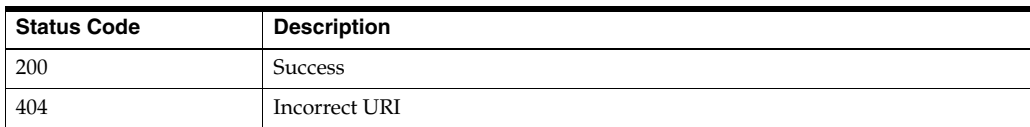

### **Sample Request URI**

http://localhost:7001/ohmpi-rm/1.0.0/stats

### **Sample Response Body**

```
{
   "version": "1.0.0",
  "description": "OHMPI RM Stats Resources",
  "url": "http://localhost:7001/ohmpi-rm/1.0.0/stats"
}
```
**Sample Response Code**

200

### <span id="page-151-0"></span>**7.2 GET /stats/metadata**

This API is used to get metadata stats information, such as active and inactive count of entity types, relationship types, rulesets, tasks, and domains.

### **Request URI**

http(s)://<server>:<port>/ohmpi-rm/1.0.0/stats/metadata

**Request Type**

HTTP GET

### **Response Content Type**

application/json;charset=UTF-8

### **Response Parameters**

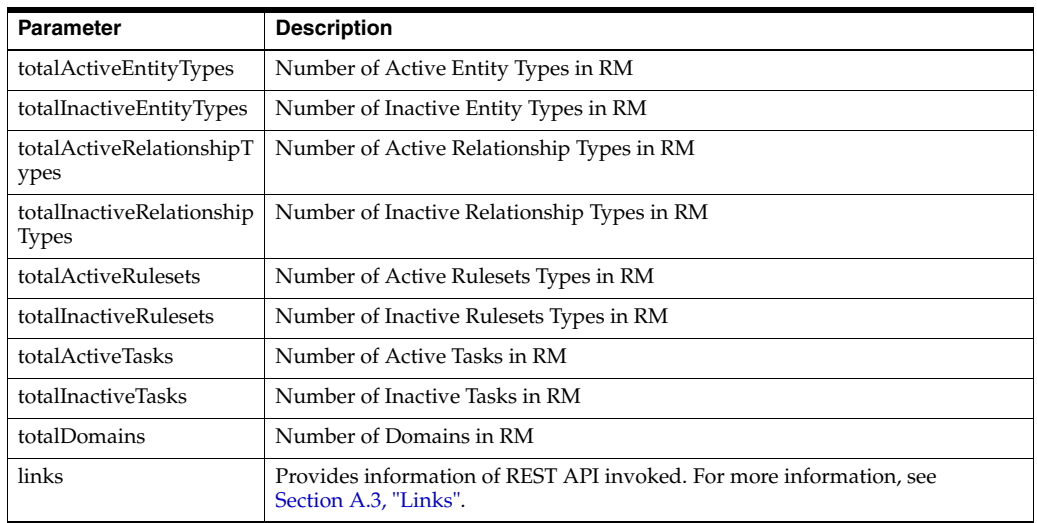

### **Response Status Code**

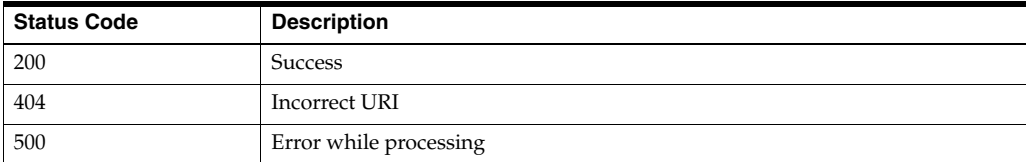

### **Sample Request URI**

http://localhost:7001/ohmpi-rm/1.0.0/stats/metadata

### **Sample Response Body**

```
{
   "links": [
     {
       "href": "/ohmpi-rm/1.0.0/stats/metadata",
       "mediaType": "application/json",
       "rel": "canonical"
     }
   ],
   "totalActiveEntityTypes": 6,
   "totalActiveRelationshipTypes": 10,
   "totalActiveRulesets": 1,
   "totalActiveTasks": 1,
   "totalDomains": 3,
   "totalInactiveEntityTypes": 0,
   "totalInactiveRelationshipTypes": 0,
   "totalInactiveRulesets": 0,
   "totalInactiveTasks": 0
}
```
**Sample Response Code**

200

### <span id="page-152-0"></span>**7.3 GET /stats/resources**

This API is used to get resources stats information, such as active and inactive count of entity, relationship, potential or resolved relationships, and transactions (last 30 days).

### **Request URI**

http(s)://<server>:<port>/ohmpi-rm/1.0.0/stats/resources

### **Request Type**

HTTP GET

### **Response Content Type**

application/json;charset=UTF-8

### **Response Parameters**

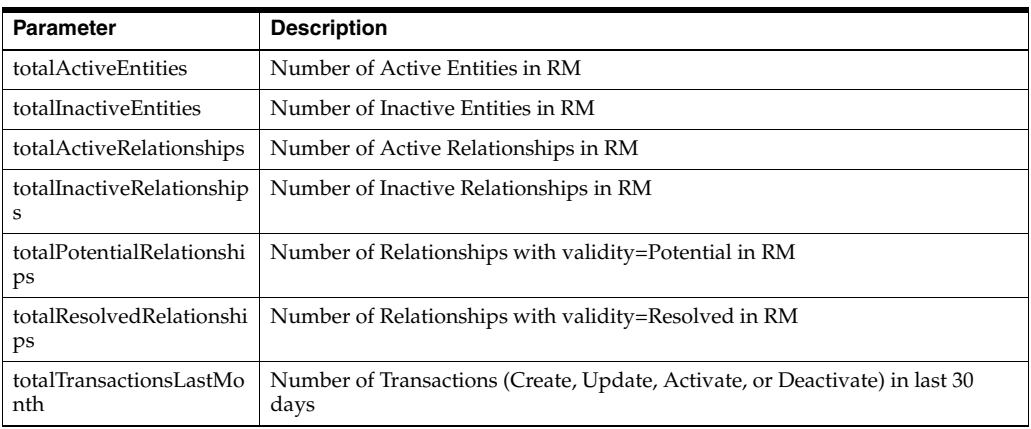

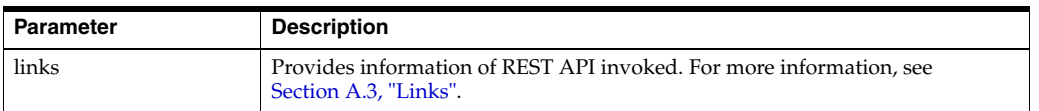

### **Response Status Code**

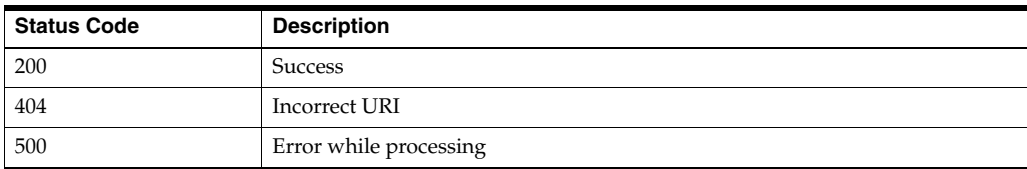

### **Sample Request URI**

http://localhost:7001/ohmpi-rm/1.0.0/stats/resources

### **Sample Response Body**

```
{
   "links": [
     {
       "href": "/ohmpi-rm/1.0.0/stats/resources",
      "mediaType": "application/json",
       "rel": "canonical"
     }
   ],
   "totalActiveEntities": 31,
   "totalActiveRelationships": 85,
  "totalInactiveEntities": 20,
  "totalInactiveRelationships": 32,
  "totalPotentialRelationships": 37,
  "totalResolvedRelationships": 80,
   "totalTransactionsLastMonth": 184
}
```
#### **Sample Response Code**

200

### **Secure Development**

This section provides guidelines and recommendations for using and developing against the REST Web Services APIs published by OHMPI RM. The following sections includes the recommended practices for secure usage of the RM APIs.

### **8.1 Roles and Permissions**

A developer working with the REST APIs is subject to the same roles and permissions required to use OHMPI RM applications. To work with the REST APIs, developers must have the access permission of the RESTful Web Services.

### **8.2 Valid Content Types**

The REST API supports application/XML and application/JSON. The RM REST APIs support application/JSON content type only. Developers must use the correct MIME type in the Accept and Content-Type HTTP headers. Otherwise, the API will reject the requests.

### **8.3 Injection**

To prevent SQL injections, the REST API uses bind variables in SQL queries that might involve any user input.

The data that the REST API returns is properly encoded for their returned types in the JSON format. Developers should encode data based on the context they are using. The REST API does not know the context, so safeguards are important.

### **8.4 Broken Authentication and Session Management**

The REST API is stateless and, therefore, the RM service does not maintain an HTTP session information and status for the duration of multiple requests. Therefore, the typical security issues associated with HTTP stateful sessions do not apply.

However, the API does require transmission of the username and password in the HTTP authorization header. Developers, therefore, should ensure that the username and password are stored securely and use the HTTPS protocol. For example, this might be the Oracle Platform Security Services (OPSS) framework.

### **8.5 Cross-Site Scripting**

The API validates input from developers before using it. For outbound data from the REST API, developers are responsible for properly encoding the data, depending on the context where the data is being used.

### **8.6 Insecure Direct Object References**

The REST API ensures that the invoker has the permissions to access every requested resource and representation or entity returned.

### **8.7 Sensitive Data Exposure**

The username and password are the only business-agnostic data that is considered sensitive for the REST API. The data is transmitted over HTTPS and is never at rest; that is, it is not stored or output to log files. Developers should also provide safe and secure storage when data is at rest.

### **8.8 Missing Function-Level Access Control**

The REST API ensures that the invoker has the permissions to access every requested resource and representation or entity returned.

### **8.9 Cross-Site Request Forgery**

Because the REST API is stateless, there is no HTTP session to exploit via Cross-Site Request Forgery (CSRF). Every request needs to carry the Authorization header with valid values; otherwise, it is rejected.

### **8.10 Using Known Vulnerable Components**

The REST API stack is constantly updated with the latest security fixes and patches. Oracle recommends that developers using the API do the same.

### **8.11 Non-validated Redirects and Forwards**

Although REST API responses might provide URLs to other resources and/or sub-resources in the representations that are returned, none of these URLs contain any user input. Therefore, the REST API is not subject to this vulnerability.

## **A** <sup>A</sup>**References**

### **A.1 Request Structure**

### **A.1.1 Entity Type Resource**

Use this request structure in the API body when one of the request parameters is set as entityTypeResource.

The following are the parameters:

- name (mandatory): Name of the entity type to be created, updated, or searched (depending on the API).
- description: Description of the entity type.
- id: Describes the details that are stored for the entity resource in this field. For example, EUID. This is required while creating a new entity type, otherwise optional.
- **status**: Status of the entity type: Active or Inactive. This value is provided to activate or deactivate an entity type. While creating a new entity type, the value is not considered and always an Active entity type is created. For updating an entity type, use the PUT /metadata/entities/{name} API must be used. For information, see Section [2.5, "PUT /metadata/entities/{name}"](#page-23-0). Status can be passed as request parameter (recommended) or in the body of the API.
- attributes: An array of attribute types for the entity type.

Each attribute type contains the following fields:

- **– name** (mandatory): Name of the attribute type. It must be unique for the entity type.
- **– description**: Description of the attribute type.
- **– type**: Defines the data type of the attribute type to be created. Valid options are String, Char, Integer, Float, Double, Date, Timestamp, Boolean, and Object.

This is a mandatory field while creating new attributetype, otherwise optional. The data type of an attribute cannot be modified once set.

sizeValue: Size of the String data type attribute type. For attributes of other datatype, the size is determined by the system and you cannot pass the value.

- **defaultValue**: Default value of the attribute type to be used while creating entities, if the attribute is not mandatory. Value for the attribute is not passed while creating an entity.
- minValue: Minimum value that the attribute type can take. This is used for Integer, Float, Double, Date, and Timestamp datatypes.
- **maxValue**: Maximum value that the attribute type can take. This is used for Integer, Float, Double, Date, and Timestamp datatypes.
- **mandatory**: Set Y if the attribute type must have a value when an entity is created, otherwise set N. If you do not set a value, system sets the default value as N.
- **readOnly**: Set Y if the attribute type can be set only when an entity is created, otherwise set N. If you do not set a value, system sets the default value as N.
- indexed: Set Y if the attribute type is used to do a search for the entities, otherwise set N. If you do not set a value, system sets the default value as Y.
- **status**: Status of attribute type: Active or Inactive. This value is used to update the status of the attribute. While creating an attribute type, its status is always active. You can later set the status as Inactive to deactivate the attribute type. Alternately, use the PUT /metadata/entities/{name}/{attribute} API to activate or deactivate the attribute type. For information, see Section [2.6, "PUT](#page-27-0)  [/metadata/entities/{name}/{attribute}".](#page-27-0)

### **A.1.2 Relationship Type Resource**

Use this request structure in the API body when one of the request parameters is set as relationshipTypeResource.

The following are the parameters:

- name (mandatory): Name of the relationship type to be created, updated, or searched (depending on the API).
- **description**: Description of the relationship type.
- start: Details of the source entity type. This is required while creating a new relationship type.
	- **– name**: Name is a mandatory field for the start parameter.
- end: Details of the target entity type. This is required while creating new relationship type.
	- **– name**: Name is a mandatory field for the end parameter.
- **status**: Status of relationship type: Active or Inactive. This value is provided to activate or deactivate a relationship type. While creating a new relationship type, the value is not considered and always an Active relationship type is created. For updating a relationship type, the PUT /metadata/relationships/{name} API is used. For information, see Section [2.10, "PUT /metadata/relationships/{name}"](#page-35-0). Status can be passed as a request parameter (recommended) or in the body of the API.
- **direction**: Determines the direction in which the relationship type is created between the source and target. Possible values are UNIDIRECTIONAL and BIDIRECTIONAL. If you do not provide any value, BIDIRECTIONAL is set.
- **multiplicity**: Determines the multiplicity of the relationships for the relationship type. Possible values are ONETOONE, ONETOMANY, and MANYTOMANY.

Currently, this is not used. If you do not provide any value, MANYTOMANY is set.

- **Exercise 2 createdBy**: Determines who created the relationship type. System will set this value to the user's id who is logged on to the REST API, only when relationship type is created. The value provided by you will be ignored. You cannot update the value later.
- **modifiedBy**: Determines who last modified the relationship type. System will set this value to the user's id who is logged on to the REST API, whenever a relationship type is created or modified. The value provided by you will be ignored.
- createdDate: Determines when the relationship type was created. System will set this value to current system date, only when a relationship type is created. The value provided by you will be ignored. You cannot update the value later.
- **modifiedDate**: Determines when the relationship type was last modified. System will set this value to current system date, when a relationship type is created or modified. The value provided by you will be ignored.
- **effectiveDate**: You can provide a value for this and this value needs to be passed in the date format *relationship.management.date.format* defined in the ohmpi\_ rm.properties file. If you do not provide a value, it will be set to current system date when the relationship type is created.
- expirationDate: Determines when the relationship type expires, so that no new relationships of that type can be created. You can provide a value for this and this value needs to be passed in the date format *relationship.management.date.format* defined in the ohmpi\_rm.properties file. If you do not provide a value, it will be set to current system date plus 10 years from when the relationship type is created.
- task: Determines the task script to be invoked when a create relationship API is invoked. If not provided, default relationship update policy is used. For information on the relationship update policy, see *Oracle Healthcare Master Person Index Relationship Management User's Guide*.
	- **– name**: Indicates the task name, which must match the name from the rm\_task table.
- attributes: An array of attribute types for the relationship type.

Each attribute type contains the following fields:

- **– name** (mandatory): Name of the attribute type. It must be unique for the relationship type.
- **– description**: Description of the attribute type.
- **– type**: Defines the data type of the attribute type to be created. Valid options are String, Char, Integer, Float, Double, Date, Timestamp, Boolean, and Object.
	- This is a mandatory field while creating new attribute type, otherwise optional. The data type of an attribute cannot be modified once set.
- **– sizeValue**: Size of the String data type attribute type. For attributes of other datatype, the size is determined by the system and you cannot pass the value.
- **– defaultValue**: Default value of the attribute type to be used while creating relationships, if the attribute is not mandatory and the value for the attribute is not passed while creating an relationship.
- **– minValue**: Minimum value that the attribute type can take. It is used for Integer, Float, Double, Date, and Timestamp datatypes.
- **– maxValue**: Maximum value that the attribute type can take. It is used for Integer, Float, Double, Date, and Timestamp datatypes.
- **– mandatory**: Set Y if the attribute type must have a value when a relationship is created, otherwise set N. If you do not set a value, the system sets the default value as N.
- **– readOnly**: Set Y if the attribute type can be set only when a relationship is created, otherwise set N. If you do not set a value, the system sets the default value as N.
- **– indexed**: Set Y if the attribute type is used to do a search for the relationships, otherwise set N. If you do not set a value, the system sets the default value as Y.
- **– status**: Status of attribute type: Active or Inactive. This value is used to update the status of the attribute. While creating an attribute type, its status is always active. You can later set the status as Inactive to deactivate the attribute type. Alternately, use the PUT /metadata/relationships/{name}/{attribute} API to activate or deactivate the attribute type. For information, see [Section](#page-39-0) 2.11, ["PUT /metadata/relationships/{name}/{attribute}"](#page-39-0).

### **A.1.3 Domain Resource**

Use this request structure in the API body when one of the request parameters is set as domainResource.

The following are the parameters:

- name (mandatory): Name of the domain to be registered or updated. To register a domain, the entity type of the same name must exist in the RM database.
- url: URL of the MPI application for the domain. It must be in the following format:

(t3|iiop)(s)?://[a-zA-Z0-9][a-zA-Z0-9-.]\*:([0-9]{4}) For example, t3://localhost:7001.

**jndiname**: JNDI name of the MPI Application. It must be in the following format:

```
(ejb)/[a-zA-Z0-9]+
For example, ejb/PatientMasterController.
```
- userid: Username of the user to which the MasterIndex.Admin group is assigned.
- usercode: Password of the user in the base64 encoded format.

### **A.1.4 RmRuleset Resource**

Use this request structure in the API body when one of the request parameters is set as rmRuleSetResource.

The following are the parameters:

- name (mandatory): Name of the ruleset to be registered or updated.
- **description**: Description of the ruleset.
- **source**: Source entity type for which the ruleset will apply.
- target: Target entity type for which the ruleset will apply.
- status: Status of the ruleset: Active or Inactive.
- **Exercise 3 created By**: Determines who created the ruleset. System sets this value to the user ID who is logged on to the REST API, only when ruleset is created. The value provided by you will be ignored.
- **modifiedBy**: Determines who created the ruleset. System sets this value to the user ID who is logged on to the REST API, when ruleset is created or modified. The value provided by you will be ignored.
- **exercise 3 are at edDate:** Determines when the ruleset was created. System sets this value to the current system date, when a ruleset is created. The value provided by you will be ignored.
- **modifiedDate**: Determines when the ruleset was created. System sets this value to the current system date, when a ruleset is created or modified. The value provided by you will be ignored.

### **A.1.5 RmTask Resource**

Use this request structure in the API body when one of the request parameters is set as rmTaskResource.

The following are the parameters:

- name (mandatory): Name of the task to be registered or updated.
- **description**: Description of the task.
- status: Status of the task: Active or Inactive.

### <span id="page-160-0"></span>**A.1.6 Entity Resource**

Use this request structure in the API body when one of the request parameters is set as entityResource.

The following are the parameters:

- **id** (mandatory): ID of the entity. Entity type and id will be a unique combination in the entities table.
- status: Status of entity: Active or Inactive. This value is provided to activate or deactivate an entity. While creating a new entity, the value is not considered and always an Active entity is created. For updating an entity, use the PUT /resources/entities/{id} API. For information, see Section [4.6, "PUT](#page-77-0)  [/resources/entities/{id}"](#page-77-0). Status can be passed as request parameter (recommended) or in the body of the API.
- **type**: Details of the entity type.
	- **– name**: Name of the entity type. It is mandatory while creating a new entity.
- attributes: An array of attributes for the entity.

Each attribute contains the following fields:

- **– name** (mandatory): Attribute name of the attribute type.
- **– value**: Value for the attribute. This is mandatory for attribute type with mandatory flag as Y or indexed flag as Y. The format for the value depends on the data\_type field of the attribute type. The following are the formats that can be used for the corresponding data types:
	- **String**: Any string value with the maximum length as specified in the size\_value field of the attribute type.
- **\* Char**: Any character value (string value with length of 1).
- **\* Boolean**: Possible values are true and false.
- **\* Integer**: Any integer value between max\_value and min\_value.
- **\* Float**: Any float value between max\_value and min\_value.
- **\* Double**: Any double value between max\_value and min\_value.
- **\* Date**: Any value in the format *relationship.management.date.format* defined in the ohmpi\_rm.properties file.
- **Timestamp**: Any value in the format relationship.management.timestamp.format defined in the ohmpi\_ rm.properties file.
- **\* Object**: Currently, not supported.

### <span id="page-161-0"></span>**A.1.7 Entity Resources**

Use this request structure in the API body when one of the request parameters is set as entityResources. This is mainly a collection of multiple entityResource.

The following are the parameters:

- **items**: An array storing multiple entityResource.
- **entityResource**: Contains details of an entity. For information, see [Section](#page-160-0) A.1.6, ["Entity Resource".](#page-160-0)

### <span id="page-161-1"></span>**A.1.8 Relationship Resource**

Use this request structure in the API body when one of the request parameters is set as relationshipResource.

The following are the parameters:

- source: Details of the source entity. For information, see Section A.1.6, "Entity [Resource".](#page-160-0) ID and name of the entity type are mandatory parameters.
- **target**: Details of the target entity. For information, see Section A.1.6, "Entity" [Resource".](#page-160-0) ID and name of the entity type are mandatory parameters.
- **status**: Status of relationship: Active or Inactive. This value is provided to activate or deactivate a relationship. While creating a new relationship, the value is not considered and always an Active relationship is created. For updating a relationship, use the PUT /resources/relationships/{id} API. For information, see Section 5.1, "GET / resources/relationships/ $\{id\}$ ". Status can be passed as request parameter (recommended) or in the body of the API.
- validity: Determines the validity of the relationship. Possible values are Potential and Resolved. If you do not provide any value, system sets the values as Resolved.
- **createdBy**: Determines who created the relationship. System sets this value to the user ID who is logged on to the REST API, when relationship is created. The value provided by you will be ignored. You cannot update the value later.
- **modifiedBy**: Determines who last modified the relationship. System sets this value to the user ID who is logged on to the REST API, whenever a relationship is created or modified. The value provided by you will be ignored.
- **Exercise 3 and <b>createdDate**: Determines when the relationship was created. System sets this value to the current system date, only when a relationship is created. The value provided by you will be ignored. You cannot update the value later.
- **modifiedDate**: Determines when the relationship was last modified. System sets this value to the current system date, when a relationship is created or modified. The value provided by you will be ignored.
- **effectiveDate**: You can provide value for this and it must be passed in the date format *relationship.management.date.format* defined in the ohmpi\_rm.properties file. If you do not provide a value, it is set to the current system date, when the relationship is created.
- expirationDate: Determines when the relationship expires. You can provide value for this and it must be passed in the date format *relationship.management.date.format* defined in the ohmpi\_rm.properties file. If you do not provide a value, it is set to the current system date plus 10 years, from when the relationship is created.
- attributes: An array of attributes for the relationship.

Each attribute contains the following fields:

- **– name** (mandatory): Attribute name of the attribute type.
- **– value**: Value for the attribute. This is mandatory for an attribute type with mandatory flag as Y or indexed flag as Y. The format for value depends on the data\_type field of the attribute type. The following are the formats that can be used for corresponding data types:
	- **String**: Any string value with maximum length as specified in the size value field of the attribute type.
	- **\* Char**: Any character value (string value with length of 1).
	- **\* Boolean**: Possible values are true and false.
	- **\* Integer**: Any integer value between max\_value and min\_value.
	- **\* Float**: Any float value between max\_value and min\_value.
	- **\* Double**: Any double value between max\_value and min\_value.
	- **\* Date**: Any value in the format *relationship.management.date.format* defined in the ohmpi\_rm.properties file.
	- **Timestamp**: Any value in the format relationship.management.timestamp.format defined in the ohmpi\_ rm.properties file.
	- **\* Object**: Currently, not supported.

### **A.1.9 Integration Relationship Resource**

Use this request structure in the API body when using integration APIs and one of the request parameters is set as relationshipResource.

The structure of the request remains the same as relationshipResource mentioned in Section [A.1.8, "Relationship Resource"](#page-161-1), except that while creating a new relationship, you must also pass the following attributes in the attributes array:

- LocalId: Local ID of the entity that is created.
- **SystemCode**: System code in the MPI application to which the record belongs.

### **A.2 Response Structure**

### <span id="page-163-0"></span>**A.2.1 Entity Type Response Structure**

The following structure is displayed in the response of an entity type REST API.

**Note:** If the API has an expand option and the expand is not set to any value, only some of the attributes are displayed. If the expand is set to *all*, then all the values are displayed. APIs like POST or PUT might not have an expand option. For such APIs, to view the complete details of the entity type, use the [GET /metadata/entities/{name}](#page-18-0) API with expand=all.

The following are the parameters:

- **entityTypeId**: System generated ID assigned to the entity type. It is always displayed.
- name: Name of the entity type. It is always displayed.
- status: Status of the entity type. It is always displayed.
- description: Description of the entity type. It is displayed when expand=all.
- id: Describes the details that are stored for the entity resource in this field. It is displayed when expand=all.
- links: For information, see Section [A.3, "Links".](#page-168-1)
- attributes: Array of the attribute types for the entity type. It is displayed when expand=all.

Each attribute type in the array contains the following details:

- **– attributeTypeId**: System generated ID assigned to the attribute type.
- **– name**: Name of the attribute type.
- **– description**: Description of the attribute type.
- **– type**: Data type of the attribute type.
- **– status**: Status of the attribute type.
- **– sizeValue**: Maximum size of data that can be stored for the attribute type.
- **– defaultValue**: Default value of the attribute type.
- **– minValue**: Minimum value of the attribute type.
- **– maxValue**: Maximum value of the attribute type.
- **– mandatory**: Mandatory flag of the attribute type.
- **– readOnly**: Read-only flag of the attribute type.
- **– indexed**: Indexed flag of the attribute type.
- **– links**: For information, see Section [A.3, "Links".](#page-168-1)

### **A.2.2 Relationship Type Response Structure**

The following structure is displayed in the response of a relationship type REST API.

**Note:** If the API has an expand option and the expand is not set to any value, only some of the attributes are displayed. If the expand is set to *all*, then all the values are displayed. APIs like POST or PUT might not have an expand option. For such APIs, to view the complete details of the relationship type, use the [GET](#page-30-0)  [/metadata/relationships/{name}](#page-30-0) API with expand=all.

The following are the parameters:

- **relationshipTypeId**: System generated ID assigned to the relationship type. It is always displayed.
- name: Name of the relationship type. It is always displayed.
- status: Status of the relationship type. It is always displayed.
- **description**: Description of the relationship type. It is displayed when expand=all.
- start: Details of the source entity type.
	- **– name**: Name of the source entity type. It is always displayed.
	- **– status**: Status of the source entity type. It is always displayed.
	- **– links**: For information, see Section [A.3, "Links".](#page-168-1) It is always displayed.
- end: Details of the target entity type.
	- **– name**: Name of the target entity type. It is always displayed.
	- **– status**: Status of the target entity type. It is always displayed.
	- **– links**: For information, see Section [A.3, "Links".](#page-168-1) It is always displayed.
- direction: Direction of the relationship type. It is displayed when expand=all.
- multiplicity: Multiplicity of the relationship type. It is displayed when expand=all.
- createdBy: Username of the user who created the relationship type. It is displayed when expand=all.
- **modifiedBy**: Username of the user who last modified the relationship type. It is displayed when expand=all.
- createdDate: Date when the relationship type was created. It is displayed when expand=all.
- **modifiedDate**: Date when the relationship type was last modified. It is displayed when expand=all.
- effectiveDate: Date from when the relationship type is effective. It is displayed when expand=all.
- **expirationDate**: Date when the relationship type expires. It is displayed when expand=all.
- **task**: ID of the task that is invoked when a new relationship of the relationship type is created. It is displayed when expand=all.
- links: For information, see Section [A.3, "Links".](#page-168-1)
- attributes: Array of the attribute types for the relationship type. It is displayed when expand=all.

Each attribute type in the array contains the following details:

- **– attributeTypeId**: System generated ID assigned to the attribute type.
- **– name**: Name of the attribute type.
- **– description**: Description of the attribute type.
- **– type**: Data type of the attribute type.
- **– status**: Status of the attribute type.
- **– sizeValue**: Maximum size of data that can be stored for the attribute type.
- **– defaultValue**: Default value of the attribute type.
- **– minValue**: Minimum value of the attribute type.
- **– maxValue**: Maximum value of the attribute type.
- **– mandatory**: Mandatory flag of the attribute type.
- **– readOnly**: Read-only flag of the attribute type.
- **– indexed**: Indexed flag of the attribute type.
- **– links**: For information, see Section [A.3, "Links".](#page-168-1)

### **A.2.3 Domain Response Structure**

The following structure is displayed in the response of a domain REST API.

**Note:** If the API has an expand option and the expand is not set to any value, only some of the attributes are displayed. If the expand is set to *all*, then all the values are displayed. APIs like POST or PUT might not have an expand option. For such APIs, to view the complete details of the domain, use the [GET /management/domains/{domain}](#page-47-0) API with expand=all.

The following are the parameters:

- **domainId**: System generated ID assigned to the domain. It is always displayed.
- name: Name of the domain. It is always displayed.
- **url**: URL of the MPI application for the domain. It is always displayed.
- jndiname: JNDI name of the MPI Application. It is always displayed.
- userid: Username of the user in WebLogic. It is always displayed.
- usercode: Password of the user. It is always displayed as \*\*\*\*\*\*\*.
- **objectXml**: Contents of the object.xml file. It is displayed when expand=all or expand=objectxml.
- fields: Fields in the object.xml file. Field name, field type, and field size are displayed. It is displayed when expand=all or expand=fields.
- **links**: For information, see Section [A.3, "Links".](#page-168-1)

### **A.2.4 Ruleset Response Structure**

The following structure is displayed in the response of a ruleset REST API.

**Note:** If the API has an expand option and the expand is not set to any value, only some of the attributes are displayed. If the expand is set to *all*, then all the values are displayed. APIs like POST or PUT might not have an expand option. For such APIs, to view the complete details of the ruleset, use the [GET /management/rulesets/{ruleset}](#page-54-0) API with expand=all.

The following are the parameters:

- rulesetId: System generated ID assigned to the ruleset. It is always displayed.
- name: Name of the ruleset. It is always displayed.
- **description**: Description of the ruleset. It is always displayed.
- **source**: Source entity type for which the ruleset will apply. It is always displayed.
- **target**: Target entity type for which the ruleset will apply. It is always displayed.
- status: Status of the ruleset. It is always displayed.
- createdBy: Username of the user who created the ruleset. It is always displayed.
- **modifiedBy**: Username of the user who created the ruleset. It is always displayed.
- createdDate: Date when the ruleset was created. It is always displayed.
- modifiedDate: Date when the ruleset was modified. It is always displayed.
- ruleXml: Contents of the xml file associated with the ruleset. It is displayed when expand=all or expand=rulexml.
- links: For information, see Section [A.3, "Links".](#page-168-1)

### **A.2.5 Task Response Structure**

The following structure is displayed in the response of a task REST API.

**Note:** If the API has an expand option and the expand is not set to any value, only some of the attributes are displayed. If the expand is set to *all*, then all the values are displayed. APIs like POST or PUT might not have an expand option. For such APIs, to view the complete details of the task, use the [GET /management/tasks/{task}](#page-61-0) API with expand=all.

The following are the parameters:

- name: Name of the task to be registered or updated.
- **description**: Description of the task.
- status: Status of the task: Active or Inactive.
- script: Contents of the groovy script file associated with the task. It is displayed when expand=all or expand=script.
- links: For information, see Section [A.3, "Links".](#page-168-1)

### <span id="page-166-0"></span>**A.2.6 Entity Response Structure**

The following structure is displayed in the response of an entity REST API.

**Note:** If the API has an expand option and the expand is not set to any value, only some of the attributes are displayed. If the expand is set to *all*, then all the values are displayed.

The following are the parameters:

- entityId: System generated ID assigned to the entity. It is always displayed.
- id: Unique iD provided by the user or received through MPI integration. It is always displayed.
- status: Status of the entity. It is always displayed.
- links: For information, see Section [A.3, "Links".](#page-168-1)
- **type**: Details of the entity type associated with the entity. For information displayed in entity type, see Section [A.2.1, "Entity Type Response Structure".](#page-163-0)
- **attributes**: Array of the attributes for the entity. It is displayed when expand=all.

Each attribute in the array contains the following details:

- **– entityAttributeId**: System generated ID assigned to the attribute.
- **– name**: Name of the attribute.
- **– value**: Value assigned to the attribute.
- **– entity**: Details of the entity linked to this attribute.
	- **entityId**: System generated ID assigned to the entity.
	- **\* links**: For information, see Section [A.3, "Links".](#page-168-1)

### <span id="page-167-1"></span><span id="page-167-0"></span>**A.2.7 Relationship Response Structure**

The following structure is displayed in the response of a relationship REST API.

**Note:** If the API has an expand option and the expand is not set to any value, only some of the attributes are displayed. If the expand is set to *all*, then all the values are displayed. APIs like POST or PUT might not have an expand option. For such APIs, to view the complete details of the relationship, use the [GET /resources/relationships/{id}](#page-82-0) API with expand=all.

The following are the parameters:

- relationshipId: System generated ID assigned to the relationship. It is always displayed.
- **start**: Details of the source entity. For information on the details of entity that is displayed, see Section [A.2.6, "Entity Response Structure"](#page-166-0).
- end: Details of the target entity type. For information on the details of entity that is displayed, see Section [A.2.6, "Entity Response Structure"](#page-166-0).
- type: Details of the relationship type associated with the relationship. For information on the details displayed in relationship type, see [Section](#page-167-1) A.2.7, ["Relationship Response Structure".](#page-167-1)
- status: Status of the relationship. It is always displayed.
- validity: Validity of the relationship. It is always displayed.
- createdBy: Username of the user who created the relationship. It is displayed when expand=all.
- **modifiedBy**: Username of the user who last modified the relationship. It is displayed when expand=all.
- createdDate: Date when the relationship was created. It is displayed when expand=all.
- **modifiedDate**: Date when the relationship was last modified. It is displayed when expand=all.
- effective Date: Date from when the relationship is effective. It is displayed when expand=all.
- expirationDate: Date when the relationship expires. It is displayed when expand=all.
- **links**: For information, see Section [A.3, "Links".](#page-168-1)
- attributes: Array of the attribute types for the relationship type. It is displayed when expand=all.
- **attributes**: Array of the attributes for the relationship. It is displayed when expand=all.

Each attribute in the array contains the following details:

- **– relationshipAttributeId**: System generated ID assigned to the attribute.
- **– name**: Name of the attribute.
- **– value**: Value assigned to the attribute.
- **– relationship**: Details of the relationship linked to this attribute.
	- **\* relationshipId**: System generated ID assigned to the relationship.
	- **\* links**: For information, see Section [A.3, "Links".](#page-168-1)

### <span id="page-168-1"></span><span id="page-168-0"></span>**A.3 Links**

The links resource displays information of the REST API invoked.

- **links**: Details of the API href, mediatype, and rel.
	- **– href**: Link to access the resource which has the resource displayed.
	- **– mediaType**: application/json
	- **– rel**: canonical

### **A.4 Sample Files**

The following sections provide the sample ruleset and task files used in some of the APIs.

### **A.4.1 Sample Ruleset File 1**

```
<RmRules xmlns="http://www.w3.org"
      xmlns:xsi="http://www.w3.org/2001/XMLSchema-instance"
```

```
 xsi:schemaLocation="http://www.w3.org rules.xsd" >
     <RmRuleSet name="primary-care-physician-creation" source="IndProvider" 
target="Patient" description="create relationship between IndProvider and 
Patient">
     <rule name="primary-care-physician-creation" description="create relationship 
between IndProvider and Patient">
        \langleif>
           <condition>
             <target name="Provider.ID" />
           </condition>
           <then>
             <task name="PrimaryCarePhysicianCreationTask" 
arg="primary-care-physician-of"/>
          </then>
        \langleif>
       </rule>
     </RmRuleSet>
</RmRules>
```
### **A.4.2 Sample Ruleset File 2**

```
<?xml version="1.0" encoding="UTF-8"?>
<RmRules xmlns="http://www.w3.org"
   xmlns:xsi="http://www.w3.org/2001/XMLSchema-instance"
     xsi:schemaLocation="http://www.w3.org rules.xsd" >
  <RmRuleSet name="CreatePatientOfSampleRuleset" source="Patient" 
target="IndProvider" description="create relationship between the start to the 
end" >
   <rule name="CreatePatientOfSampleRule" description="create relationship between 
the start to the end">
    \langleif>
       <condition>
         <source name="FirstName" op="=" target="FirstName" />
       </condition>
       <then>
         <task name="CreatePatientOfSampleTask" arg="patient-of" arg1="Rule"/>
      </then>
    \langleif>
   </rule>
  </RmRuleSet>
</RmRules>
```
### <span id="page-169-0"></span>**A.4.3 Sample Ruleset File 3**

```
<?xml version="1.0" encoding="UTF-8"?>
<RmRules xmlns="http://www.w3.org"
   xmlns:xsi="http://www.w3.org/2001/XMLSchema-instance"
     xsi:schemaLocation="http://www.w3.org rules.xsd" >
   <RmRuleSet name="CreatePatientOfSampleRuleset"
source="Patient" target="IndProvider" description="create relationship between the 
start to the end" >
     <rule name="CreatePatientOfSampleRule" description="create relationship 
between the start to the end">
      \langleif>
         <condition>
```

```
 <source name="FirstName" op="="target="Names.FirstName" />
         </condition>
        <then> <task name="CreatePatientOfSampleTask" arg="patient-of" arg1="Rule"/>
        </then>
      \langle/if>
     </rule>
   </RmRuleSet>
</RmRules>
```
### **A.4.4 Sample Task File 1**

```
/*----------------------------------------------------------------*
  * Copyright (c) 2010 Oracle Corporation, Redwood Shores, CA, USA *
                   All rights reserved.
  *----------------------------------------------------------------*/
package oracle.hsgbu.ohmpi.rm.rules.task;
import java.util.List;
import java.util.ArrayList;
import java.util.Date;
import oracle.hsgbu.ohmpi.rm.data.Entity;
import oracle.hsgbu.ohmpi.rm.data.EntityType;
import oracle.hsgbu.ohmpi.rm.data.KeyValue;
import oracle.hsgbu.ohmpi.rm.data.Relationship;
import oracle.hsgbu.ohmpi.rm.data.RelationshipType;
import oracle.hsgbu.ohmpi.rm.rules.service.RmTaskException;
import oracle.hsgbu.ohmpi.rm.rules.task.RmTaskContext;
import oracle.hsgbu.ohmpi.rm.rules.task.RmTaskInterface;
import oracle.hsgbu.ohmpi.rm.rules.service.data.DataObject;
import oracle.hsgbu.ohmpi.rm.rules.service.data.RmDataObject;
import oracle.hsgbu.ohmpi.rm.service.RelationshipManagementService;
import oracle.hsgbu.ohmpi.rm.service.RelationshipManagementMetaData;
import oracle.hsgbu.ohmpi.rm.data.AttributeType;
import oracle.hsgbu.ohmpi.rm.data.EntityType;
import oracle.hsgbu.ohmpi.rm.data.RelationshipType;
import oracle.hsgbu.ohmpi.rm.data.KeyValue;
import oracle.hsgbu.ohmpi.rm.data.EntityAttribute;
import oracle.hsgbu.ohmpi.rm.data.Entity;
import oracle.hsgbu.ohmpi.rm.data.RelationshipAttribute;
import oracle.hsgbu.ohmpi.rm.data.Relationship;
import oracle.hsgbu.ohmpi.rm.rules.task.RmTaskContext;
import oracle.hsgbu.ohmpi.rm.rules.task.RmTaskInterface;
import oracle.hsgbu.ohmpi.rm.rules.task.RmTaskMetaData;
import oracle.hsgbu.ohmpi.rm.rules.task.RmTaskService;
import oracle.hsgbu.ohmpi.rm.rules.service.data.DataObject;
import oracle.hsgbu.ohmpi.rm.rules.service.data.RmDataObject;
import oracle.hsgbu.ohmpi.rm.rules.service.data.EntityDataObject;
import oracle.hsgbu.ohmpi.rm.rules.service.data.LiteralDataObject;
import oracle.hsgbu.ohmpi.rm.rules.service.RmTaskException;
/**
 * PrimaryCarePhysicianCreationTask in Groovy
 * @author ohmpi-team
 */
public class PrimaryCarePhysicianCreationTask implements
```

```
RmTaskInterface {
public PrimaryCarePhysicianCreationTask() {
}
public void execute(RmTaskContext context)
       throws RmTaskException {
     try {
     RmTaskMetaData rmMetadata = context.getRmTaskMetaData();
     RmTaskService rmService = context.getRmTaskService();
     EntityDataObject sourceData = context.getSourceData();
     EntityDataObject targetData = context.getTargetData();
     RmDataObject rmData = context.getRmData();
       if (sourceData != null &&
         rmData != null) {
         String relTypeName = rmData.getValue("arg");
         if (relTypeName.equalsIgnoreCase("primary-care-physician-of")) {
           if (sourceData.getName().equals("Patient")) {
             EntityType startType = rmMetadata.getEntityType("IndProvider");
            Entity indProviderEntity = new Entity();
indProviderEntity.setEId(sourceData.getValue("Provider.ID"));
         indProviderEntity.setType(startType);
           List<Entity> start = 
rmService.searchEntity(indProviderEntity);//getEntityByEId(sourceData.getValue("Pr
ovider.ID"), startType);
          if (start != null) {
             EntityType endType = rmMetadata.getEntityType("Patient");
            Entity end = new Entity();
        end.setEId(sourceData.getValue("Id"))
             end.setType(endType);
             RelationshipType relType = 
rmMetadata.getRelationshipType(relTypeName); 
             List<KeyValue> attributes = new ArrayList<>();
             attributes.add(new KeyValue("createdBy", "byRule"));
             Relationship relation = rmService.createRelationship(start.get(0), 
relType, end, attributes); 
             List<Object> results = new ArrayList<>();
             results.add(relation);
             context.setResults(results);
          }
         } else {
             throw new RmTaskException("unsupported inbound domain '" + 
sourceData.getName() + "'"); 
         }
       } else {
           throw new RmTaskException("unsupported relationship type '" + 
relTypeName + "'");
       }
     } else {
```

```
 throw new RmTaskException("inbound message information 
insufficient");
    }
    } catch (Throwable t) {
       throw new
RmTaskException("PrimaryCarePhysicianCreationTask failed to create a relationship" 
+ t);
     }
   }
}
```
### <span id="page-172-0"></span>**A.4.5 Sample Task File 2**

```
/*----------------------------------------------------------------*
  * Copyright (c) 2010 Oracle Corporation, Redwood Shores, CA, USA *
                   All rights reserved.
  *----------------------------------------------------------------*/
package oracle.hsgbu.ohmpi.rm.rules.task;
import java.util.List;
import java.util.ArrayList;
import java.util.Date;
import oracle.hsgbu.ohmpi.rm.data.Entity;
import oracle.hsgbu.ohmpi.rm.data.EntityType;
import oracle.hsgbu.ohmpi.rm.data.KeyValue;
import oracle.hsgbu.ohmpi.rm.data.Relationship;
import oracle.hsgbu.ohmpi.rm.data.RelationshipType;
import oracle.hsgbu.ohmpi.rm.rules.service.RmTaskException;
import oracle.hsgbu.ohmpi.rm.rules.task.RmTaskContext;
import oracle.hsgbu.ohmpi.rm.rules.task.RmTaskInterface;
import oracle.hsgbu.ohmpi.rm.rules.service.data.DataObject;
import oracle.hsgbu.ohmpi.rm.rules.service.data.RmDataObject;
import oracle.hsgbu.ohmpi.rm.service.RelationshipManagementService;
import oracle.hsgbu.ohmpi.rm.rules.task.RmTaskService;
import oracle.hsgbu.ohmpi.rm.rules.service.data.EntityDataObject;
/**
  * CreatePatientOfSampleTask in Groovy
  * @author ohmpi-team
  */
public class CreatePatientOfSampleTask implements RmTaskInterface {
  public CreatePatientOfSampleTask() {
  }
  public void execute(RmTaskContext context) throws RmTaskException {
    try {
      RmTaskService rmService = context.getRmTaskService();
      RmTaskMetaData rmMetadata = context.getRmTaskMetaData();
      EntityDataObject sourceData = context.getSourceData();
      EntityDataObject targetData = context.getTargetData();
       RmDataObject rmData = context.getRmData();
       if (sourceData != null && targetData != null && rmData != null) {
```

```
 EntityType startType = rmMetadata.getEntityType("Patient");
         EntityType endType = rmMetadata.getEntityType("IndProvider");
        Entity start = new Entity();
         start.setEId(sourceData.getValue("Id"));
         start.setType(startType);
        Entity end = new Entity();
         end.setEId(targetData.getValue("Id"));
         end.setType(endType);
         RelationshipType relType = 
rmMetadata.getRelationshipType(rmData.getValue("arg"));
         String arg1 = rmData.getValue("arg1");
         List<KeyValue> attributes = new ArrayList<>();
         attributes.add(new KeyValue("createdBy", arg1));
         Relationship relation = rmService.createRelationship(start, relType, end, 
attributes);
         List<Object> results = new ArrayList<Object>();
         results.add(relation);
         context.setResults(results);
       }
     } catch (Throwable t) {
         throw new RmTaskException("CreatePatientOfSampleTask failed to create a 
relationship" + t);
     }
   }
}
```